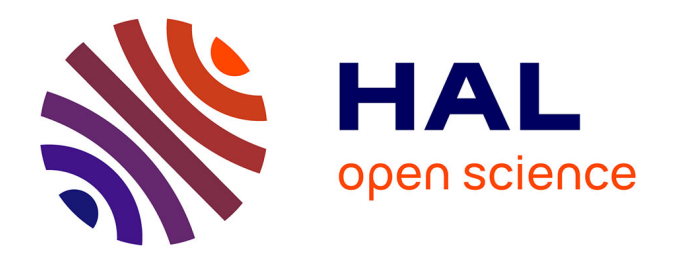

# **Modélisation du transfert des pesticides à l'échelle de la parcelle. Application au bassin versant de la Fontaine du Theil**

M. Corot

## **To cite this version:**

M. Corot. Modélisation du transfert des pesticides à l'échelle de la parcelle. Application au bassin versant de la Fontaine du Theil. Sciences de l'environnement. 2012. hal-02597328

## **HAL Id: hal-02597328 <https://hal.inrae.fr/hal-02597328>**

Submitted on 15 May 2020

**HAL** is a multi-disciplinary open access archive for the deposit and dissemination of scientific research documents, whether they are published or not. The documents may come from teaching and research institutions in France or abroad, or from public or private research centers.

L'archive ouverte pluridisciplinaire **HAL**, est destinée au dépôt et à la diffusion de documents scientifiques de niveau recherche, publiés ou non, émanant des établissements d'enseignement et de recherche français ou étrangers, des laboratoires publics ou privés.

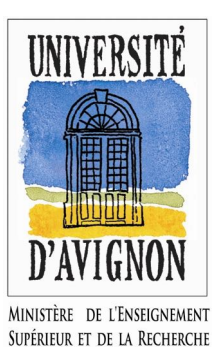

**MASTER «** *Hydrogéologie, Sol et Environnement* **»**

**Master 1** 

# **Modélisation du transfert des pesticides à l'échelle de la parcelle. Application au bassin versant de la Fontaine du Theil.**

**Présenté par**

**Mélodye COROT**

**Stage réalisé à Irstea (ex. Cemagref) Tuteur (ou Directeur/Responsable) du stage : Nadia CARLUER**

Année universitaire 2011-2012

## Avant propos

Ce stage s'est déroulé au sein de l'Institut national de recherche en sciences et technologies pour l'environnement (Irstea) à Lyon. Irstea (ex. Cemagref) est un organisme de recherche qui, depuis plus de 30 ans, travaille sur les enjeux majeurs d'une agriculture responsable et de l'aménagement durable des territoires, la gestion de l'eau et les risques associés : sécheresse, crues, inondations, l'étude des écosystèmes complexes et de la biodiversité dans leurs interrelations avec les activités humaine. L'AERES (l'agence d'évaluation de la recherche et de l'enseignement supérieur) a pour mission d'évaluer les établissements et organismes de recherche en prenant en compte l'ensemble de leurs missions et de leurs activités. Pour Irstea, cette évaluation constitue un instrument de mesure de la qualité et une aide à l'amélioration de l'efficacité. Le centre de Lyon est divisé en trois unités de recherche (annexe 1). J'ai travaillé au sein de l'unité de recherche (MAEP nouvellement appelée MALY) « Milieux aquatiques, écosystème et pollution »

Je tiens tout particulièrement à remercier Nadia Carluer ma responsable de stage qui malgré son travail, les responsabilités qu'elle assume et sa préparation à l'Habilitation à Diriger des Recherches, a su trouver le temps pour m'écouter, me conseiller et me soutenir tout au long de la période de stage. Merci à Romain Dairon pour son aide précieuse et pour un travail d'équipe que j'ai trouvé particulièrement efficace et intéressant. Mes remerciements s'adressent aussi à Bruno Cheviron grâce à qui j'ai pu contribuer au développement de Cemafor, un travail collaboratif enrichissant. Je voudrais aussi remercier Christelle Margoum d'avoir pris le temps de me faire une formation rapide, mais des plus utiles, au logiciel Statgraphics. Enfin, merci à toute l'équipe pollution diffuse pour leur accueil chaleureux et leur sympathie pendant ces cinq mois au sein de l'entreprise.

Un tableau de bord (annexe 2) a été mis en place afin d'organiser au mieux mon travail. Le diagramme (Figure 1) ci-dessous, duquel il découle, permet de voir la répartition du temps de travail pendant ces cinq mois d'expérience professionnelle.

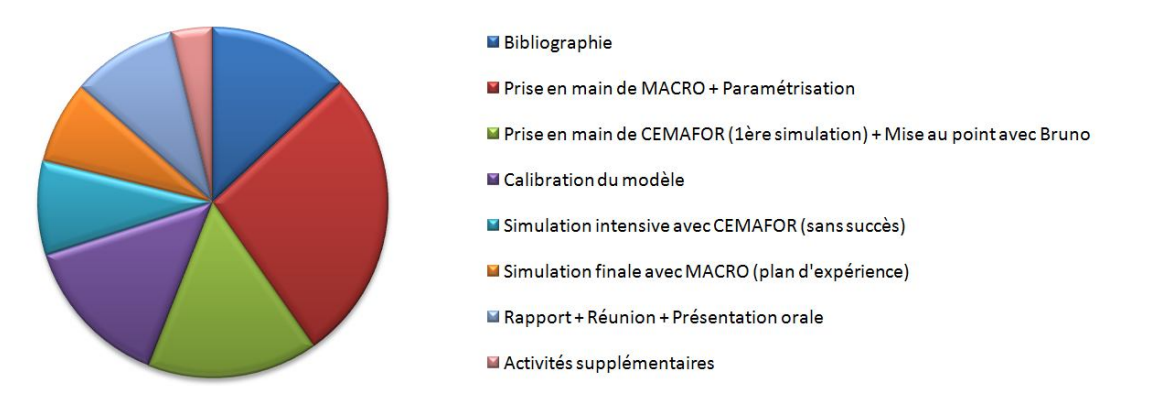

**Figure 1 : Diagramme de répartition du temps de travail**

Afin de mieux appréhender la modélisation à l'échelle de la parcelle du transfert des pesticides sur le bassin versant de la Fontaine du Theil, le stage a débuté par une étude bibliographique. Puis le modèle MACRO a été pris en main et a été paramétré. La paramétrisation de ce dernier a évolué tout au long du stage. Un fichier « Paramétrisation\_MACRO\_FdT.doc » a été mis en place afin de garder une trace écrite de la paramétrisation et de son évolution. Par la suite, j'ai commencé à m'intéresser au fonctionnement de CEMAFOR. Des simulations ont permis de déceler différentes anomalies. Mon travail a donc contribué à l'amélioration de l'outil. Lorsque la simulation du transfert des pesticides a débuté, nous nous inquiétions de ne pas en avoir dans les flux sortants. Nous avons dû prendre une décision, nous avons dû calibrer le modèle à la main afin d'obtenir des flux d'eau et de solutés ruisselés réaliste. Par ailleurs, l'analyse de sensibilité du modèle n'était pas possible sans résultats. Une fois la calibration satisfaisante, la simulation intensive du transfert des pesticides à l'échelle de la parcelle a été entreprise grâce à l'outil CEMAFOR. Cependant, des dysfonctionnements ont perdurés et par manque de temps nous avons dû décider d'entreprendre la simulation à la main avec MACRO.

En dehors du travail directement en lien avec mon stage, j'ai aussi pu, lors d'un déplacement sur la Morcille, participer au suivi du traçage sur une bande enherbée. J'ai participé à de nombreux « café biblio » qui permettent de connaître les différents travaux effectués au sein de l'équipe. J'ai aussi pu assister à une soutenance pour une Habilitation à Diriger des Recherches.

## Résumé

La réalisation du projet Miriphyque (Appel d'Offre « Evaluation et réduction des risques liés à l'utilisation des pesticides » du Ministère en charge de l'Environnement) nécessite la simulation des flux d'eau et de pesticides à l'échelle de la parcelle et des bassins versants (BV) d'application, la Fontaine du Theil en Bretagne et la Morcille dans le Beaujolais. Dans le cadre de ce stage, j'ai effectué la paramétrisation d'un modèle de simulation du transfert des pesticides à l'échelle de la parcelle(MACRO) en vue d'applications sur le BV de la Fontaine du Theil. Une réflexion sur les stratégies de modélisation a été menée : choix des conditions aux limites, des fonctions de pédotransfert à utiliser pour représenter les caractéristiques hydrodynamiques des sols, influence de la teneur en eau initiale au début de l'année hydrologique. J'ai participé aux tests du logiciel CEMAFOR, couplant MACRO et le logiciel d'analyse de sensibilité PEST, qui permet de réaliser le calage et/ou l'analyse de sensibilité de MACRO de façon intensive. Ce travail en collaboration avec Bruno Cheviron (IRSTEA Montpellier) a permis d'apporter les modifications nécessaires au bon fonctionnement du logiciel CEMAFOR. Cependant, les modifications apportées ont complexifié le codage de l'outil et des dysfonctionnements ont persisté jusque vers la fin du mois d'août. Deux semaines avant la fin du CDD (en prolongement de ce stage), nous avons choisi de faire à la main un nombre réduit de simulations représentatives du fonctionnement de MACRO. L'outil Statgraphics a permis de définir les simulations pertinentes, dans le cadre de différents plans d'expérience, pour analyser la sensibilité du modèle au climat de l'année, à celui de l'année antérieure, au type de sol et à la date de traitement. Les résultats de ces simulations seront stockés dans des entrepôts de données, utilisés ensuite pour agrégation à l'échelle du bassin versant, ce qui est l'une des étapes suivantes du projet Miriphyque.

## Abstract

The achievement of the Miriphyque project for evaluation and reduction of risks linked to the use of pesticides (request for proposal from the Ministry in charge of Environment) requires the simulation of water and pesticides fluxes at the plot and catchment scales. Applications take place on the 'Fontaine du Theil' and 'Morcille' catchments, in Brittany and Beaujolais regions, respectively. During this work experience, I have focused on the parameterization of a model that simulates pesticides transfer at the plot scale (MACRO) aiming at future applications on the 'Fontaine du Theil' sites. Reflections on strategies of parameterization involved the choice of relevant bottom boundary conditions, that of pedotransfer functions correctly accounting for hydrodynamic soil properties and assessments of the role played by initial water contents at the beginning of hydrological years. I have contributed to the development and tests of the CEMAFOR tool, coupling MACRO with PEST (a parameter estimation tool) to allow intensive fittings or sensitivity analyses. This work in collaboration with Bruno Cheviron (IRSTEA Montpellier) helped in reaching a stable and reliable version of CEMAFOR, which unfortunately occurred only lately in August. Two weeks before the end of my fixed-term contract (as a follow-up to the work experience) we have chosen to manually perform a selected set of simulations representative of MACRO's behavior. The Statgraphics tool was used to define designs of experiments and identify the number and types of simulations necessary to analyze MACRO's sensitivity to the climate of the present year, that of the preceding year, to soil types or pesticide application dates. Results will be kept in data warehouses for future data aggregation at the catchment scale, which is one of the remaining steps in the Miriphyque project.

# Sommaire

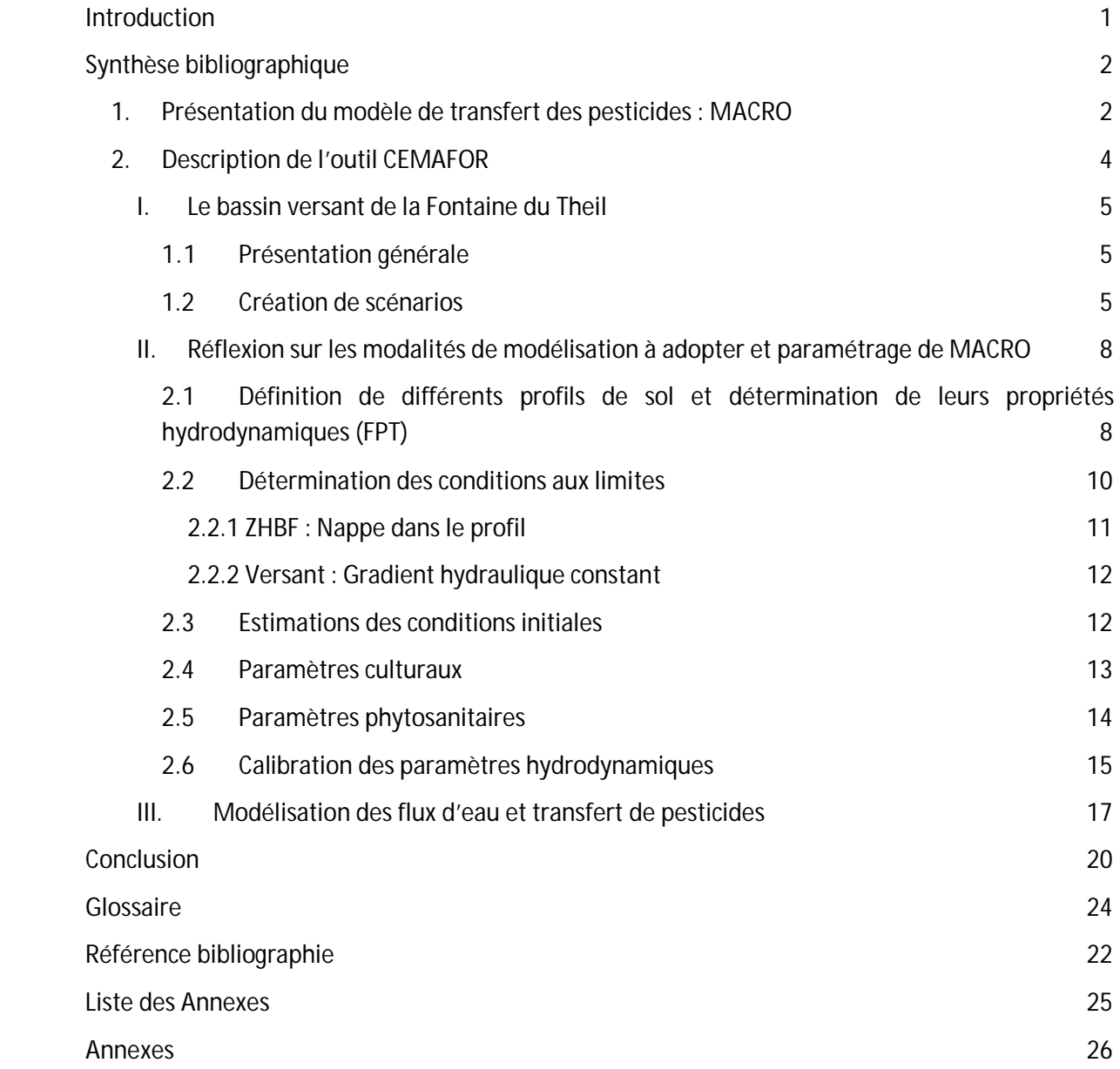

# Liste des figures

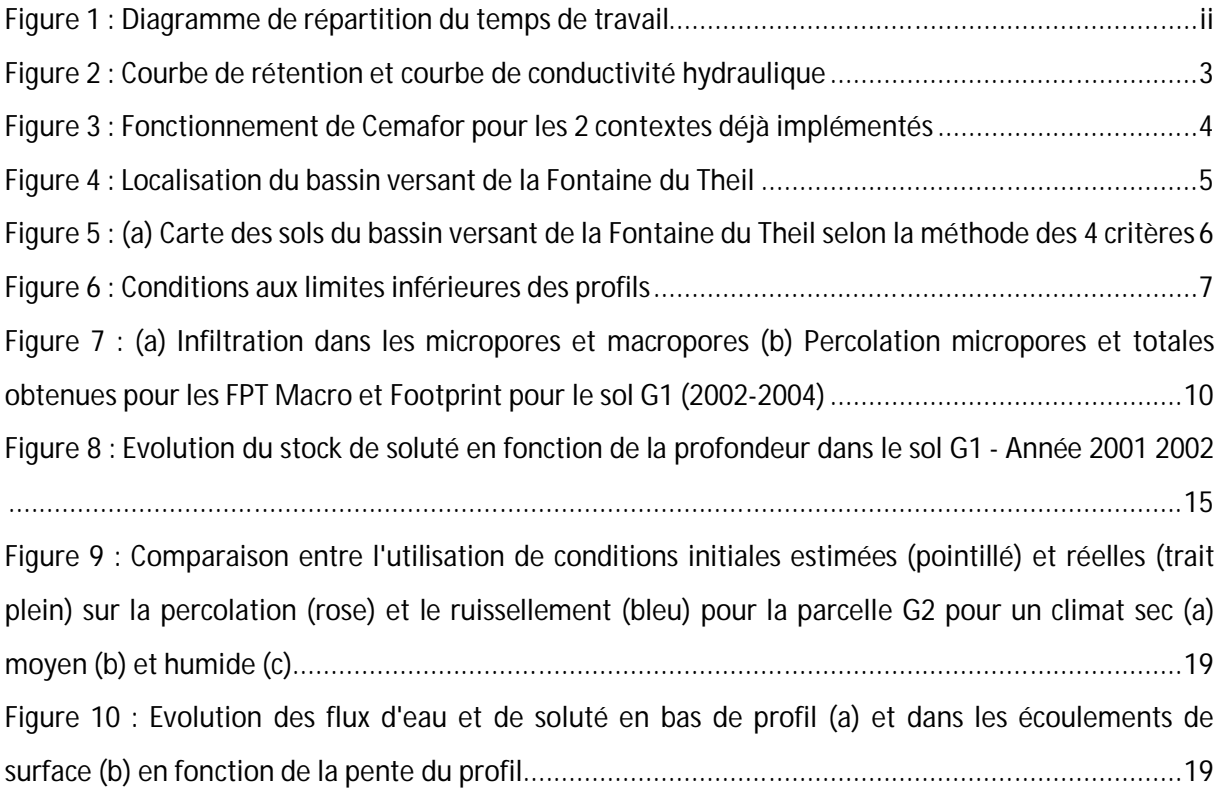

# Liste des tableaux

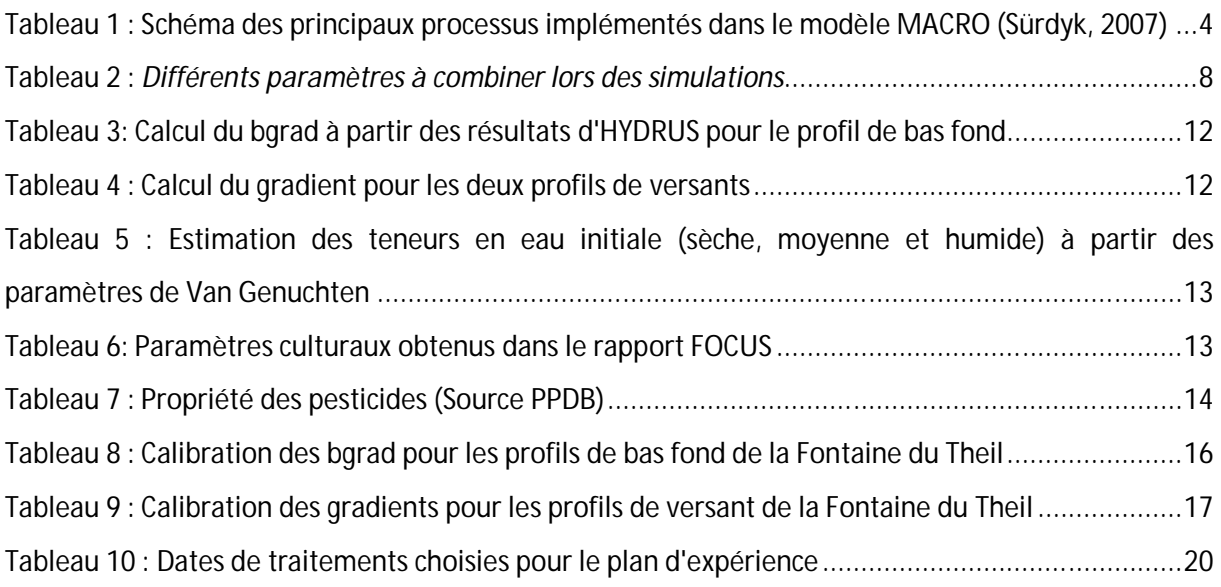

## Introduction

Face à l'augmentation de la population mondiale, il est impératif de maintenir des rendements agricoles de bon niveau afin d'assurer la sécurité alimentaire à l'échelle planétaire. Dans ce contexte, il n'apparaît pas réaliste d'envisager la disparition totale des pesticides (produits de protection des cultures) à court ni à moyen terme ; ils ont un rôle à jouer aux côtés de solutions alternatives. Ils font pourtant l'objet de nombreuses polémiques au sujet de leur impact sur la santé et sur l'environnement. Seules de faibles proportions des quantités appliquées arrivent dans les eaux ; elles peuvent toutefois suffire à provoquer le dépassement des normes de contamination des eaux et pourraient être une des causes majeures de non atteinte du bon état des eaux visé par la Directive Cadre sur l'Eau (DCE, 2000/60/CE). La mise en place de cette directive ainsi que le plan Ecophyto (2008) adopté suite au Grenelle de l'environnement visent une diminution des usages mais la question du transfert des produits phytosanitaires n'a guère été abordée. Le transfert diffus des pesticides vers les milieux aquatique est un des principaux domaines de compétence de l'équipe pollution diffuse d'Irstea à Lyon, dans laquelle s'est déroulé ce stage. La limitation de la contamination reste toutefois une question complexe de par les nombreux facteurs qui influent sur le devenir des pesticides transportés par voie hydrique. Les propriétés des molécules (aptitude à la fixation et à la dégradation) qui peuvent conduire à de multiples signatures selon le chemin suivi par l'eau, interagissent de surcroit avec de multiples facteurs : les propriétés hydrodynamiques du milieu, le climat, les pratiques agricoles et l'aménagement du territoire. Malgré cette complexité, il semble important d'initier le développement d'outils et méthodes permettant de mieux faire le lien entre les applications de pesticides sur les parcelles et la contamination des différents compartiments. Dans ce contexte et dans le cadre d'un programme du ministère en charge de l'environnement visant à évaluer et réduire les risques liés à l'utilisation de pesticides : le projet MIRIPHYQUE « Mise au point de descripteurs du risque de contamination des eaux de surface par les phytosanitaires à l'échelle du bassin versant. Prise en compte des dimensions spatiales et temporelles. Appui à l'évaluation et à la gestion du risque » a été proposé. L'objectif du projet est d'élaborer une méthode permettant d'analyser le risque de contamination des eaux de surface par les produits phytopharmaceutiques, qui prenne en compte à la fois les dimensions spatiales et temporelles, sans avoir la complexité d'un modèle complet du transfert des pesticides à l'échelle du bassin versant. L'idée principale est d'agréger à l'échelle du BV les résultats issus de la mise en œuvre de modèles de transfert de pesticides à l'échelle parcellaire, et d'intégrer l'influence des éléments du paysage. Le projet s'appuie sur deux petits bassins expérimentaux aux fonctionnements bien différenciés, et sur lesquels on dispose de données depuis plusieurs années : La Fontaine du Theil (Ille et Vilaine) et le bassin de la Morcille (Rhône).

Cette étude s'insère en préalable de ce projet. Elle s'appuie sur la mise en œuvre d'un modèle de transfert des pesticides « MACRO » (Larsbo & Jarvis, 2003, Stenemo & Jarvis 2003) dans différents contextes, pour représenter la diversité des situations que l'on peut trouver sur le petit bassin versant de la Fontaine du Theil, et l'interprétation des résultats en fonction des données d'entrées et paramètres utilisés. Dans cette optique, plusieurs scénarios ont été créés. Les paramètres intervenant dans ces scénarios sont par exemple la position des parcelles dans le bassin versant, ainsi que les calendriers de traitement et les chroniques hydro-météorologiques. Afin d'identifier les paramètres les plus influents dans ce contexte agropédoclimatique, une simulation intensive de ces différents scénarios a été entreprise à l'aide du logiciel CEMAFOR. Ce logiciel couple MACRO avec un logiciel d'analyse de sensibilité PEST, qui permet de réaliser

calage et analyse de sensibilité de MACRO de façon intensive. Il est important de préciser que l'enjeu ici n'est pas de caler le modèle mais d'approcher une simulation réaliste représentative des écoulements sur un petit bassin breton sur schiste.

Le présent rapport débute par une synthèse bibliographique permettant de présenter le modèle de transfert des pesticides utilisé. Puis, il s'organise autour de trois parties :

- Présentation du bassin versant de la Fontaine du Theil
- Réflexion des modalités de modélisation à adopter et paramétrage de MACRO
- Modélisation des flux d'eau et du transfert des pesticides grâce au logiciel CEMAFOR

# Synthèse bibliographique

## *1. Présentation du modèle de transfert des pesticides : MACRO*

MACRO 5.2 (Larsbo & Jarvis, 2003, Stenemo & Jarvis 2003) est un modèle déterministe 1D à base physique permettant d'inclure l'effet des macropores. Cet écoulement préférentiel est considéré comme une des composantes majeures intervenant dans le devenir environnemental des pesticides (Surdÿk, 2007). Ceci pourrait expliquer l'incapacité de certains modèles, qui ne simulent pas l'écoulement dans ces deux domaines de porosité, à rendre compte des observations. Le modèle MACRO est recommandé par la commission européenne pour le processus d'homologation des pesticides : FOCUS (Forum for the coordination of pesticides fate models and their use). Il est plus particulièrement utilisé comme modèle de référence pour les scénarios de drainage.

### 1.1 Représentation des écoulements

Dans MACRO, la circulation est séparée entre le transfert matriciel (micropores) et le transfert préférentiel (macropores). Les paramètres hydrodynamiques influant les écoulements sont calculés pour chaque horizon grâce à des fonctions de pédotransfert. Une particularité de la version MACRO 5.2 est de permettre le choix entre deux types de fonction de pédotransfert, une approche initialement utilisée puis celle issue du projet FOOTPRINT (http://www.eu-footprint.org/fr/) nouvellement introduite dans MACRO.

Processus de surface : Les phénomènes naturels (pluie, neige) et artificiels (irrigation) sont pris en compte pour le calcul du bilan hydrique. Un fichier des pluies horaires et un fichier contenant l'ETP, les températures minimales et maximales journalières sont implémentés. Lorsqu'un épisode de précipitation survient, une partie est reprise sous forme d'évapotranspiration, calculée par l'équation de Penman-Monteith. Celle-ci est divisée entre l'eau présente à la surface et celle interceptée par la canopée. Une fois dans le sol, l'eau peut soit être évacuée en profondeur (drainage, percolation vers la nappe), soit être absorbée par les cultures. La capacité d'absorption dépendra de la demande évaporative, de la distribution racinaire et de la teneur en eau. L'infiltration est calculée en haut de profil, à chaque pas de temps, en fonction de la conductivité de surface moyenne.

Ecoulements dans la matrice du sol et écoulements préférentiels : la porosité totale de chacune des couches est scindée en deux domaines, les micropores et les macropores, chacun étant caractérisé par une cinétique différente. Dans le modèle MACRO, la limite entre ces deux domaines est caractérisée par une pression capillaire limite (ψb<sup>1</sup>), elle même liée à la teneur en eau limite (θb) et à la conductivité des micropores à saturation (Kb) comme indiqué sur le graphique ci-dessous :

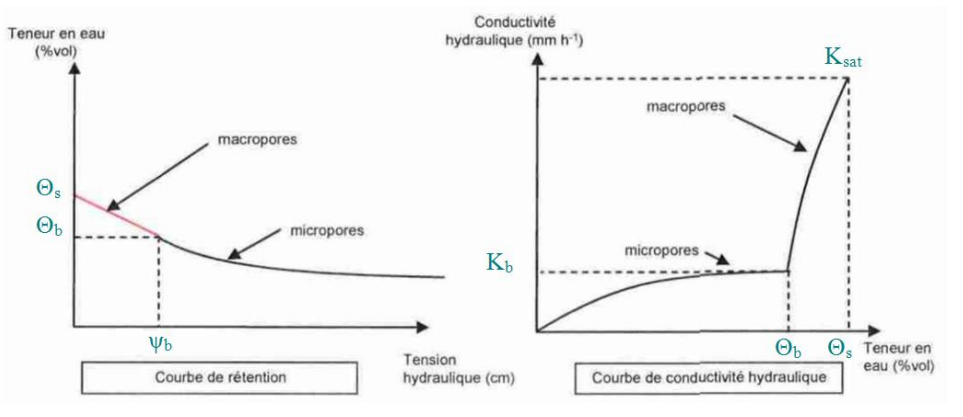

*Figure 2 : Courbe de rétention et courbe de conductivité hydraulique*

Lorsque les micropores sont saturés, l'eau s'écoule instantanément dans la macroporosité. Le transfert de l'eau dans les micropores est résolu par l'équation de Richards. La courbe de conductivité hydraulique est simulée par le modèle de Mualem, tandis que la courbe de rétention est calculée à partir de l'équation de Van Genuchten. L'écoulement dans les macropores est un écoulement essentiellement gravitaire. L'approche qui décrit les flux dans les macropores équivaut à l'onde cinématique décrite par Germann en 1985.

## 1.2 Transfert des solutés

Processus de surface : Les pertes de soluté par évapotranspiration ne sont pas prises en compte dans MACRO. La quantité de soluté absorbé par la plante est proportionnelle à la quantité d'évaporation potentielle et à la concentration en pesticides dans la couche de surface.

Ecoulements dans la matrice du sol et écoulements préférentiels : MACRO calcule le transport des solutés dans les micropores par l'équation de convection-dispersion. Un terme puits/source permet de représenter l'absorption par les plantes, les pertes par évaporation, drainage et lessivage vers la nappe ainsi que les échanges entre les micropores et les macropores. Un deuxième facteur permet de rendre compte de l'adsorption par le sol. Le flux dans les macropores est calculé par l'équation de convection, la dispersion étant considérée comme nulle. Une homogénéisation s'effectue sur la première couche numérique de sol : la quantité de soluté dans les micropores est fonction de la lame d'eau infiltrée dans la matrice et de la concentration dans la pluie nette (ou dans l'irrigation). Dans les macropores, un équilibre instantané s'effectue entre l'eau entrante et l'eau résidant dans le sol. Les échanges de solutés entre les deux domaines poraux sont basés sur le phénomène de convection-diffusion.

En résumé, le Tableau 1 reprend les principaux processus hydrologiques décrits dans MACRO. La paramétrisation du modèle nécessite l'attribution de valeurs à de nombreux paramètres, qui sont corrélés. En effet, MACRO prend aussi en compte un grand nombre de paramètres relatifs au type de culture, aux pratiques agricoles (labour, drainage…), et aux caractéristiques des molécules. Ceux-ci seront décrits plus précisément dans la partie sur la paramétrisation du modèle

 1 Difficilement calculable par des fonctions de pédotransfert, les valeurs utilisées sont choisies par jugement d'expert en se basant sur des paramétrisations passées sur des sols équivalent à ceux de la Jaillière (Bretagne).

pour ceux que nous avons pris en compte. Les modélisations peuvent se faire à l'échelle journalière ou à un pas de temps plus fin (horaire). Chaque horizon du profil de sol, dont les caractéristiques sont implémentées par l'utilisateur, est divisé en couches numériques (60 à 200 en tout).

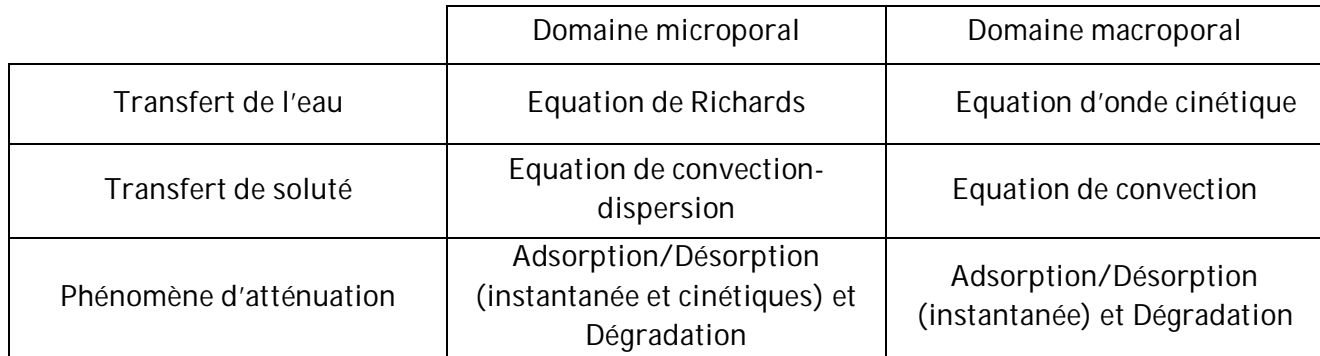

**Tableau 1 : Schéma des principaux processus implémentés dans le modèle MACRO (Sürdyk, 2007)**

## *2. Description de l'outil CEMAFOR*

Cemafor (Cheviron, B. 2011) est un outil couplant le modèle hydrologique MACRO et le logiciel d'analyse de sensibilité PEST, qui permet de réaliser calage et analyse de sensibilité de MACRO de façon intensive. Il permet d'effectuer des calculs directs ou inverses sur des contextes déjà créés ou définis par l'utilisateur, impliquant les transferts d'eau et de soluté, sur un profil vertical 1D, comportant 4 couches successives pour des périodes annuelles ou pluri-annuelles. Deux contextes sont déjà implémentés : celui de la Fontaine du Theil et celui de la Jaillière. Dans le deuxième cas, les paramètres de MACRO sont calés en ajustant les prévisions du modèle aux données observées. Toutes les informations disponibles pour toutes les variables ont été implémentées dans le code source de CEMAFOR (Figure 3). Dans le cas de la Fontaine du Theil, au contraire, il n'existe pas de données observées et l'objectif est la réalisation de scénarios. Nous avons vérifié que les résultats obtenus avec Cemafor (utilisant une version ligne de commande de MACRO) sont identiques à ceux qu'on obtiendrait avec l'interface graphique classique de MACRO. Par contre, CEMAFOR présente l'avantage de permettre une simulation intensive de MACRO puisque nous pouvons renseigner en plusieurs lignes successives les différents jeux de paramètres que nous souhaitons tester. Un paramètre de continuité spatio-temporel entre les simulations peut être renseigné à chaque ligne. Il permet de forcer la continuité de la concentration en soluté dans les micropores, de la température et de la teneur en eau totale entre la fin d'une simulation et le début de la suivante.

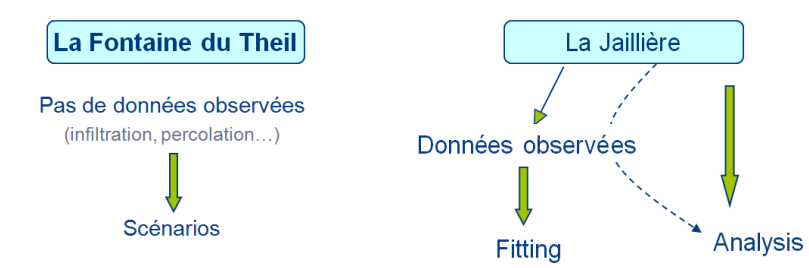

**Figure 3 : Fonctionnement de Cemafor pour les 2 contextes déjà implémentés**

## I. Le bassin versant de la Fontaine du Theil

## 1.1 Présentation générale

Le bassin versant de la Fontaine du Theil, en contexte agro-pédoclimatique sensible, a été mis en place en 1997, sous l'impulsion de l'UIPP comme site d'expérimentation des techniques correctives proposées par le CORPEN pour limiter la contamination des eaux par les pesticides. Ce bassin a ainsi fait l'objet d'un suivi des pratiques culturales jusqu'en 2006 dans le cadre d'une action pluriannuelle : « Pratiques agricoles durables et qualités des eaux » (Maillet-Merezay et al). Il est situé à une quarantaine de kilomètres au Nord de Rennes, sur la ligne de partage des eaux entre la Bretagne et la Normandie. D'une superficie de 128 hectares, il recouvre l'amont du ruisseau de la Fontaine du Theil sur environ 2 km de long. Il est marqué par une dissymétrie Est-Ouest : les pentes du versant Est sont dans l'ensemble plus fortes (de 5 à 10% en moyenne, localement supérieures à 20%) que celles du versant Ouest (inférieures à 5%) (Branger, 2007).

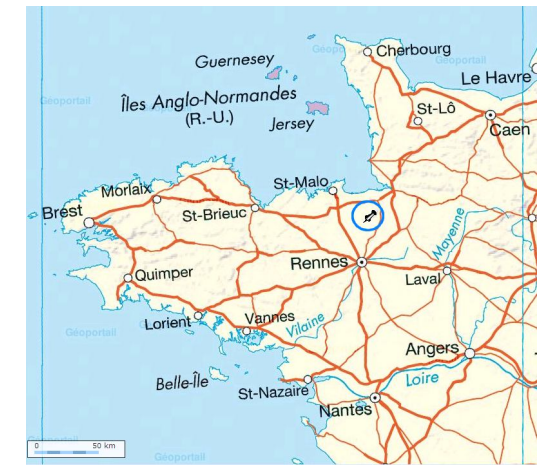

*Figure 4 : Localisation du bassin versant de la Fontaine du Theil*

Ce bassin typique des bassins bretons présente des sols homogènes de type limono-argileux qui se développent sur un socle de schistes briovériens peu fracturés. Le climat de la région est de type océanique tempéré, les pluies sont abondantes toute l'année. Sur la période de suivi 1997-2006, la pluviométrie moyenne annuelle est d'environ de 830 mm.

## 1.2 Création de scénarios

Le modèle définit un cube de sol homogène de 1m² sur 1m20 de profondeur permet de modéliser chaque parcelle. Afin d'identifier les paramètres les plus sensibles dans ce contexte agropédoclimatique du point de vue du bilan d'eau et transfert de soluté, différents jeux de paramètres intervenants dans la construction des scénarios ont été définis :

#### **Position sur le versant et développement de profil associé**

Une étude pédologique a permis d'élaborer la carte des sols du site (Montagne 1998) selon la méthode 4 critères adaptée au bassin armoricain (Figure 5a). Les critères retenus pour la description des sols bretons sont : le matériau géologique, l'hydromorphie, le type de développement de profil et la profondeur de sol. Les sols ont été regroupés en 3 groupes fonctionnels (G1, G2 et G3) en fonction des analyses de sols réalisées lors d'une campagne de terrain en mai 2010 (Fabre, M.F. 2011a) et en se basant sur l'expertise acquise par l'UMR SAS<sup>2</sup> de l'INRA de Rennes sur le comportement hydrologique de ce type de sol. Un quatrième profil (G3 bis) vraiment tranché, mais peu représenté sur le BV avait été gardé dans un premier temps pour représenter le comportement de sol hydromorphe. Mais les conditions aux limites imposées sur G3 suffisait à cet effet, nous n'utiliserons donc pas le sol G3 bis.

En résumé, les 4 profils de sols représentés en Figure 5b ont été développés selon leur localisation sur le versant et leur hydromorphie (annexe 3). Nous pouvons avoir 3 sous-profil selon l'occupation du sol (parcelle cultivée ou en prairie) :

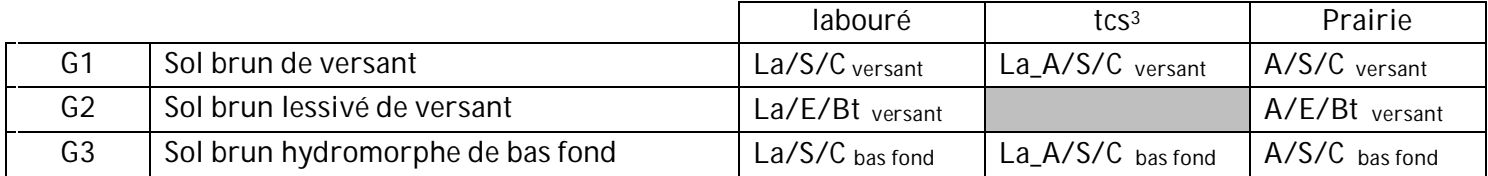

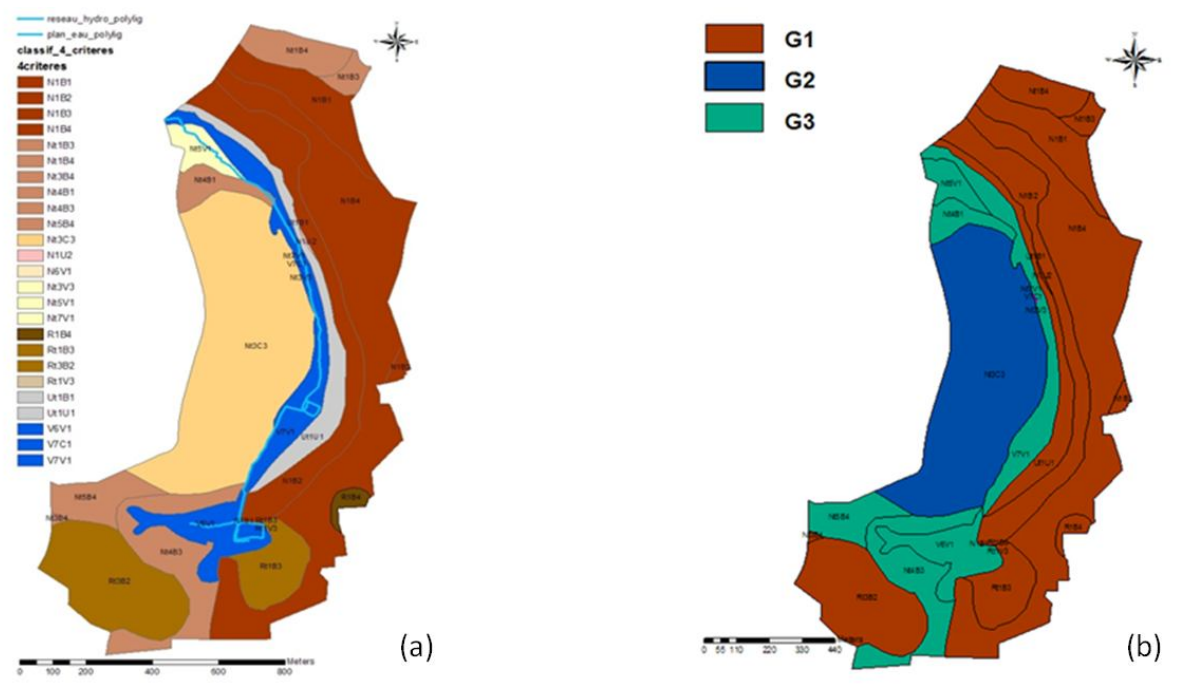

**Figure 5 : (a) Carte des sols du bassin versant de la Fontaine du Theil selon la méthode des 4 critères (b) Mise en place des profils de sols G1, G2, G3 et G3bis**

#### **Conditions aux limites à la base du profil de sol**

Le substrat peu perméable du BV est généralement de faible profondeur, ce qui permet l'accumulation de l'eau tombée sur le versant et ainsi la constitution d'une nappe présente continuellement sur l'ensemble du bassin versant. Compte tenu du transect piezométrique (Fabre, M.F. 2011b), les bas fonds présentent une nappe dans le profil contrairement aux parcelles situées

<sup>&</sup>lt;u>.</u><br><sup>2</sup> SAS : Sol agro-hydrosystème

<sup>&</sup>lt;sup>3</sup> tcs : Technique cultural simplifiée

sur les versants comme illustré en Figure 6. Nous imposerons donc une condition de nappe dans le profil pour les parcelles en zones hydromorphes de bas fond (ZHBF). Pour les profils de versant nous déterminerons un gradient hydraulique constant.

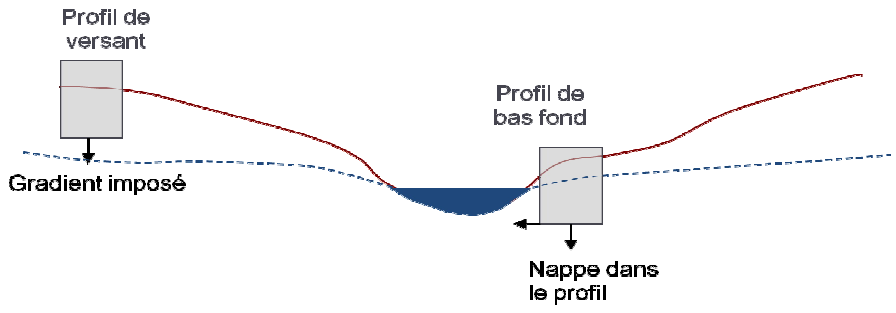

**Figure 6 : Conditions aux limites inférieures des profils**

### **Condition initiales : Années plus ou moins sèches**

Un premier round de simulations nous permettra de définir, une année type humide, moyenne ou sèche. Nous pourrons alors voir la sensibilité du modèle à l'état hydrique du sol de l'année de traitement ainsi que de l'année antérieure au traitement ou même de l'interaction des 2 (deux années humides qui se suivent).

## **Pente des Zones Hydromorphes de Bas Fond (ZHBF)**

MACRO n'est pas fait pour rendre compte de l'influence de la pente. De plus, il ne représente pas le ruissellement, mais nous avons souhaité tester ce paramètre dans les profils de bas fond où l'écoulement est plus important que le ruissellement. La pente de la nappe dans les ZHBF est sans doute un facteur influant sur le transfert de soluté. N'ayant pas directement accès à ce paramètre dans MACRO, les percolations correspondantes à des pentes moyennes de 0, 4 et 10% avaient été préalablement simulées à l'aide du logiciel HYDRUS :

- 2 mm/jour pour une pente nulle
- 6 mm/jour pour une pente de 4 %
- 12 mm/jour pour une pente de 10%

Nous ajusterons dans MACRO le paramètre (bgrad) qui contrôle les entrées/sorties du domaine afin que les percolations soient celles calculées par HYDRUS.

## **Date et stratégie de traitement**

Les cultures les plus représentées sont les céréales à paille, le maïs et les prairies temporaires. Sur ce bassin modèle plusieurs types d'action ont été menés : du diagnostic réalisé au siège d'exploitation, aménagement de bande enherbé ou de talus, ou encore modification des date/dose de traitements. Pour ce dernier point, le calendrier cultural, qui recense l'ensemble des interventions culturales réalisées sur le bassin pendant 10 ans, fournit les données nécessaires pour étudier la sensibilité aux scénarios de traitements utilisés.

En définitive, une simulation intensive du transfert des pesticides vers les eaux de surface sera entreprise pour un grand nombre de scénarios en combinant les modalités pour les différents types de paramètres (Tableau 2). Par exemple, nous pouvons tester le sol G2 une année humide, avec une année antérieure sèche et un traitement des cultures en post levée précoce.

|                               | Sol.<br>$\rightarrow$ Conditions aux limites                                              | Types d'année Type<br>(climat) d'année<br>(climat) | antérieur | Scénario de<br>traitement |
|-------------------------------|-------------------------------------------------------------------------------------------|----------------------------------------------------|-----------|---------------------------|
| G <sub>1</sub>                | Sol brun de versant<br>$\rightarrow$ Gradient imposé                                      | <b>Humide</b>                                      | Humide    | Pré levée                 |
| G <sub>2</sub>                | Sol brun lessivé de versant Moyen<br>→ Gradient imposé                                    |                                                    | Moyen     | Post levée<br>précoce     |
| G <sub>3</sub><br>ou<br>G3bis | hydromorphe<br>Sol<br>brun<br>(lessivé) de bas fond<br>$\rightarrow$ Nappe dans le profil | Sec                                                | Sec       | Post levée<br>tardive     |

**Tableau 2 :** *Différents paramètres à combiner lors des simulations*

## II. Réflexion sur les modalités de modélisation à adopter et paramétrage de MACRO

Le recours à une modélisation à base physique afin d'évaluer le risque de transfert de pesticide sur un site donné implique d'être capable de décrire au mieux les écoulements dans le sol. Cette partie présente donc la paramétrisation « complète » du modèle MACRO, avec de nombreuses simulations permettant de mieux comprendre le fonctionnement de ce dernier. Les principaux paramètres utilisés dans ce rapport sont décrit en annexe 4.

## 2.1 Définition de différents profils de sol et détermination de leurs propriétés hydrodynamiques (FPT)

En raison de la difficulté d'accès à certains paramètres décrivant un sol (mesures généralement destructives, fiabilité et répétabilité de l'expérimentation, coût de la mesure en ellemême), il est parfois nécessaire de se baser sur des valeurs estimées sur un bassin versant similaire à celui étudié, ou bien d'estimer certains paramètres à partir de variables plus facilement accessibles telles que la granulométrie, la teneur en matière organique, ou encore la densité apparente à l'aide de fonctions de pédo-transfert validées. Plusieurs possibilités pour le calcul des propriétés hydrodynamiques du sol dans MACRO : un ensemble de fonction de pédotransfert (FPT) initialement utilisé et un nouvellement introduit dans MACRO 5.2 nommé respectivement « Macro » et « Footprint », les données peuvent aussi être rentrées à la main. Comme son nom l'indique ce dernier est issu du projet Européen Footprint. Des analyses comparatives de Macro et Footprint s'avèrent donc nécessaire afin de juger laquelle est le plus adaptée à dans notre cas d'étude. Au préalable, les différents profils de sols ont été repris à partir des données récoltées sur le terrain. Les campagnes de mesures ont permit de définir les textures des profils de sol, leur densité apparente et

leur teneur en carbone organique repris en annexe 5. La variabilité des caractéristiques hydrodynamiques mesurées sur le terrain (conductivité hydraulique notamment), acquises nécessairement de manière ponctuelle, est importante à l'échelle de l'unité cartographique de sol. De plus, ces données n'ont pu être acquises pour tous les horizons pédologiques : nous choisissons donc d'utiliser des fonctions de pédotransfert, afin d'aboutir à un jeu de propriétés hydrodynamiques cohérent.

Les différentes méthodes pour estimer les paramètres liées au transfert préférentiel sont décrites en annexe 6. Footprint est un outil supplémentaire pour l'estimation de certains paramètres contrôlant l'hydrologie des sols étudiés. De plus, n'ayant pas de données précises sur la structure des sols du BV de la Fontaine du Theil, nous pensons qu'il est préférable d'utiliser les fonctions de pédotransfert Footprint qui nous permettent de ne pas les renseigner directement.

#### *Analyse comparative des fonctions de pédotransfert MACRO et FOOTPRINT :*

Les fonctions de pédotransfert Macro et Footprint ont été confrontées pour les sols La/S/C, A/E/Bt de versant et pour un profil type argilo sableux (annexe 7). Nous pouvons voir que Macro présente des teneurs en eau à saturation (totale) légèrement plus élevée pour chaque horizon, et donc une porosité de macropores plus grande. Concernant les conductivités hydrauliques totales, elles sont nettement plus faibles avec l'option Footprint. Les paramètres de diffusion (ASCALE<sup>4</sup>) et de tortuosité (ZN) semblent être évalués complètement différemment entre Macro et Footprint.

Les propriétés hydrodynamiques du sol dépendent fortement des données structurales de celui-ci. Il est nécessaire de renseigner dans le modèle les paramètres de forme (SHAPE) de structure (STRUCTURE) et de taille (STRENGH) des agrégats. Pour cela, ceux-ci avait été déterminés approximativement puisque aucune donnée structurale n'avait été relevée sur les sols de la Fontaine du Theil. Nous avons donc testé l'influence de ces paramètres avec chacune des fonctions de pédotransfert (annexe 8). Les propriétés hydrodynamiques obtenues avec Footprint ne sont effectivement aucunement influencées par ces 3 paramètres. Les résultats avec les FPT Macro montrent que lorsque l'agrégat a une structure grossière et a une forme prismatique, la diffusion des micropores vers les macropores est légèrement augmentée. D'autre part, il en va de même lorsque l'on augmente la taille des agrégats mais ceci entraine de surcroit une importante augmentation de conductivité hydraulique totale.

Des simulations pour évaluer l'influence des fonctions de pédotransfert sur les variables de sorties ont été faites. Nous pouvons voir que l'infiltration à la surface par les micropores obtenue avec les fonctions de pédotransfert nouvellement introduite est moins importante que celle obtenue avec les fonctions de base, contrairement à l'infiltration par les macropores qui est plus importante ( Figure 7a). L'écoulement en bas de profil passe plus par les macropores avec les FPT Macro, ceci entraine en conséquent une percolation totale plus importante de 10mm dans notre cas ( Figure 7b).

 $\overline{a}$ 

<sup>&</sup>lt;sup>4</sup> ASCALE représente une longueur de diffusion effective. Ce paramètre contrôle l'échange d'eau et de soluté des macropores vers les micropores.

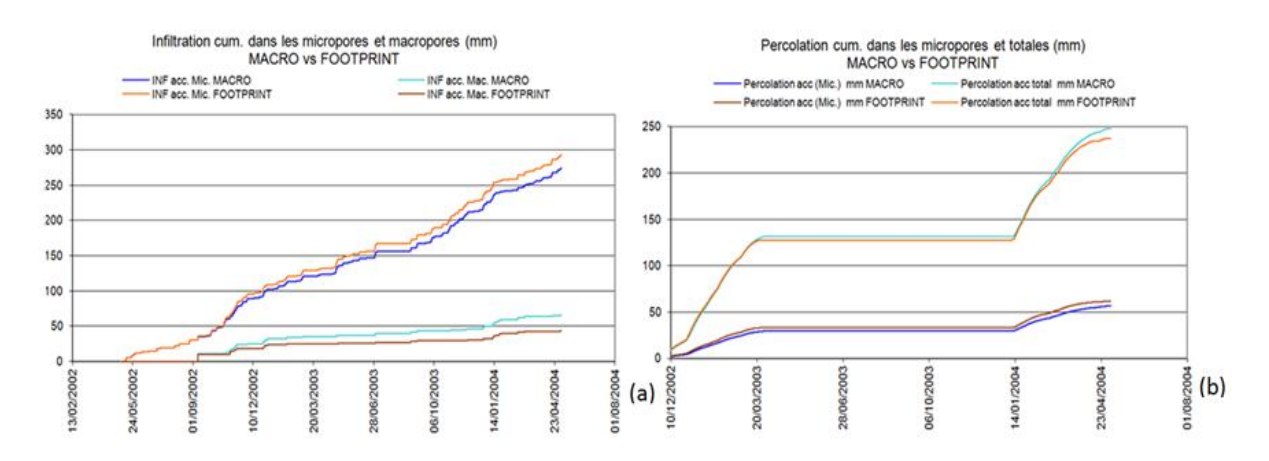

**Figure 7 : (a) Infiltration dans les micropores et macropores (b) Percolation micropores et totales obtenues pour les FPT Macro et Footprint pour le sol G1 (2002-2004)**

#### *Etude des fonctions de pédotransfert Footprint :*

Approfondissons l'étude de ces nouvelles fonctions de pédotransfert. Dans le cadre des pratiques agronomiques, FOOTPRINT permet de prendre en compte le travail du sol qu'il soit conventionnel ou non. Plusieurs options Footprint s'offrent à nous : ''Conventionally-tilled'', ''reduced tilled'', ''no till'' et ''perennial''. Des tests ont été faits sur les sols La/S/C et A/E/Bt (annexe 9) afin de savoir comment le labour influe sur les propriétés hydrodynamiques. Nous obtenons des paramètres hydrodynamiques identiques entre «Conventionally-tilled », « reduced tilled ». En comparaison, « No-till » et « Perennial » présentent une plus forte conductivité à saturation dans les macropores et une plus forte diffusion dans le deuxième horizon seulement. Une culture pérenne entraine de surcroit une plus importante porosité dans l'horizon de surface. Nous imposerons donc aux parcelles dont les techniques culturales sont simplifiées (tcs) l'option no till afin de pouvoir comparer les différences. Au final, nous choisissons :

- Parcelles cultivée labourée  $\rightarrow$  Conventionally-tilled
- Parcelle cultivée non labourée  $\rightarrow$  No till
- Parcelle non cultivée  $\rightarrow$  Pérenne

Nous remarquons que la version de MACRO 5.1 permettait de donner à titre seulement indicatif un nom aux différents horizons (« La\_A », « E », « Bt »…). Dans la version 5.2, la fonction de pédotransfert Footprint utilise ces « noms » pour déterminer les paramètres hydrodynamiques, il est donc nécessaire de les renseigner correctement. Les paramètres hydrodynamiques ont donc été repris en indiquant les noms correspondant à la notation FAO (décrite en annexe 10) :

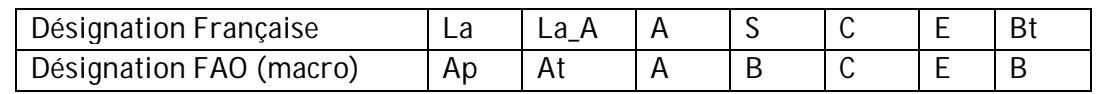

Les propriétés hydrodynamiques obtenues pour chaque profil de sols sont présentées en annexe 11.

## 2.2 Détermination des conditions aux limites

Les conditions aux limites jouent un rôle primordial dans MACRO et sont donc des sources d'incertitudes majeures du fait de leur hétérogénéité spatiale et temporelle. Les conditions aux limites inférieures sont au nombre de 4 dans MACRO :

- 1. Une condition de gradient imposé par l'utilisateur
- 2. Une condition de potentiel de pression qui peut varier dans le temps.
- 3. Une condition de nappe dans le profil, représentée par un plan de flux nul à la surface de la nappe (remontée capillaire possible) ; et par une percolation en bas de profil défini par :

$$
q_{\text{out}} = q_{\text{const}} \left(\frac{K}{Ks}\right) \star H
$$

4. Une condition de lysimètre représenté par un gradient unitaire si le sol est saturé à la limite inférieure et une remontée capillaire interdite.

Une description plus précise des différentes conditions aux limites n'a jamais été rencontrée dans la littérature. Seul le guide technique de MACRO permet d'avoir une idée du calcul des flux sortants mais l'existence de différents noms donnés à un même paramètre entre le guide technique et le logiciel ne permet pas d'être sûr des calculs opérés. Rappelons que nous avons choisi d'imposer un gradient hydraulique constant (GHC) pour les profils de versant et une condition de nappe dans le profil (NP) pour ceux de bas fond. Pour commencer, de nombreux tests ont été entrepris afin de mieux comprendre comment se calcule les gradients pour les 2 conditions aux limites qui nous concernent. Pour cela, nous nous sommes focalisés sur les résultats obtenus avec un sol G1 auquel nous avons imposé un gradient de 10<sup>-4</sup> pour les 2 conditions aux limites. Notons les conductivités de G1 dans l'horizon  $C :$  KSM = Kmic = 1.297 mm/h

$$
KSATMIN = Kmac = 5.8 mm/h
$$

Nous trouvons : (graph)

- GHC : Percolation = 5.83 x 10<sup>-4</sup> mm.h<sup>-1</sup> (et deux points non expliqués à 0.02 mm.h<sup>-1</sup>)
- $NP: Percolation = 0.085 mm.h<sup>-1</sup>$
- $\ddot{\phantom{1}}$  Concernant, le gradient hydraulique constant, nous remarquons que : Percolation = grad \* Ksat<sub>(mac)</sub> (horizon C) = 10-4 \* 5.8 = 5.8 x 10<sup>-4</sup> mm/h
- Pour la nappe dans le profil, nous retrouvons comme indiqué dans le rapport technique : Percolation = bgrad (h<sup>-1</sup>) \*  $\frac{K}{Ksat}$  \* H (mm) = 10<sup>-4</sup> \* 1 \* 850 = 0.85 mm/h

Le Bgrad est divisé entre les macropores et les micropores comme indiqué ci-dessous. Maintenant que nous sommes fixés sur le calcul des flux sortants. Nous allons alors déterminer les gradients aux limites inférieures pour chacune des conditions aux limites de nos profils.

Bgrad<sub>mic</sub> = brag \*  $\frac{K_{mic}}{K_{mac}}$  et bgrad<sub>mac</sub> = bgrad \*  $\frac{K_{mac} - K_{mic}}{K_{mac}}$ 

### **2.2.1 ZHBF : Nappe dans le profil**

Afin que les résultats soient comparables : nous prenons pour hauteur de profils la hauteur maximale mesurée sur les profils de la Fontaine du Theil soit 1m20. Pour cela, le dernier horizon de chaque profil est modifié. Nous calculons les bgrad pour différents scénarios de pente auxquelles sont associé des percolations précédemment calculé par HYDRUS : Perco (pente  $0\%$ ) = 2mm/j = 2/24mm/h = 0,083 mm/h

Perco (pente 4%) = 6mm/j = 6/24 mm/h = 0,25 mm/h

Perco (pente 10%) = 12mm/j = 12/24 mm/h = 0,5 mm/h

$$
\Rightarrow \text{bgrad (h-1)} = \frac{Perco (mm/h)}{H (mm)}
$$

Avec  $\frac{K}{K}$  $\frac{1}{Ks}$  = 1 et H (lorsque sol entièrement saturé)

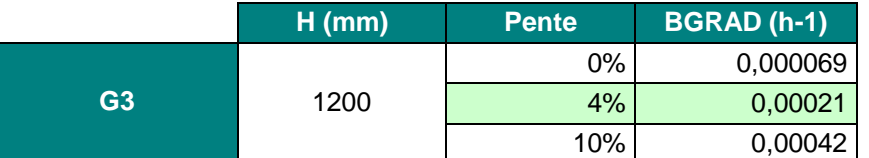

**Tableau 3: Calcul du bgrad à partir des résultats d'HYDRUS pour le profil de bas fond**

#### **2.2.2 Versant : Gradient hydraulique constant**

Les flux sortants se calculent donc avec la formule suivante :

$$
bgrad = \frac{Perco(mm/h)}{K_{mac}(mm/h)}
$$

On prend pour percolation la conductivité à saturation des schistes altérés soit 0,72 mm/h (Adamiade, C.-V. 2004). Nous obtenons alors :

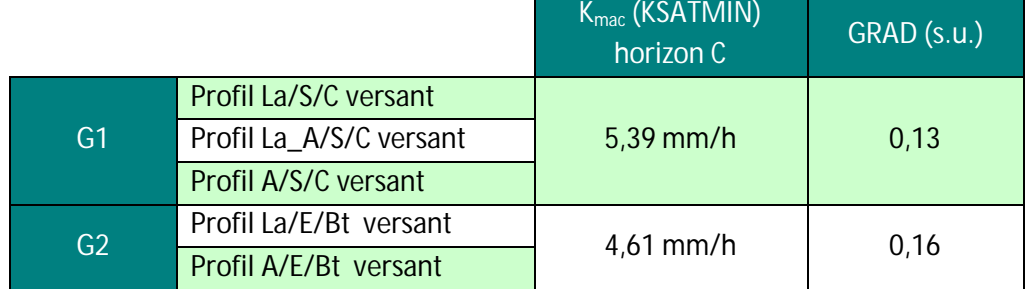

**Tableau 4 : Calcul du gradient pour les deux profils de versants**

### 2.3 Estimations des conditions initiales

Les conditions hydriques du sol en début de simulation peuvent être renseignées par l'utilisateur. Les teneurs initiales en eau (THETAINI) permettant de définir le climat du type d'année « antérieur » humide moyen ou sec ont été calculées à partir de 0sat, 0res, alpha et n obtenus par les FPT Footprint

Pour cela, nous utilisons l'équation de Van Genuchten :

$$
S = 1 + (\alpha_{vg} \psi_{vg})^{n_{vg}})^{-m_{vg}}
$$

$$
\Theta = \Theta_r + (\Theta_s - \Theta_r)^* S
$$

Nous choisissons un potentiel capillaire pour chaque climat :

Humide :  $pF = 1.5$  ; Moyen :  $pF = 2.1$  ; Sec :  $pF = 3.5$ 

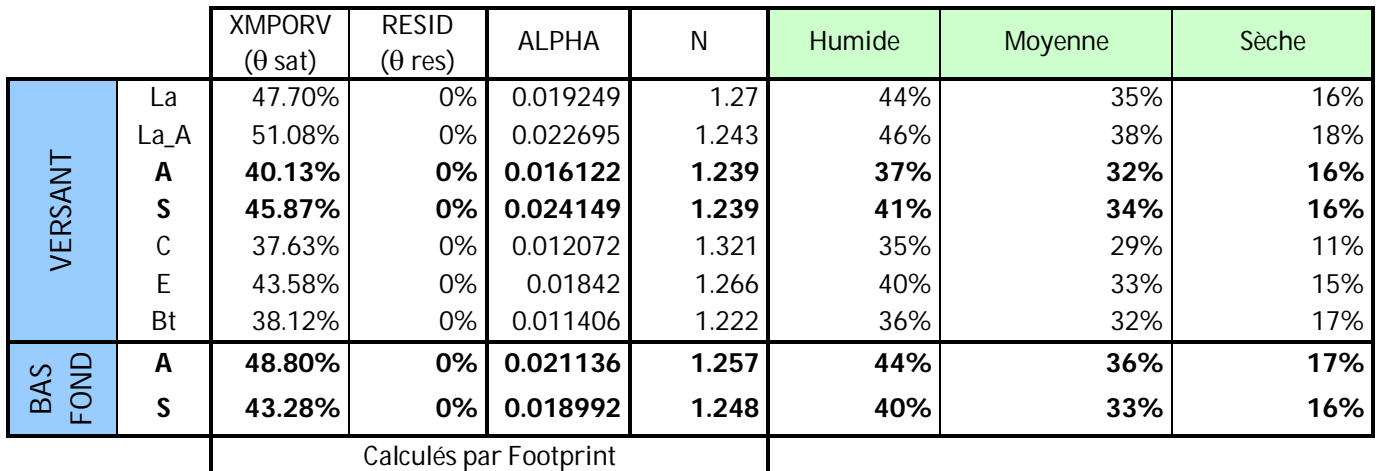

Les résultats obtenus sont résumé dans le Tableau 5 ci-dessous :

**Tableau 5 : Estimation des teneurs en eau initiale (sèche, moyenne et humide) à partir des paramètres de Van Genuchten**

\* Les horizons en gras (A et S) sont les seuls qui diffèrent entre versant et bas fond, ceci est du au fait que les données texturales sont identiques pour les autres horizons entre versant et ZHBF par manque de données récoltés sur le terrain.

## 2.4 Paramètres culturaux

Macro offre la possibilité de représenter un sol nu, une culture pérenne ou une culture annuelle (rotation culturales). Les informations concernant les caractéristiques de la culture ont un impact direct sur le bilan en eau à la surface du sol par le biais de leurs surfaces foliaires et de leurs distributions racinaires. Les experts d'Arvalis Institut du végétal ont contribué à la paramétrisation du développement des végétaux dans MACRO.

Les critères de développement des différentes cultures, tels les indices foliaires, le développement racinaire sont issus de la paramétrisation conseillée par le groupe FOCUS (Linders et al. 2003). Nous utilisons le Scénario D5 représentatif de la Jaillière (Bretagne).

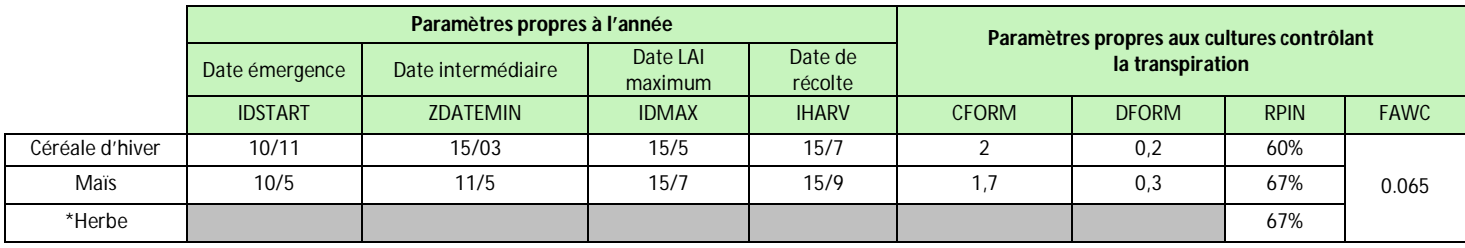

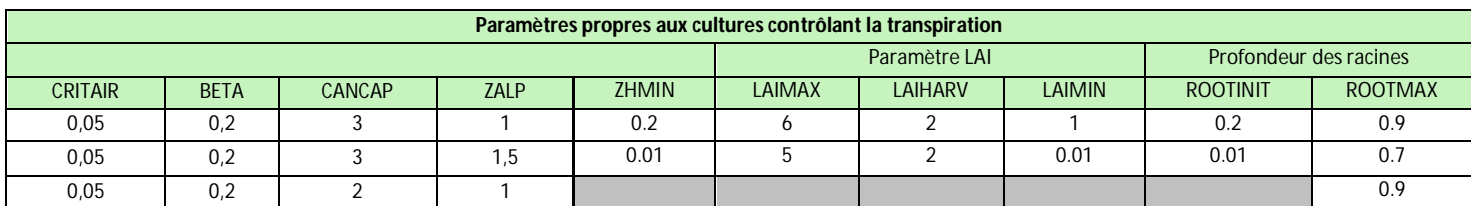

**Tableau 6: Paramètres culturaux obtenus dans le rapport FOCUS**

En cas de culture annuelle, l'utilisateur doit également spécifier les paramètres liés à son développement (date d'émergence, développements intermédiaire et maximal) et aux pratiques culturales (date de récolte). Nous avons cherché la correspondance de chaque stade phénologique en degré jour afin de pouvoir les définir connaissant la date réelle de semis. Cependant, les degrés jour utilisés dans FOCUS pour obtenir les dates dans le Tableau 6 ci-dessus n'ont pas été retrouvés

dans le rapport FOCUS (2001). Nous nous sommes servis de l'année de référence utilisée dans FOCUS (Véronique Gouy, communication personnelle), c'est celle que l'on retrouve dans MACRO lors du téléchargement. Sachant que l'émergence pour le blé est à 150°jour et pour le maïs 100°jour. Nous remontons aux dates de semis utilisées dans FOCUS et pouvons alors déterminer le nombre de degré jour de chaque stade, résumé dans le tableau suivant :

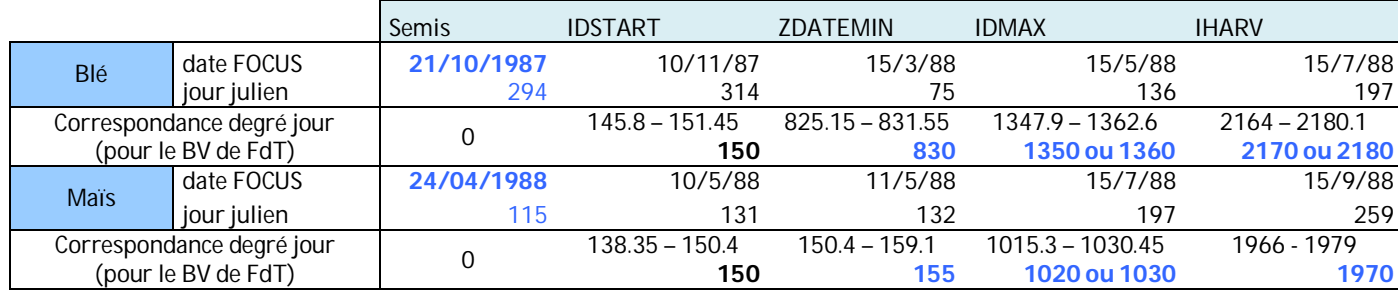

**Tableau 7 : Date du rapport FOCUS utilisée pour le calcul des degrés jour**

\*Les degrés jour sont calculés à partir de la date de semis comme le cumul des températures moyennes journalières lorsque celles-ci sont positives pour le blé et lorsque celles-ci sont comprises entre 6°C et 30°C pour le maïs.

Les dates (en jour julien) des différents stades ont donc pu être calculées pour toutes les dates de semis connues. Un tableau récapitulatif du calendrier cultural de la Fontaine du Theil a été créé (annexe 12).

## 2.5 Paramètres liés aux phytosanitaires

Nous souhaitons étudier le suivi de 5 molécules principales aux caractéristiques différentes. Deux sont utilisées pour le blé d'hiver : isoproturon et ioxynil. Pour le maïs, nous travaillerons avec l'atrazine, le diméthénamide et le sulcotrione. Les propriétés propres à chaque pesticide (Tableau 8) ont été relevées dans la base PPBD (Pesticide Properties DataBase) du projet Footprint. Les coefficients de dégradation ont été repris en renseignant l'inverse de la DT50 au champ. Par manque de données supplémentaires, les coefficients sont alors recalculés pour chaque horizon en fonction de la profondeur et du taux de carbone organique. Nous n'avons pas fait la différence entre la dégradation dans les différentes phases (solides et liquides), ni celle dans les macropores ou micropores. Nous renseignons directement le coefficient de Freunlich. Enfin, nous pouvons obtenir les coefficients de sorption  $(Z_{kd})$  en renseignant le taux de Koc (cm3/g).

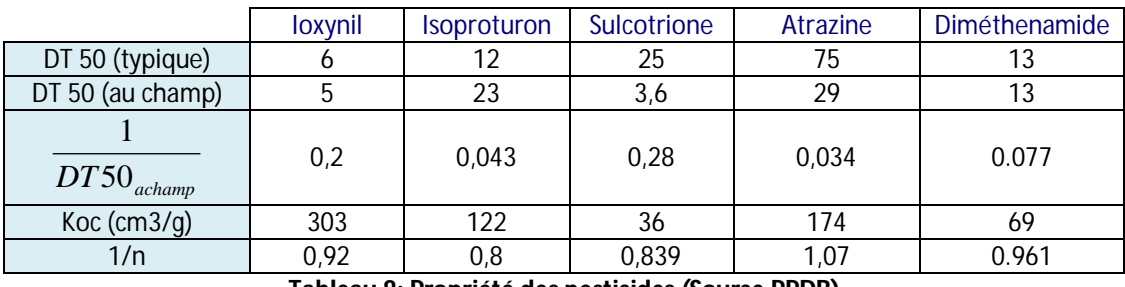

**Tableau 8: Propriété des pesticides (Source PPDB)**

Les propriétés des pesticides pour chaque profil de sol sont recensées en annexe 13. Dans MACRO, il est nécessaire de passer par l'irrigation pour simuler un traitement, nous choisissons une hauteur d'irrigation de 0.2 mm. Nous calculons alors pour chaque dose réelle connue la concentration (mg/m3) connaissant la dose (g/ha). Le récapitulatif des dates et délais de traitement ainsi que des doses/concentrations appliquées se trouve en annexe 12.

### 2.6 Calibration des paramètres hydrodynamiques

Un premier round de simulations sur chacune des parcelles permet de voir que l'écoulement de surface reste nul dans une très grande majorité des cas. Nous remarquons que la majorité de l'eau est perdue par évapotranspiration jusqu'à 600mm d'ETR pour 850 mm de pluie. Ceci est du aux données d'ETP que nous renseignons, qui sont particulièrement élevées. Nous avons donc comparé avec les données d'EPT acquises sur le site de la Jaillière, situé également dans le grand Ouest (vers Angers). Nous trouvons une différence moyenne de 160 mm entre les 2 sites (annexe 14). L'hétérogénéité spatiale de l'ETP en Bretagne ne devrait pas être si importante, les différentes méthodes de calcul ne peuvent pas non plus expliquer ces différences. Nous utiliserons donc les données d'ETP du site de la Jaillière. Cependant, cela ne permet toujours pas d'avoir un bilan d'eau raisonnable, le ruissellement reste majoritairement nul et l'ETR proche de l'ETP.

D'autre part lorsque l'on simulait le transfert de solutés, le flux en bas de profil ainsi que dans l'écoulement de surface restait nul. Ne comprenant pas ce qu'il advenait des solutés apportés, nous avons simulé le stock de soluté dans le sol à différentes profondeurs. Dans l'exemple ci-dessous (Figure 8) réalisé sur une parcelle G1, une année d'humidité moyenne, nous pouvons voir que l'isoproturon apporté n'atteint pas le fond du profil ni par les macropores ni par les micropores. De plus, ce soluté met plus de 500 heures pour traverser les 30 cm du premier horizon. En revanche le 2<sup>ème</sup> horizon, lui, est quasi instantanément traversé.

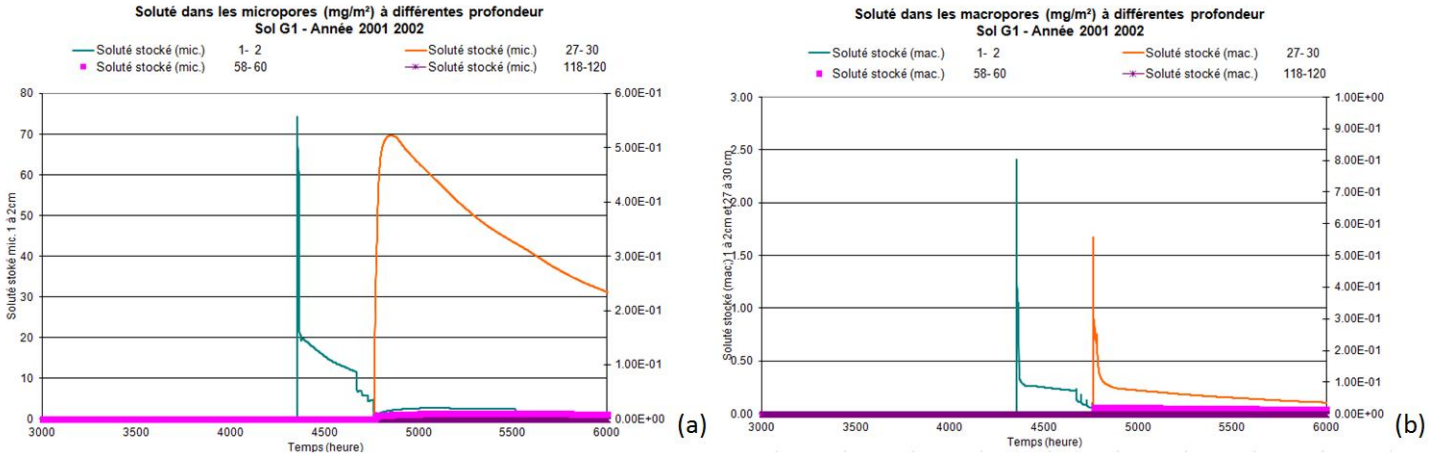

**Figure 8 : Evolution du stock de soluté en fonction de la profondeur dans le sol G1 - Année 2001 2002 (à la surface (vert), à la fin du 1er horizon (orange), à la fin du 2ème horizon (rose) et en bas de profil (violet)).**

Ce premier round de simulations a permis de voir que les solutés apportés ne dépassaient que très rarement le premier horizon, ce qui ne correspond pas au comportement connu pour cette molécule, relativement mobile. Le transfert de soluté ne semble donc pas être correctement simulé. Une molécule comme l'isoproturon devrait ressortir à 1m20 de profondeur moins d'un an après le traitement. Ces résultats posent tout particulièrement problème, puisque cela ne permet pas de faire une analyse de sensibilité. Rappelons que MACRO est utilisé comme modèle de référence pour l'homologation européenne pour les scénarios de drainage (FOCUS, 2003). Les parcelles de la Fontaine du Theil ne sont pas drainées.

Les gradients contrôlant la percolation en bas de profil est un paramètre empirique. N'ayant pas trouvé d'estimation de ce paramètre dans la littérature, nous avons tenté de le faire varier afin d'obtenir des résultats plus raisonnables : il s'avère toutefois peu sensible pour les caractéristiques hydrodynamiques utilisées.

Nous avons donc du nous résoudre à modifier quelques paramètres issus des fonctions de pédotransfert. En effet, rappelons que le but ici n'est pas d'avoir des simulations qui représentent la réalité mais d'avoir des résultats réalistes afin de voir l'influence des paramètres et de permettre l'agrégation des chroniques simulées. Afin de contraindre le modèle raisonnablement, nous choisissons donc de modifier soit des paramètres empiriques qui ont une influence importante sur le devenir des pesticides, soit des paramètres calculés par les fonctions de pédotransfert dont l'ordre de grandeur peut varier significativement d'un sol à l'autre.

Nous avons commencé par diviser par 10 les conductivités dans les micropores calculées par Footprint afin que le transport se fasse essentiellement par les macropores. Par ailleurs, les longueurs de diffusion issues des FPT Footprint évoluent inversement en fonction de la profondeur, montrant le caractère relativement « subjectif » de ce paramètre : nous avons choisi de la fixer pour chacun des profils de sols à 100, 150 et 50 pour les horizons de la surface vers le fond de profil. La longueur de diffusion est en quelque sorte la « durée » que met la molécule pour retourner des macropores vers les micropores. Des valeurs plus élevées permettent d'éviter le retour de l'eau dans la matrice du sol. Nous avons également imposé le facteur de tortuosité « ZN » correspondant, soit 3, 2 et 3 de la surface vers la profondeur. Enfin, que se soit pour les profils de versant ou de bas fond, les gradients ont été ajustés afin que les flux d'eau et de pesticides soit raisonnables. L'ETR est relativement constante en Bretagne de l'ordre de 300 à 400mm. La nappe fournit 90 à 95% de l'eau qui arrive aux rivières sur l'année (Molénat, J. 2012).

Les propriétés hydrodynamiques qui seront utilisées pour la simulation intensive sont en annexe 14. Les modifications apportées sont en vert.

Calcul des bgrad de bas fond : les percolations calculées par HYDRUS ne donnant pas de résultat réaliste, nous avons du imposé un bgrad de 0.00009h<sup>-1</sup> afin d'avoir un rapport entre percolation et ruissellement réaliste, il sera donc représentatif d'une pente de 4%. Les bgrad des pentes de 0 et 10% seront calculés proportionnellement au rapport donné entre les pentes par Hydrus.

|                | $H$ (mm) | <b>Pente</b> | BGRAD (h-1) |
|----------------|----------|--------------|-------------|
|                |          | 0%           | 0.000029    |
| G <sub>3</sub> | 1200     | 4%           | 0.00009     |
|                |          | 10%          | 0.00018     |

**Tableau 9 : Calibration des bgrad pour les profils de bas fond de la Fontaine du Theil**

Calcul du gradient des profils de versant : nous trouvons un comportement raisonnable pour les solutés qui nous paraît raisonnable pour un gradient de 0.025 qui représente une percolation de 0.135 mm/h. Les bgrad du profil G2 ont donc été calculés avec ce taux de percolation.

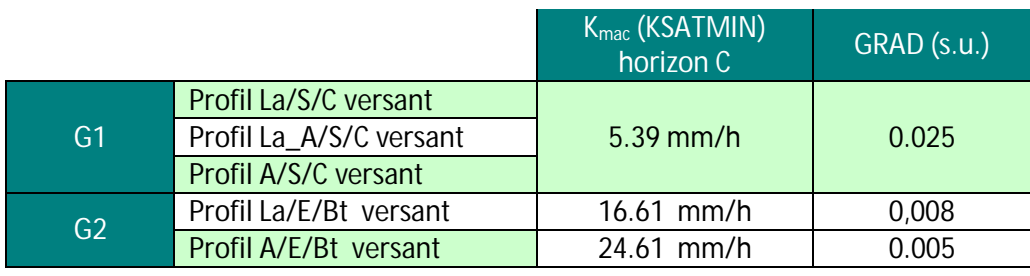

**Tableau 10 : Calibration des gradients pour les profils de versant de la Fontaine du Theil**

## III. Modélisation des flux d'eau et transfert de pesticides

Les simulations seront faites sur deux années hydrologiques. Cette dernière débute en septembre, elle comporte une phase de recharge jusqu'à peu près février et une phase de vidange de mars à août environ. Pour débuter la simulation intensive avec Cemafor nous voulions réaliser un premier round avec l'ensemble du calendrier cultural réel pour chaque molécule sur chacune des parcelles. Par exemple, pour l'isoproturon les années où ce produit n'est pas épandu (rotation blé\_maïs), nous simulons une parcelle de maïs mais sans irrigation (traitement) afin de garder la continuité des concentrations en soluté et des teneurs en eau de l'année précédente et de pouvoir modéliser les exportations d'isoproturon advenant l'année suivant l'application. Les fichiers pour chaque molécule ont été préparés. Cependant, malgré de nombreux essais et modifications apportées au code Cemafor, des problèmes persistaient. Seul, le fichier « Isoproturon » a fonctionné en entier. Nous retrouvons les mêmes résultats avec MACRO « seul », ce qui montre la validité des résultats acquis via le couplage assuré par Cemafor. Cette mise en œuvre a également montré l'éfficacité des simulations réalisées par l'intermédiaire de Cemafor, qui permettra, une fois les derniers problèmes résolus, de réaliser l'ensemble des simulations initialement programmé, ainsi qu'une première interprétation des résultats obtenus, de façon rapide. Nous avons donc, pour nous assurer d'avoir des résultats, décidé d'entreprendre les simulations « à la main » avec MACRO. L'ensemble des simulations proposées en début du rapport ne pourra pas être réalisé de façon intensive dans le cas de ce travail.

Pour commencer, le calendrier cultural réel de l'isoproturon A été simulé. Pour chaque traitement, nous simulons l'année du traitement et l'année suivante. Ceci permet de calculer les concentrations moyennes en soluté en bas (eq. 1) de profil et dans le ruissellement (eq. 2) avant et après l'été à partir des flux calculés par MACRO :

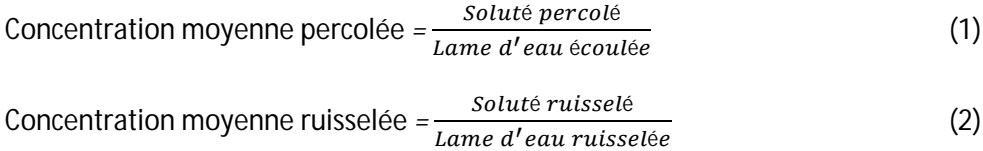

Nous calculons aussi pour chaque date de traitement, le pourcentage de quantités exportées la première et la deuxième année par rapport aux quantités apportées. L'ensemble des résultats obtenus pour l'isoproturon sont récapitulés en annexe 15. Ces premiers résultats nous permettent de déterminer des années de climat type humide, moyen ou sec en se basant sur les années où les conditions permettent effectivement d'avoir un flux de soluté en sortie. Au final, nous choisissons :

- Année sèche : 1997 1998
- Année moyenne : 2001 2002
- Année humide : 2000 2001

Pour le reste des simulations, nous devons choisir de cibler de manière raisonnée les simulations à faire. Dans cette optique, des plans d'expérience ont été mis en place grâce au logiciel Statgraphics. Le plan d'expérience consiste à définir la série d'essais à mettre en place : au lieu de faire varier un paramètre à la fois, le plan d'expérience permet de faire varier simultanément les différents facteurs de façon organisée. Les graphiques obtenus permettent d'estimer les effets des facteurs et de leur interaction éventuelle.

Un plan d'expérience a été construit pour comparer l'influence de l'année, de l'année antérieure et du type de sol sur la percolation, le ruissellement, l'ETR, et sur le pourcentage de Isoproturon ruisselé et percolé (annexe 16). Le même plan a été fait pour l'atrazine et le sulcotrione, deux pesticides utilisés pour le maïs, le plan permettra donc, en plus, d'étudier l'influence du type de molécules (annexe 17). Pour chacun, nous avons simulé des conditions initiales en simulant l'année précédente. En effet, des analyses de sensibilités réalisées par Dubus et Brown (2002), montrent aussi qu'il est primordial de simuler une année antérieure afin d'obtenir des conditions initiales (teneur en eau, température, concentration) cohérentes. De plus, nous avons choisi des dates de culture et de traitement réelles moyennes. Les résultats des plans d'expérience sont respectivement en annexe 18 et 17. Nous obtenons des graphiques de Pareto qui permettent de connaitre l'importance de l'influence des paramètres sur une variable de sortie. Des graphiques permettent de voir l'effet de chacun des paramètres sur les variables de sorties.

Les diagrammes de Pareto permettent de voir que le climat de l'année de traitement est le paramètre le plus influant, suivi en général du type de sol. Au contraire, le climat de l'année précédente ne semble avoir aucun impact sur le bilan d'eau. La percolation et le ruissellement sont plus importants lorsque le type d'année est humide ; au contraire l'ETR y est plus faible. Nous pouvons voir que le ruissellement est plus fort pour les profils de bas fond alors que la percolation est réduite. Enfin, le deuxième plan d'expérience permet aussi de constater que l'interaction entre le type de molécule et l'année influence les flux de soluté. En effet, en regardant le plan d'expérience de plus près, les flux de soluté percolé les plus importants sont pour la sulcotrione une année humide. Nous comprenons donc que l'influence des propriétés des molécules n'est pas négligeable sur la quantité de soluté percolée. En effet, la sulcotrione qui est plus mobile (Koc=36) que l'atrazine (Koc=174) et a une plus courte demi vie percole en quantité plus importante.

Parallèlement, nous avons comparé les résultats obtenus avec les conditions initiales estimées à partir des paramètres de Van Genuchten (Tableau 5) et des conditions initiales réelles en simulant une année antérieure sèche moyenne ou humide (Figure 9). L'année de traitement et l'année

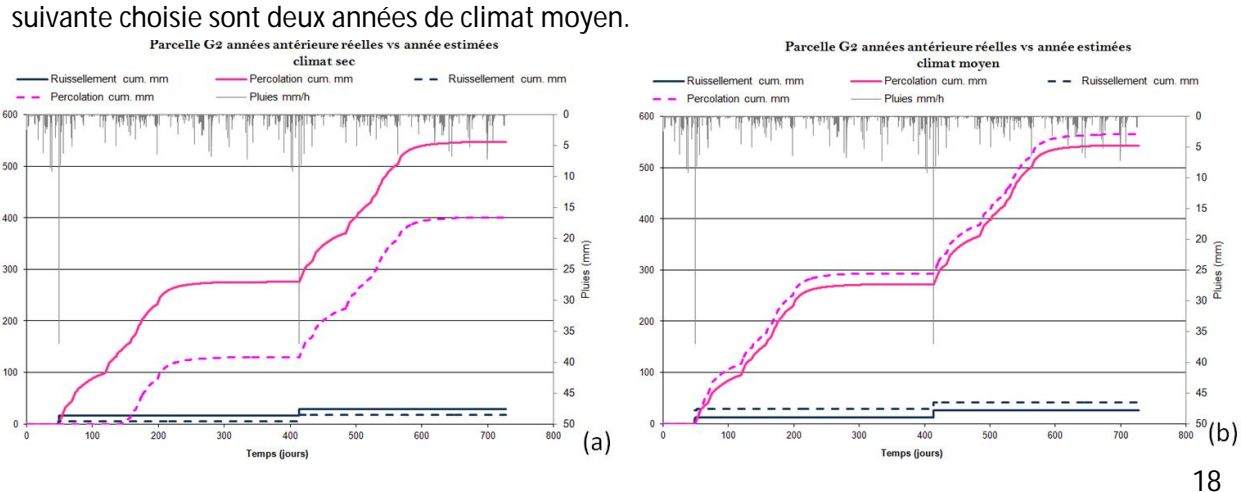

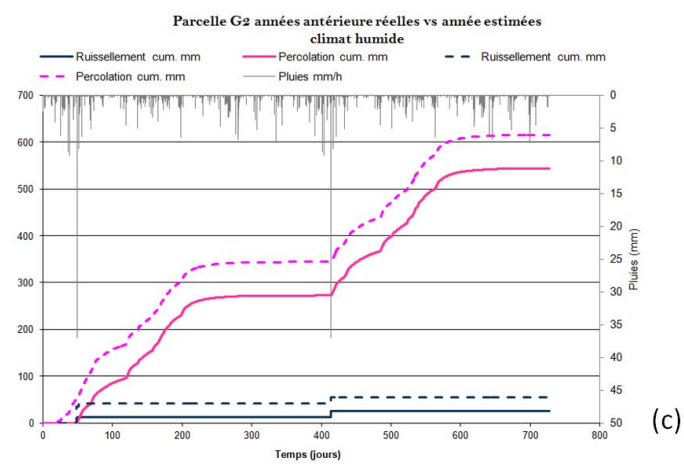

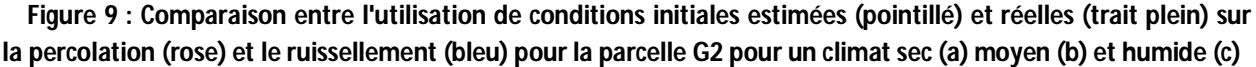

Comme les plans d'expérience l'avaient démontré, le bilan hydrique reste quasiment inchangé lorsque l'on simule une année antérieure. En effet, que le climat de l'année antérieure soit sec ou humide, nous trouvons pour une parcelle G2, par exemple, environ 530 mm de percolation et 25 mm de ruissellement. Cependant, en utilisant les conditions initiales estimées (THETAINI) à partir des paramètres de Van Genuchten, le bilan hydrique de l'année peut être fortement influencé. Les teneurs en eau représentatives d'un climat antérieur sec sous estiment de 28% le bilan en eau. Au contraire, les paramètres calculés représentatifs d'une année antérieure humide entrainent une surestimation du bilan d'eau de 13%. Au final, l'estimation que nous faisions des teneurs en eau initiales représentatives d'une année sèche ou humide est imparfaite. Deux solutions sont envisageables : garder une méthode d'évaluation analogue des conditions initiales, en ajustant « le curseur » pour minimiser le décalage constaté ; ou se baser sur l'état hydrique du sol obtenu par le modèle suite à la simulation d'une année typique (sèche ou humide selon le cas).

Nous avons ensuite testé l'influence de la pente des sols de bas fonds sur les flux percolés et ruisselés (Figure 10Figure 2). Nous pouvons voir que la pente a une influence considérable sur le bilan hydrique. Une fois les paramètres hydrodynamiques fixés, le paramètre bgrad devient relativement sensible sur les sorties du modèle. Lorsque l'on simule une pente de 4%, la percolation est doublé et le ruissellement deux fois moins important. Quant à la quantité de soluté percolé, elle est trois fois plus importante. Nous pouvons voir que pour une pente nulle le ruissellement est plus important ceci est du au fait que la nappe affleure puisque l'écoulement surfacique pour des pentes de 4 et 10% n'est pas influencé.

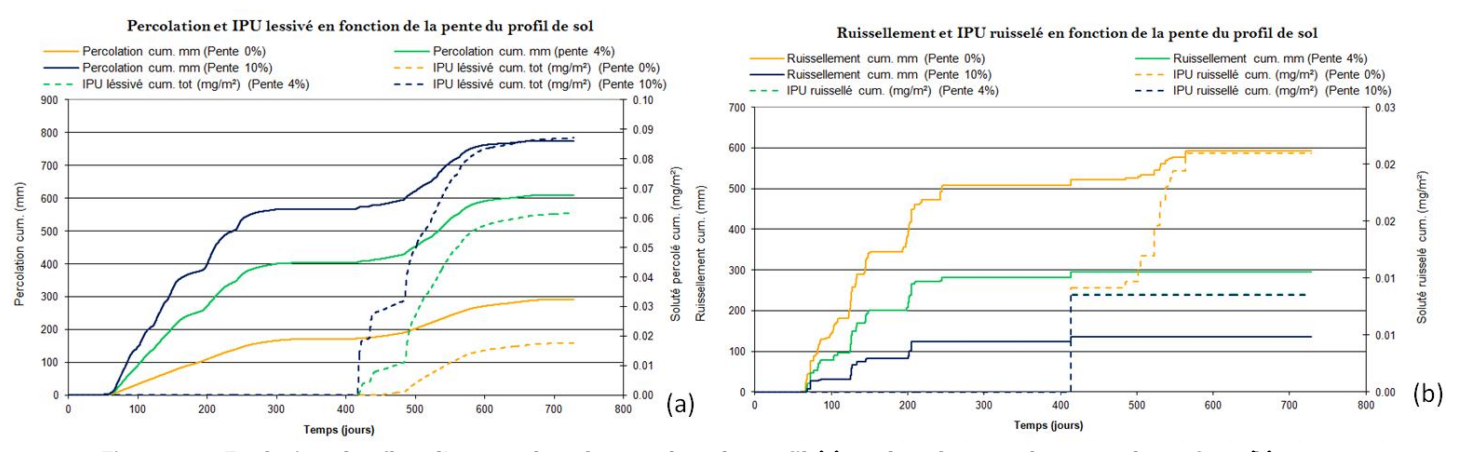

**Figure 10 : Evolution des flux d'eau et de soluté en bas de profil (a) et dans les écoulements de surface (b) en fonction de la pente du profil**

Enfin, nous souhaitons savoir si la date de traitement a une influence sur les transferts de soluté et nous appuyons à cet effet un plan d'expérience (annexe 20). Il faut définir des quelques dates afin de minimiser le nombre de simulations à effectuer. Nous les choisissons significativement différentes pour voir s'il y a un effet. Un essai est fait sur une parcelle de blé traitée avec de l'isoproturon, nous choisissons 2 dates en pré levée (Tableau 11). Les deux autres dates sont représentatives des dates réelles (post levée tardive). Nous déterminons l'interception par la canopée en nous basant le rapport final de FOCUS. Cependant, les résultats (annexe 21) ne montrent pas d'influence de la date de traitement.

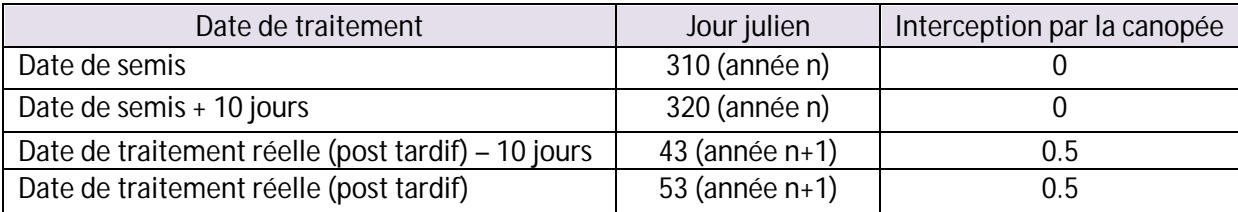

**Tableau 11 : Dates de traitements choisies pour le plan d'expérience**

Ces résultats sont dus aux caractéristiques même de l'année, en effet, nous remarquons que les jours de traitement choisit tombent tous des journées où les précipitations sont nulles. Une simulation intensive comportant différentes dates de traitements plus rapprochées (de -10 à +10 par incrément de 2) permettra de voir l'influence de l'occurrence des pluies.

## Conclusion

Pour contribuer au projet Miriphyque qui vise à « caractériser le risque de contamination des eaux par les produits phytosanitaire », nous avons simulé le transfert des pesticides à l'échelle de la parcelle avec le modèle MACRO pour un grand nombre de scénarios agro-pédo-climatiques sur le bassin versant de la Fontaine du Theil (35) : sol, climat, culture, stratégie de traitement. Le modèle a été paramétré puis calibré afin d'obtenir des résultats réalistes. L'objectif était de réaliser une analyse de sensibilité sur différents paramètres et données d'entrée, mais aussi de produire des chroniques simulées nécessaires au déroulement du projet Miriphyque. Compte tenu des dysfonctionnements rencontrés avec CEMAFOR, nous avons réalisé un nombre plus limité de simulations, représentatives de la diversité des situations rencontrées. Les résultats ont permis de mettre en évidence l'importance considérable du climat de l'année sur les variables simulées : débits ruisselés et percolés, quantités de pesticides exportées. A l'inverse, le climat de l'année antérieure semble n'avoir que très peu d'influence dans ce contexte. Il serait intéressant de suivre la même démarche, se basant sur des plans d'expérience, dans un contexte où des mesures sont disponibles pour juger si l'état hydrique du sol de l'année précédente n'a réellement aucun impact sur les flux d'eau percolés et par conséquent sur les transferts de solutés. D'après les simulations, les propriétés des pesticides constituent le deuxième facteur le plus influant sur leur transfert. En effet, une molécule plus mobile est retrouvée en quantité plus importante en bas de profil qu'une molécule s'adsorbant beaucoup. Enfin, les propriétés hydrodynamiques du sol ont aussi une importance non négligeable sur les flux d'eau et de solutés. La méthode utilisée pour estimer les conditions hydriques du profil en début de simulation exagère la dessiccation ou la saturation du sol par rapport aux profils simulés par MACRO, et mériterait d'être ajustée. En s'appuyant sur le calendrier cultural exhaustif existant sur le BV, l'influence d'utiliser des dates de traitement réelles ou approximées a été étudiée.

De façon générale, ces résultats, bien que s'appuyant sur des plans d'expérience, sont basés sur un nombre relativement limité de simulations : la mise en œuvre de CEMAFOR, maintenant les derniers problèmes résolus, permettra de conforter et généraliser ces conclusions, ainsi que d'alimenter les entrepôts de données, qui seront remobilisés dans la suite de Miriphyque.

En définitive, ce stage m'a permis d'acquérir une connaissance fine de MACRO dans un contexte non drainé alors que la littérature existante concerne surtout des contextes drainés. Grâce à ce travail, j'ai pu acquérir des connaissances sur les transferts de pesticides dans l'environnement. Cette expérience en modélisation me permettra surtout de mieux appréhender, lors d'une future expérience professionnelle en bureau d'études, l'analyse des résultats de simulations.

# Références bibliographiques

ADAMIADE, C.-V. (2004) *Influence d'un fossé sur les écoulements rapides au sein d'un versant. Application au transfert des produits phytosanitaires*, université Pierre et Marie Curie, 239 p.

ANDREU, A., MORENO, F., JARVIS, N.J. et VACHAUD, G. (1994) *Application of the model MACRO to*  water movement and salt leaching in drained and irrigated marsh soils, Marismas, Spain. Agricultural water management 71-88

BRANGER, F. (2007) *Utilisation d'une plate-forme de modélisation environnementale pour représenter le rôle d'aménagements hydro-agricoles sur les flux d'eau et de pesticides. Application au bassin versant de la Fontaine du Theil*. Thèse de doctorat, Université Joseph Fourier. 220 p.

CARLUER, N. (1998) *Vers une modélisation hydrologique adaptée à l'évaluation des pollutions diffuses : prise en compte du réseau antropique, application au bassin versant du Naizin (Morbilan).*  Thèse de doctorat, Université de Paris VI. 1-64

CARLUER, N. (2009) *Evaluation et réduction des risques liés à l'utilisation des pesticides*. Projet MIRIPHYQUE 29 p.

CARRIER, X. (2004) *Modélisation du transfert de produits phytosanitaires en parcelles agricoles drainées dans l'Ouest de la France : aide au diagnostic pour les risques de pollution vers les eaux de surfaces*. Rapport de fin d'étude. 142 p.

CHEVIRON, B. (2011) *Tutorial of CEMAFOR: Controlling solute movements with Cemafor*. 73 p.

DUBUS, I.G. et BROWN, C.D. (2002) *Sensibility and uncertainty analyses for macro*. J Environ. Qual. 31:227-240

DUBUS, I.G. et al. (2002) *Uncertainty and probabilistic approaches to pesticide fate modelling*. Report to the department for Environment. 140 p.

DUBUS, I.G. et al. (2008) *Development of agro-environmental scenarios to support pesticide risk assessment in Europe*. Science Direct. 15 p.

FABRE, M.F. (2010) *Estimation et spatialisation des propriétés physiques des sols de la Fontaine du Theil.* Rapport interne à Irstea. 48 p.

*FABRE, M.F. (2010) Caractérisation hydrodynamique de l'aquifère de la Fontaine du Theil, rapport interne Irstea.* 39p.

Food and Agriculture Organisation (FAO) of the united nations (2006) *Guidelines for soil description*. 109 p.

FOOTPRINT (2006). State-of-the-art review on preferential flow. Deliverable FL6. 38 p.

FOOTPRINT (2006). *Characteristics of European soil hydro-chemical scenarios.* Deliverable DL8. 46 p.

FOOTPRINT (2007). *Algorithm to completely parameterise MACRO from basic soil property data and soil and crop management options.* Deliverable DL21. 18 p.

JARVIS, N.J. (2002) *Indirect estimation of near-saturated hydraulic conductivity from readily available soil information*. Geoderma. 17 p.

LARSBO, M. et JARVIS, N. (2003) *MACRO5.0 A model of water flow and solute transport in macroporous soil. Technical description.* Swedish University og Agriculture Sciences*.* 49 p.

LINDERS et al. (2003) *Appendix C: Parameterization of drainage input*, FOCUS surface water scenarios in the EU evaluation process under 91/414/EEC. 15 p.

MAGDELENA, C. (2009) *Mise au point d'un indicateur de risque de contamination des eaux de surface par les pesticides, à l'échelle du petit bassin versant*. Mémoire d'Ingénieur de l'Agriculture et de l'Environnement. 96 p.

MAILLET-MEZERAY, J., B. REAL, J. THIERRY, N. MARQUET, C. GUYOT, J. J. GRIL, V. GOUY and N. CARLUER (2010). Bassin versant de la Fontaine du Theil. Produire et reconquérir la qualité de l'eau : une démarche active et concertée., ARVALIS-Institut du Végétal / UIPP 40 pp.

MOLENAT, J. et al. (2012) *Les voies de transfert : Circulation de l'eau et des polluants dans les bassins versants sur socles.* 9p.

NOLAN, B. et al. (2008). *Identification of key climatic factors regulating the transport of pesticides in leaching and to tile drains*, Pest Management Science. 933-944

STENEMO, F. et JARVIS, N. (2003). *Users guide to MACRO5.0, a model of water flow and solute transport in macroporous soil.* Studies in Biogeophysical Environment*.* 33 p.

SURDYK, N (2007). Contribution à l'amélioration de l'évaluation du risque à priori pour les eaux superficielles par les produits phytosanitaires : soutien à la construction de scénarios nationaux pour l'évaluation de préparation. Projet SSM, 144. 70-119

SURDYK, N. (2007) *Contribution à l'amélioration de l'évaluation du risqué a priori pour les eaux superficielles par les produits phytosanitaires : soutien à la construction de scenario pour l'évaluation des préparations*. Projet SSM. 144 p.

# Glossaire

BV : Bassin versant CEMAGREF : Centre National du Machinisme Agricole, du Génie Rural, des Eaux et Forêts CORPEN : Comité d'Orientation pour des Pratiques agricoles respectueuses de l'Environnement FdT : Fontaine du Theil FPT : Fonction de pédotransfert FOOTPRINT : Functional Tools for Pesticide Risk Assessment and Management GHC : Gradient hydraulique constant IRSTEA : Institut national de recherche en sciences et technologies pour l'environnement NP : Nappe dans le profil UIPP : l'Union des Industries et de Protection des Plantes

# Liste des Annexes

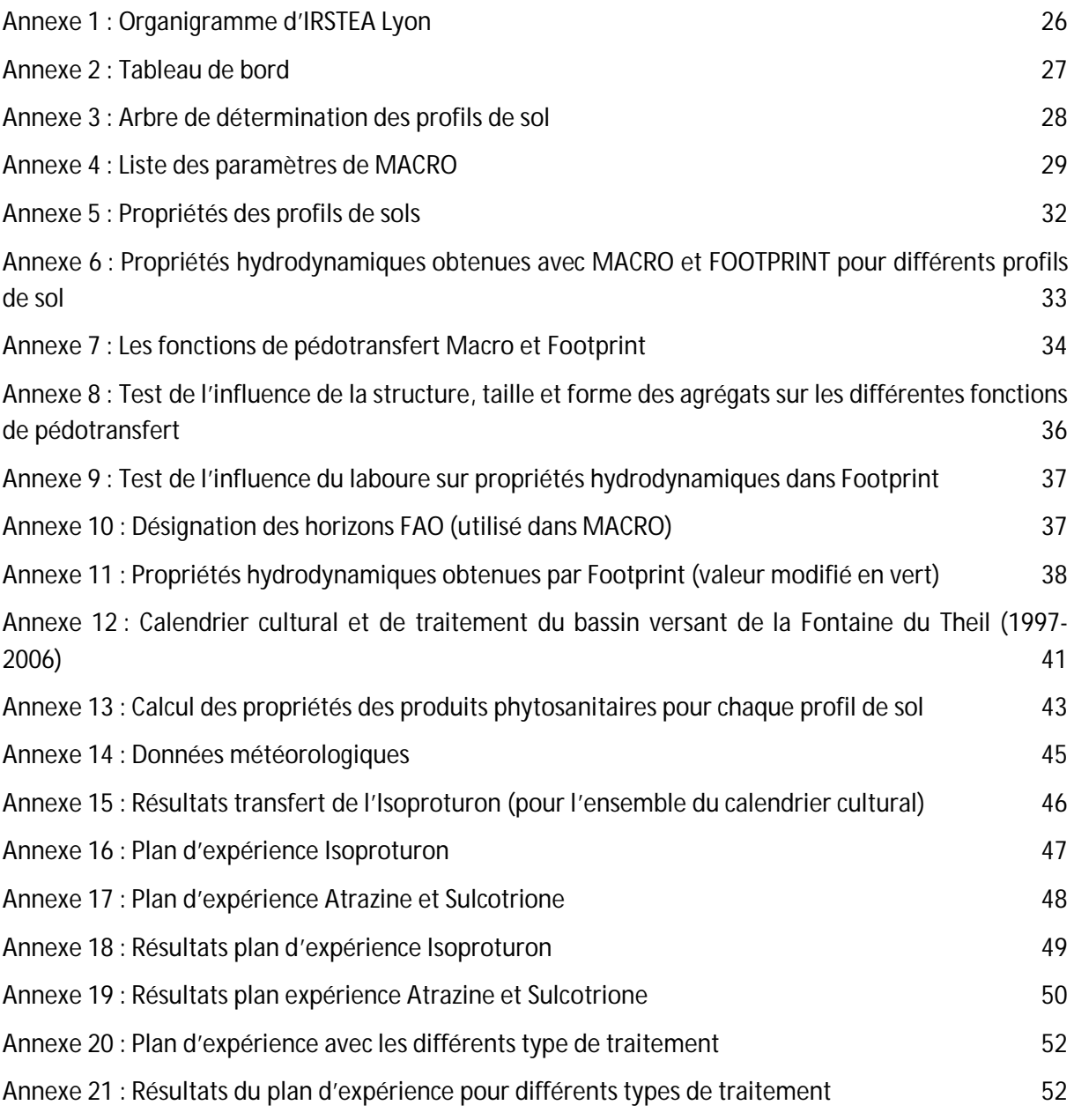

## Annexes

## Annexe 1 : Organigramme d'IRSTEA Lyon

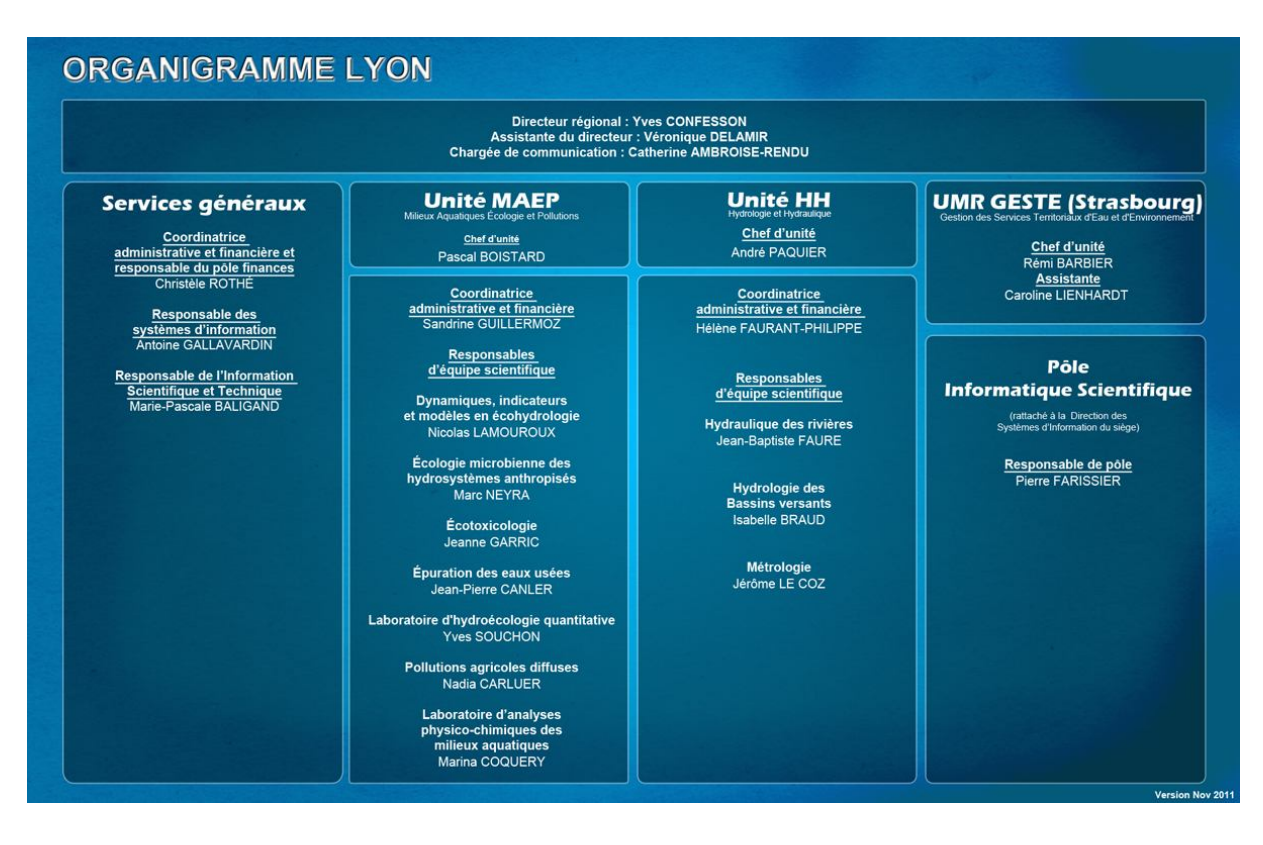

## Annexe 2 : Tableau de bord

 ${\bf Table au\ de\ bord}$ 

 $\label{eq:stage} \begin{array}{c} \mbox{Stage du 2 avril 2012 au 29 juillet 2012} \\ \mbox{Mod\'elisation du transfert des pesticides à l'echelle de la parcelle (MACRO +CEMAFOR)} \end{array}$ 

Tableau mis à jour le 29/07/2012

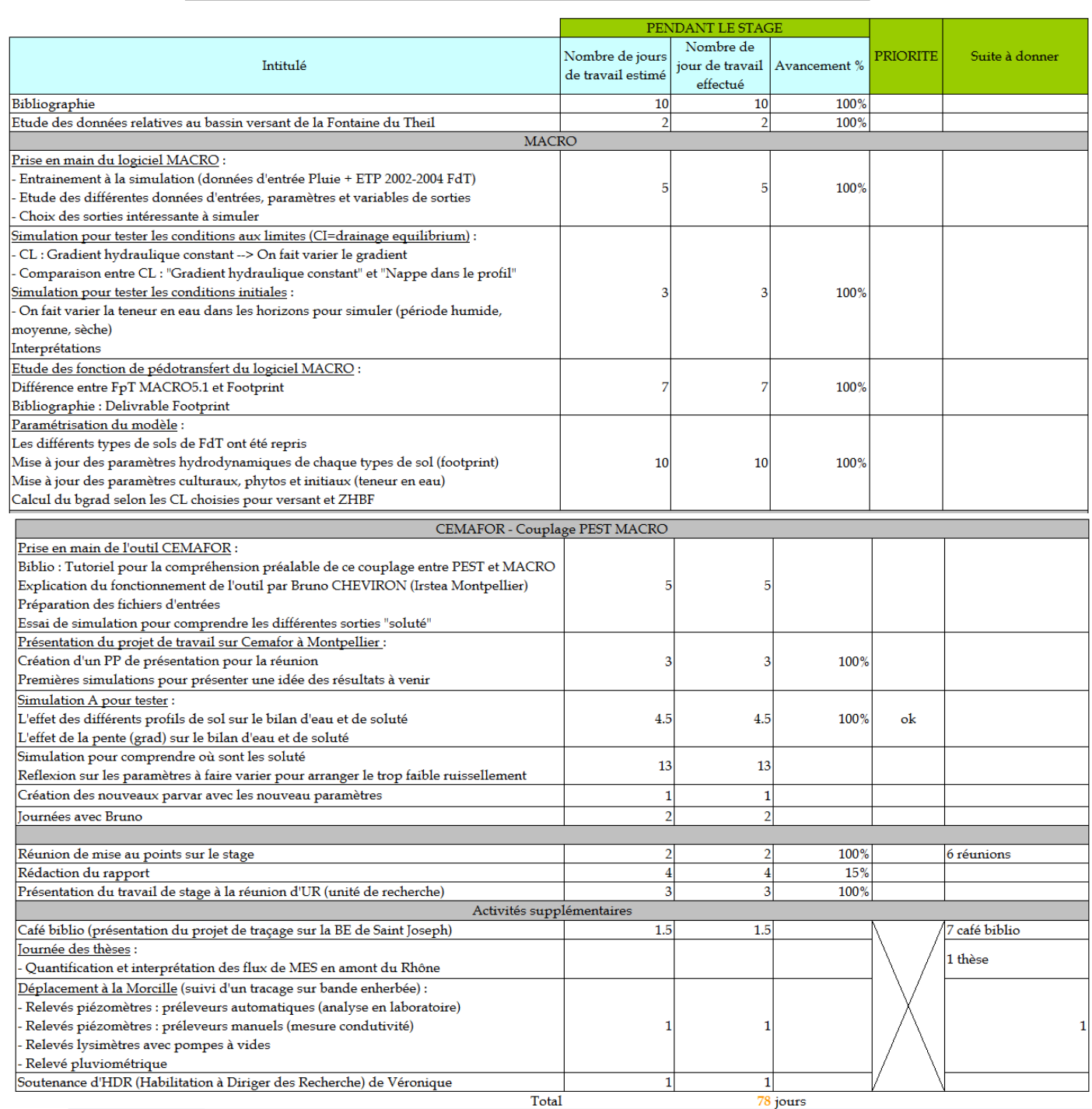

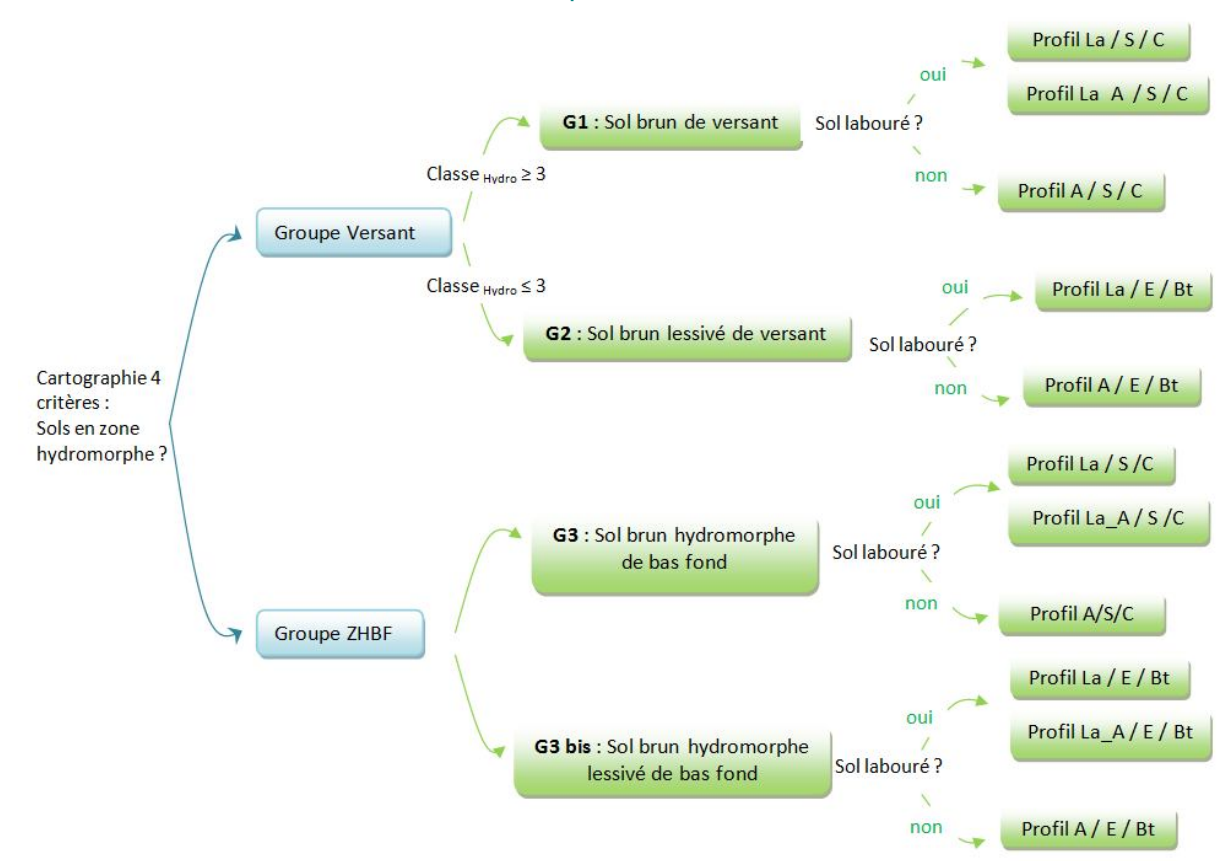

### Annexe 3 : Arbre de détermination des profils de sol

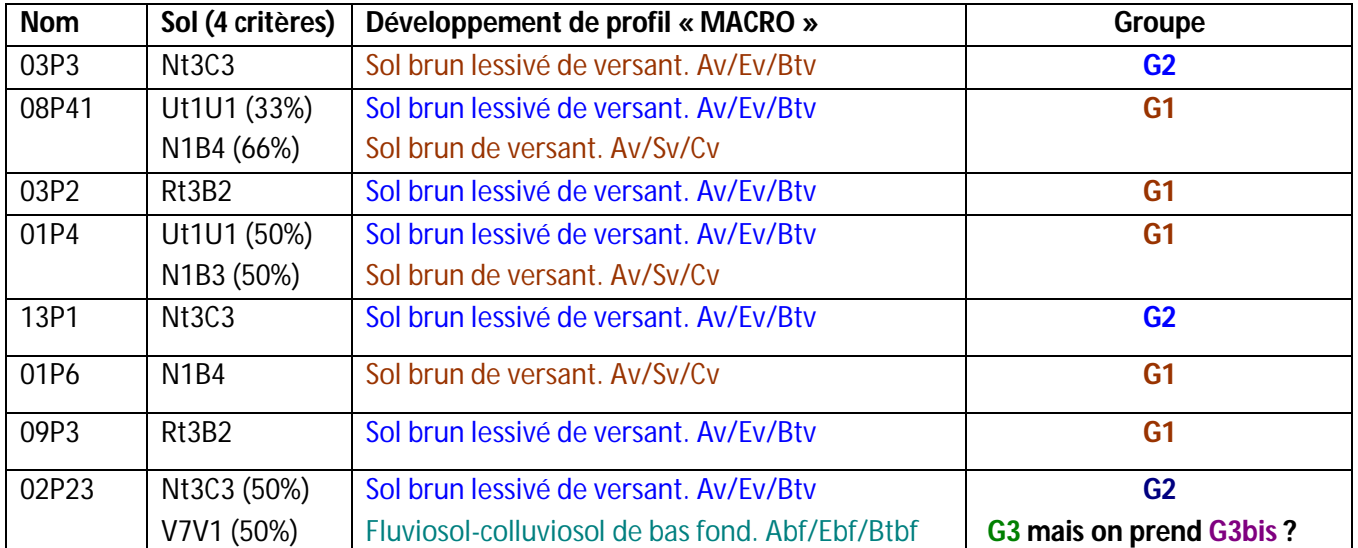

## Annexe 4 : Liste des paramètres de MACRO

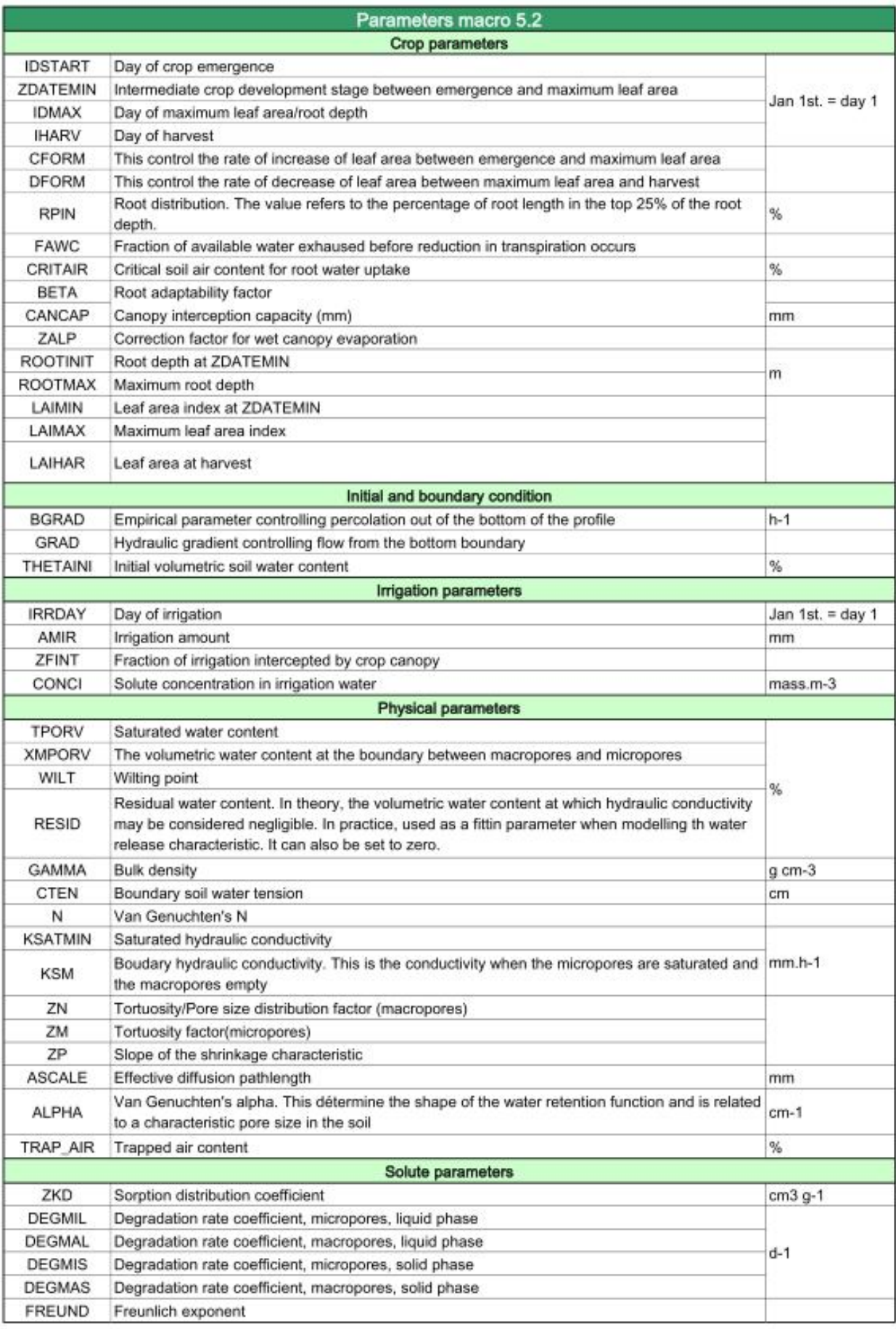

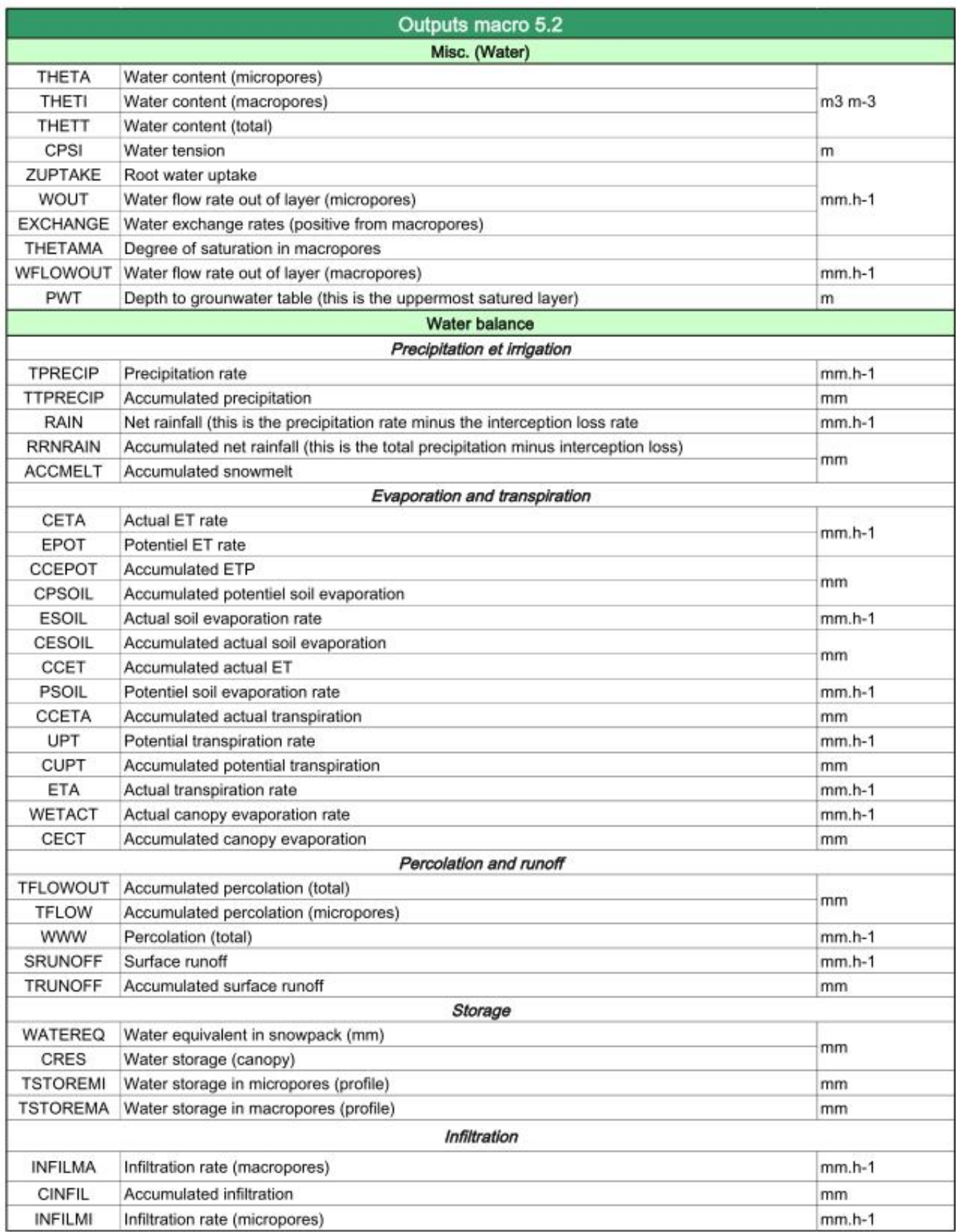

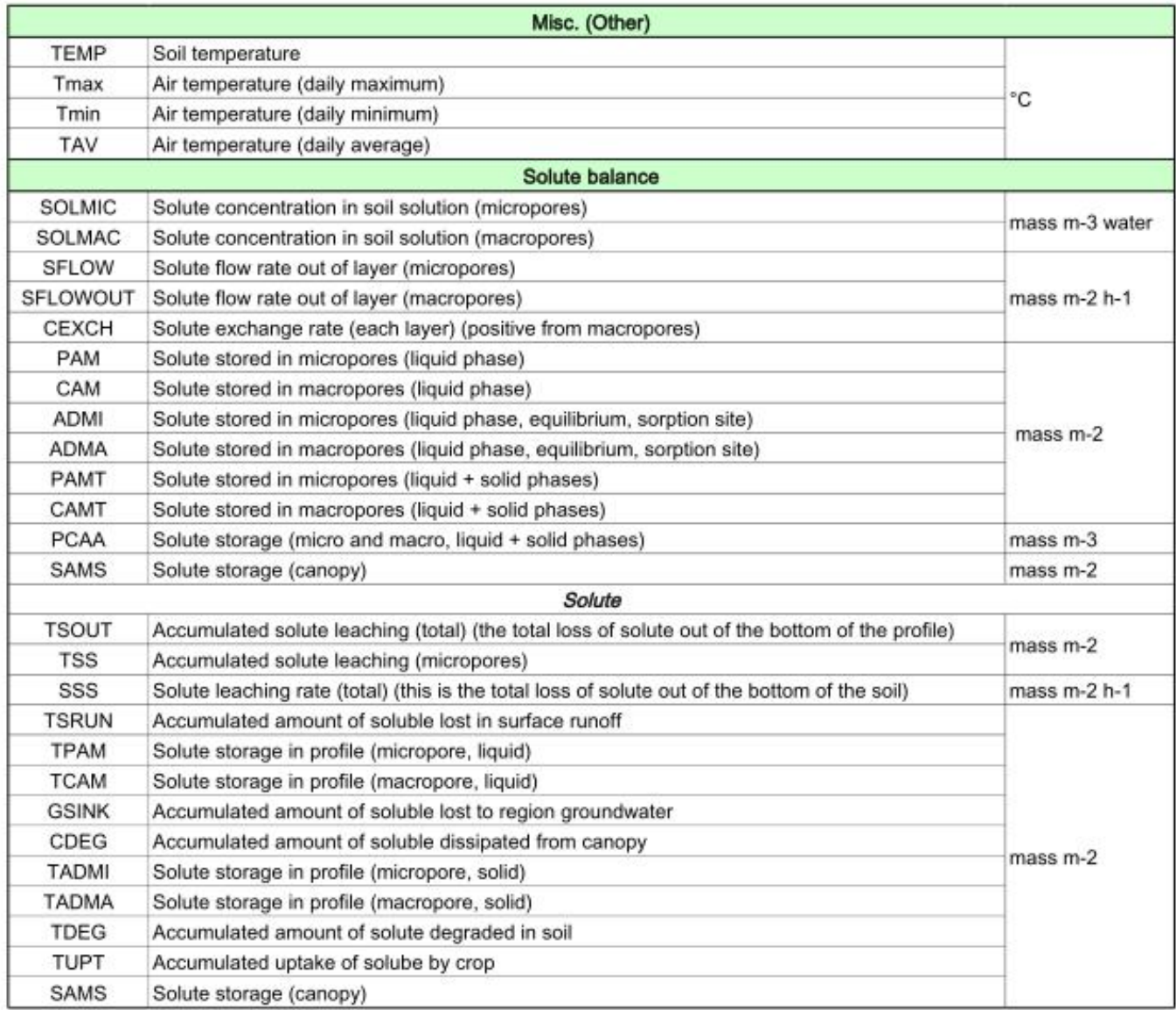

### Annexe 5 : Propriétés des profils de sols **G1 : Profil La/S/C versant : sol brun cultivé de versant**

#### Footprint  $\rightarrow$  Conventionally-tilled

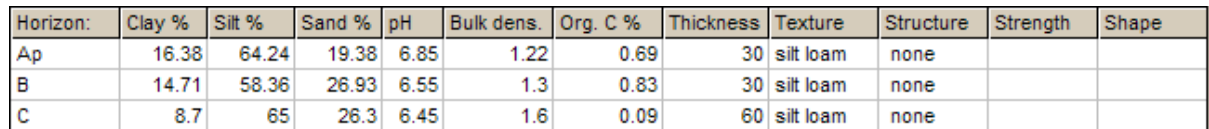

#### **G1 : Profil La\_A/S/C versant : sol brun cultivé non labouré (tcs) de versant**

#### Footprint  $\rightarrow$  No till

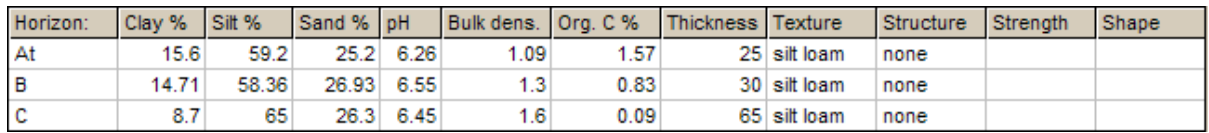

#### **G1 : Profil A/S/C versant : sol brun non cultivé de versant**

#### Footprint → Pérenne

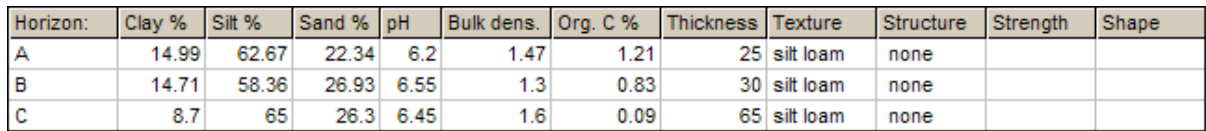

#### **G2 : Profil La/E/Bt versant : sol brun cultivé lessivé de versant**

#### Footprint  $\rightarrow$  Conventionally-tilled

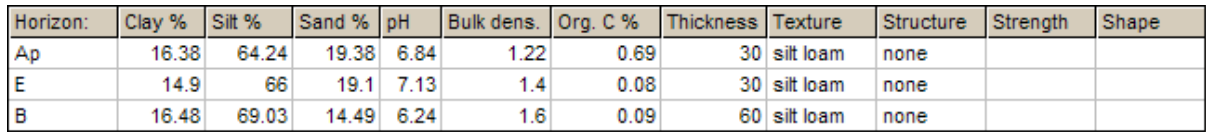

#### **G2 : Profil A/E/Bt versant : sol brun non cultivé lessivé de versant**

#### Footprint  $\rightarrow$  Pérenne

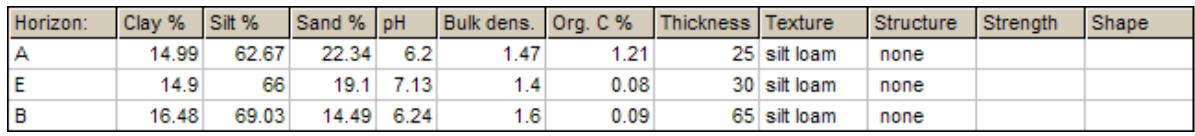

#### **G3 : Profil La/S/C bas fond : sol brun hydromorphe cultivé labouré de bas fond**

#### Footprint  $\rightarrow$  Conventionally-tilled

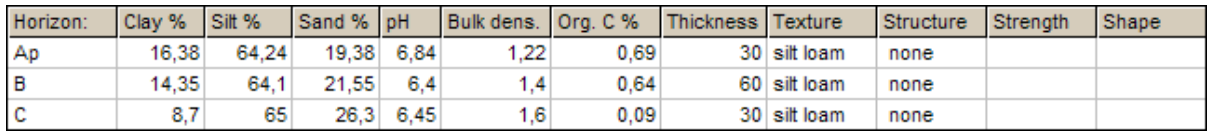

#### **G3 : Profil La\_A/S/C bas fond : sol brun hydromorphe cultivé non labouré de bas fond** Footprint  $\rightarrow$  No till

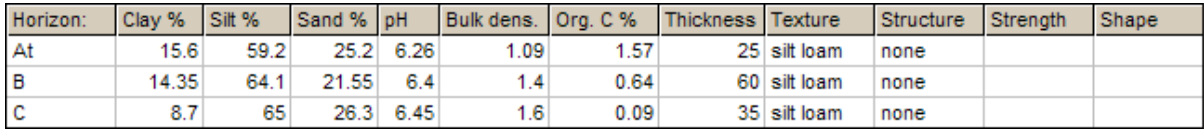

#### **G3 : Profil A/S/C bas fond : sol brun hydromorphe non cultivé de bas fond**

#### Footprint  $\rightarrow$  Pérenne

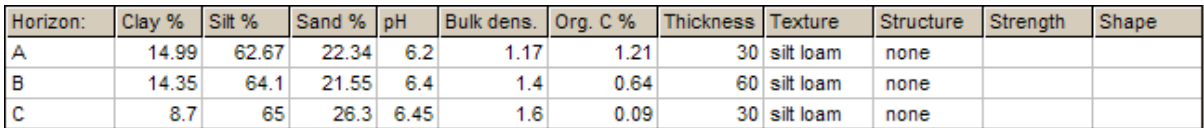

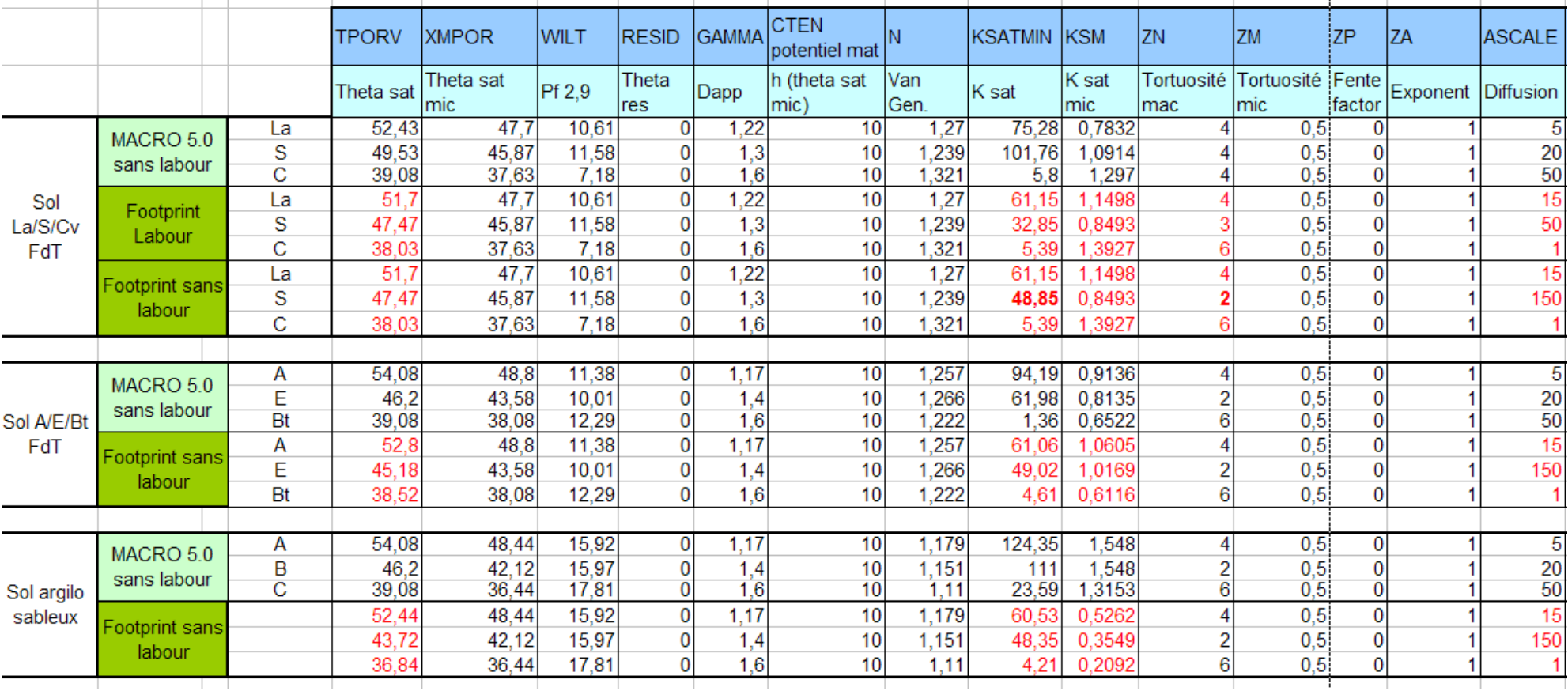

# Annexe 6 : Propriétés hydrodynamiques obtenues avec MACRO et FOOTPRINT pour différents profils de sol

#### Annexe 7 : Les fonctions de pédotransfert Macro et Footprint

Les fonctions de pédo-transfert Footprint permettent d'estimer les paramètres de l'équation de Van Genuchten et Mualem (α, n, m, θs, θr, l, Ks) à partir de base de données des propriétés hydrauliques des sols Européens : HYPRES (Wosten et al. 1999). Cette base de données regroupent des informations de 12 pays Européen, sur des données relatives aux sols (texture, %MO, masse volumique apparente, distinction horizon de surface–horizon profond) et à leur propriétés hydrodynamiques (K(θ) et θ(ψ)). Une regréssion linéaire a été effectuée entre les paramètres de Van Genuchten et Mualem (issus des mesures de conductivités et de rétention en eau) et les propriétés de bases des sols. Aucune référence n'existe sur les FPT de base utilisé dans MACRO.

Les deux fonctions de pédotransfert ont également des méthodes différentes pour estimer les paramètres liées au transfert préférentiel. En effet MACRO se base sur la structure du sol (figure7.2a) pour déterminer la longueur du trajet de diffusion (d). FOOTPRINT, lui, utilise des données de texture, de pratiques culturales, le type d'horizon et l'abondance des vers de terre (Footprint DL6) afin de déterminer des classes de potentiel de flux dans les macropores. Ceci prend la forme de d'arbre de décision (figure 7.1) basé sur des données empiriques (Jarvis et al. 2007). Ces données servent ensuite à définir des paramètres liés au transfert préférentiel :

- La macroporosité  $\mathbb{Z}_{\text{ma}}$
- La longueur du trajet de diffusion d ;
- Le rapport tortuosité/distribution de tailles de pores dans les macropores n\*

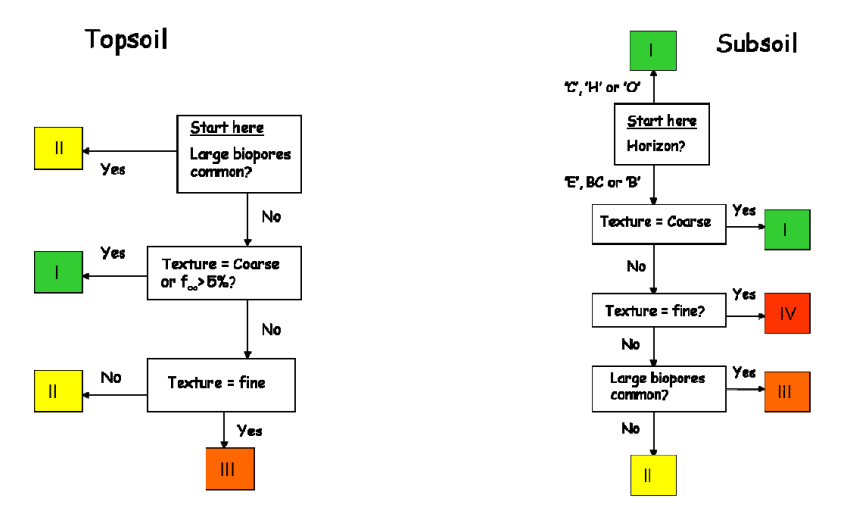

*Figure 7.1 : Arbres de décision utilisés dans Footprint*

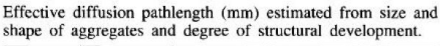

| Size                                                                                               | Shape    |          |                |           | Class                    | <b>Effective diffusion</b> | Kinematic |
|----------------------------------------------------------------------------------------------------|----------|----------|----------------|-----------|--------------------------|----------------------------|-----------|
|                                                                                                    | Granular | Platy    | Blocky         | Prismatic |                          | pathlength (mm)            | exponent  |
| Fine                                                                                               |          | 10       |                | 10        |                          |                            | 6         |
| Medium<br>Coarse                                                                                   |          | 25<br>50 | 10<br>25<br>50 | 25<br>50  | $\overline{\mathtt{II}}$ | 15                         |           |
| Very coarse<br>Notes:                                                                              | 10       | 50       |                | 100       | <b>TTT</b>               | 50                         | 3         |
| <sup>a</sup> Multiplication factors for degree of structural development:<br>Very weakly or weakly |          |          |                |           | T٧                       | 150                        | 2         |
| developed:                                                                                         |          | 1.0      |                |           |                          |                            |           |
| Moderately developed:                                                                              |          | 2.0      |                |           |                          |                            |           |
| Strongly or very strongly                                                                          |          |          |                |           |                          |                            |           |
| developed:                                                                                         |          | 3.0      |                |           |                          |                            |           |
| <sup>b</sup> Structureless:                                                                        |          |          |                | (a)       |                          |                            | (b)       |
| Effective diffusion pathlength $= 1$ mm (nominal zero).                                            |          |          |                |           |                          |                            |           |

*Figure 7.2 : Estimation de la longueur du trajet de diffusion dans (a) Macro (b) Footprint*

La conductivité hydraulique à saturation dans les macropores  $(Ks_{(ma)})$  est alors :

$$
Ks_{(ma)} = \frac{B*ma}{n*}
$$

Ou B est un facteur physique en mm.h-1. La macroporosité est déterminée comme indiqué dans la figure suivante :

| Soil              | Horizon             | <b>"Texture</b> |        |        |  |
|-------------------|---------------------|-----------------|--------|--------|--|
|                   |                     | Fine            | Medium | Coarse |  |
| Topsoil (mineral) | <b>bUndisturbed</b> |                 | 0.05   |        |  |
|                   | ۰A,                 |                 | 0.05   |        |  |
|                   | ${}^d\mathsf{A}_p$  | 0.03            | 0.04   | 0.05   |  |
| Subsoil (mineral) | *Upper 'B' or 'E'   | 0.016           | 0.016  | 0.05   |  |
|                   | fLower B' or 'E'    | 0.008           | 0.008  | 0.05   |  |
|                   | ЪC                  | 0.002           | 0.004  | 0.04   |  |
|                   | ۳.                  | 0.002           | 0.004  | 0.03   |  |
| Organic           | o                   | 0.05            |        |        |  |

*Figure 7.3 : Détermination de la macroporosité avec l'option FOOTPRINT d'après Jarvis (2007)*

### Annexe 8 : Test de l'influence de la structure, taille et forme des agrégats sur les différentes fonctions de pédotransfert

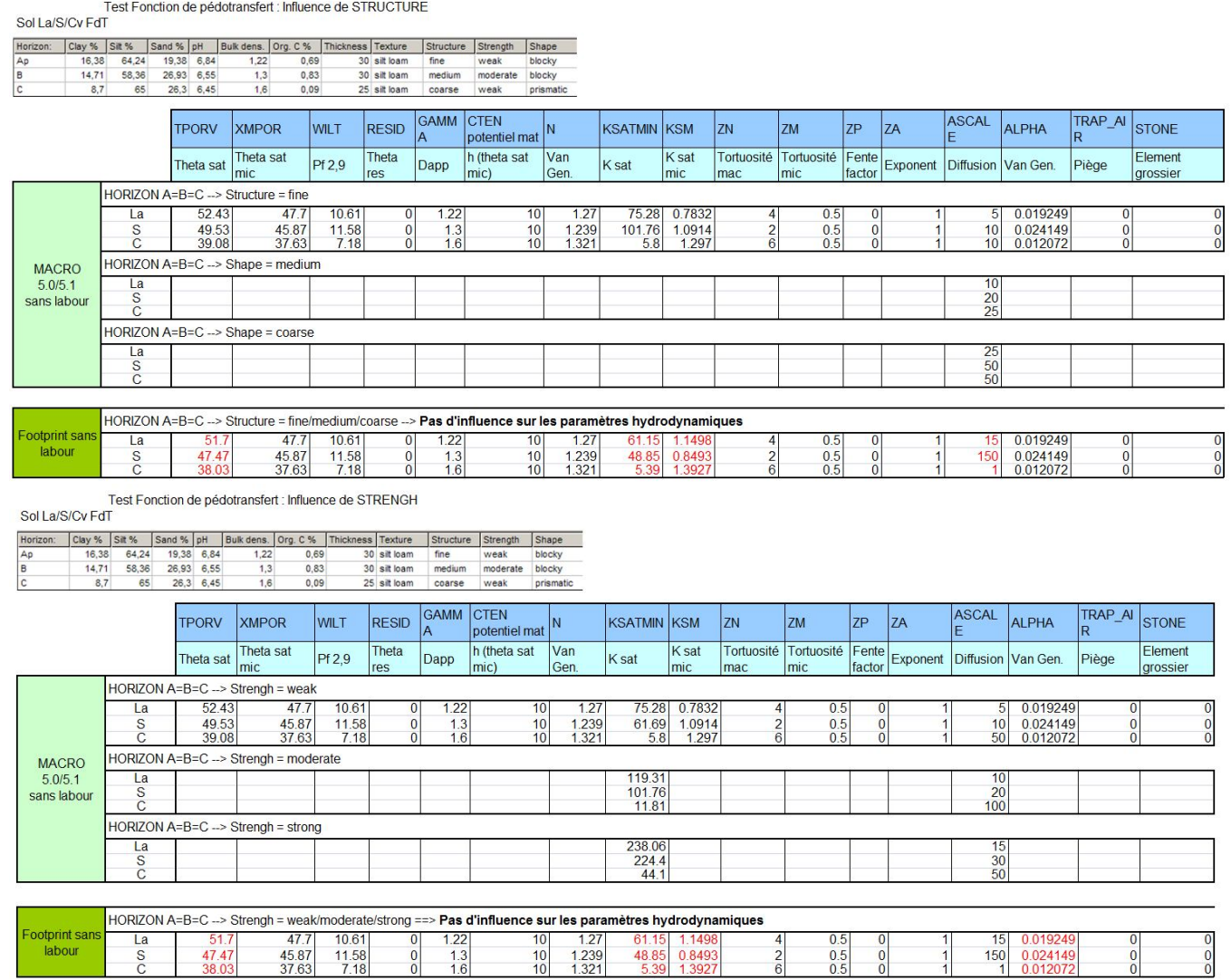

Test Fonction de pédotransfert : Influence de SHAPE<br>Sol La/S/Cv FdT

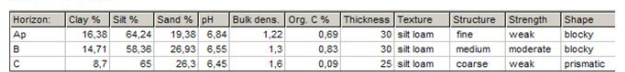

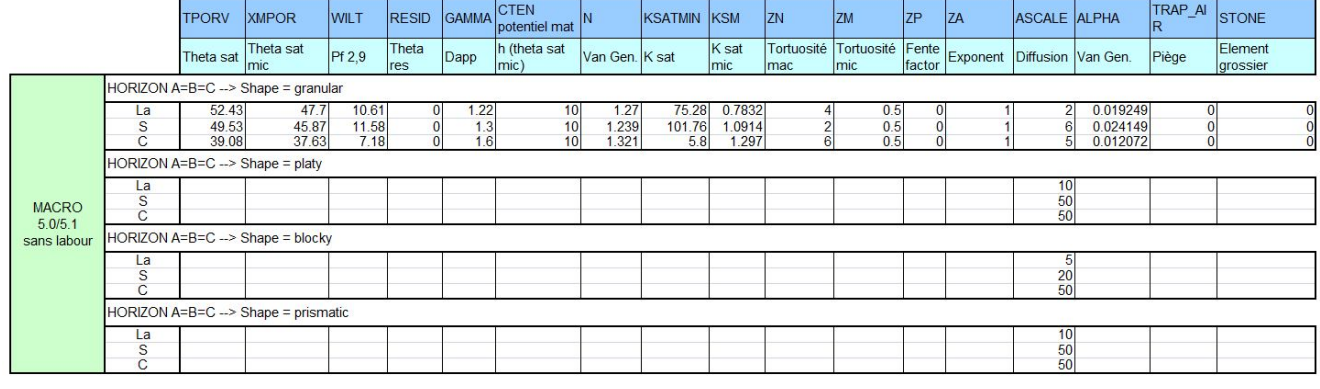

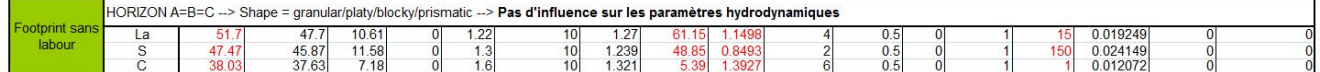

### Annexe 9 : Test de l'influence du laboure sur propriétés hydrodynamiques dans Footprint

Test Fonction de pédotransfert : Influence TILLAGE

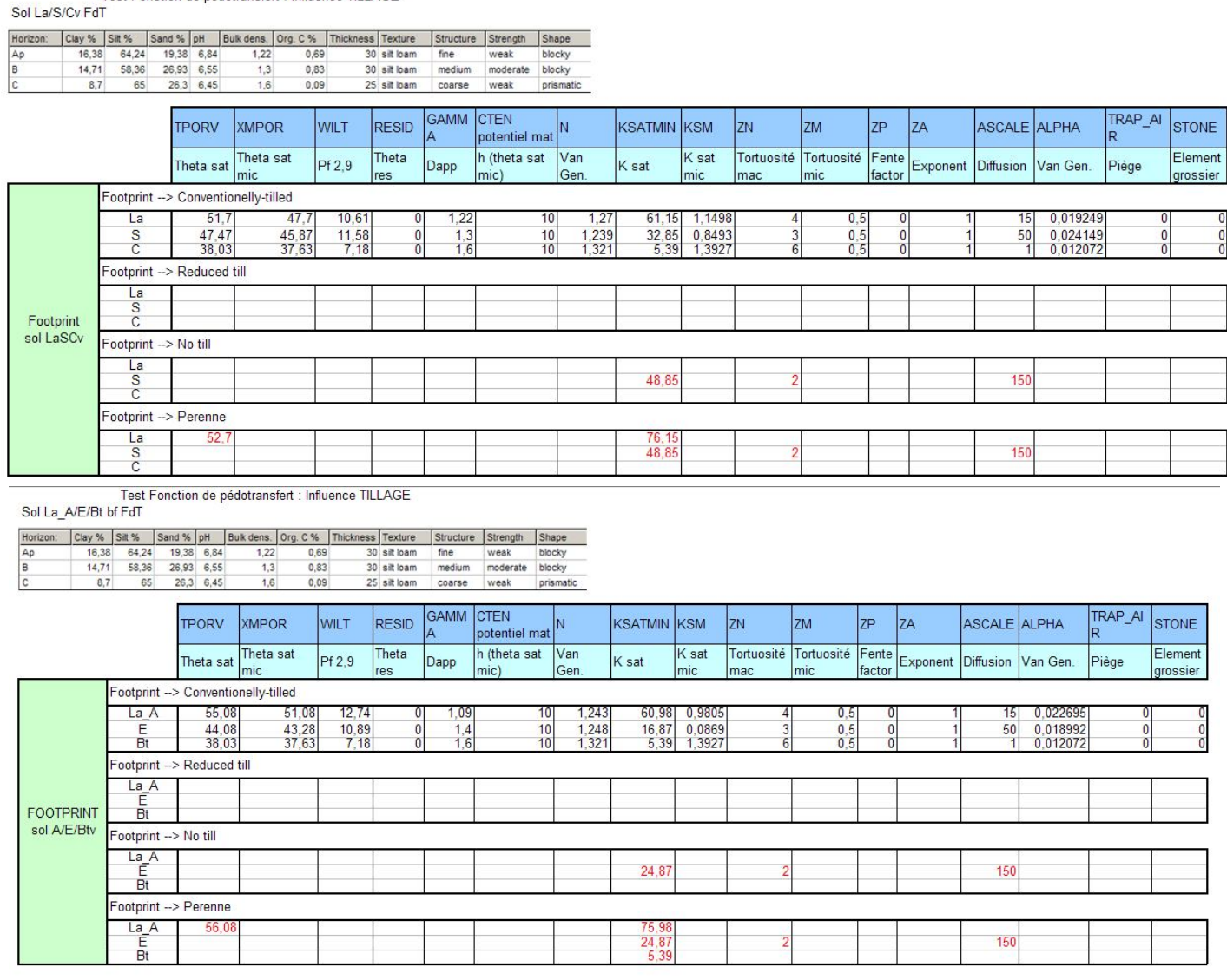

## Annexe 10 : Désignation des horizons FAO (utilisé dans MACRO)

- A : organo minéral (influence de la biologie)
- Ap : organo minéral labouré
- B : horizon d'accumulation quelconque (illuvial)
- E : horizon éluvial (perte d'argile)
- C : horizon d'altération de la roche mère
- BC : transition entre un horizon pédologique et la roche mère
- O : horizon organique
- H : horizon humique
- R : roche mère

Annexe 11 : Propriétés hydrodynamiques obtenues par Footprint (valeur modifié en vert)

### **G1 : Profil La/S/C versant : sol brun cultivé de versant**

Footprint  $\rightarrow$  Conventionally-tilled

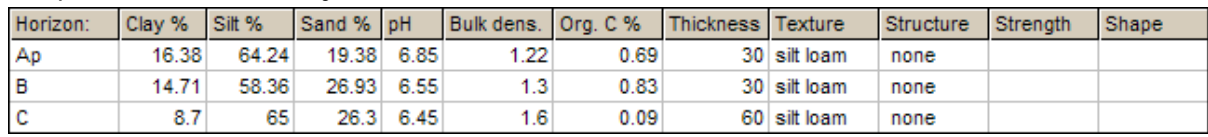

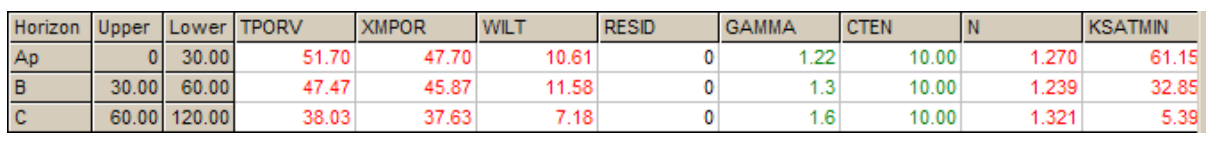

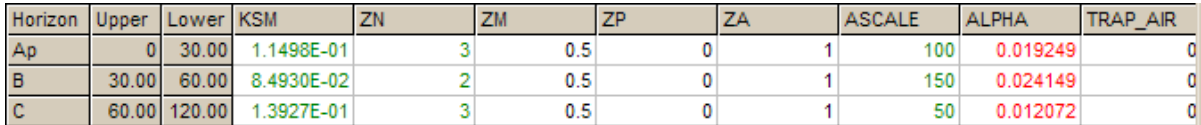

### **G1 : Profil La\_A/S/C versant : sol brun cultivé non labouré (tcs) de versant**

#### Footprint  $\rightarrow$  No till

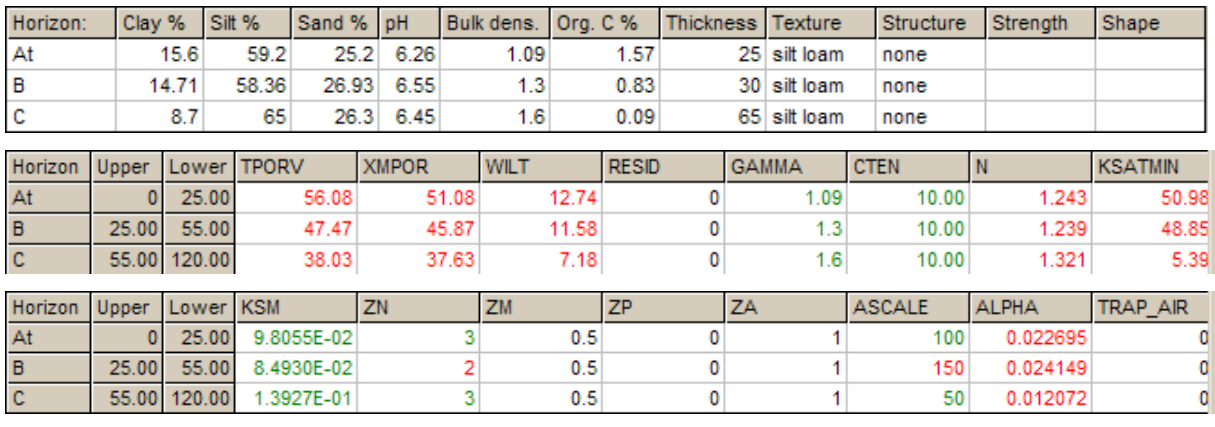

#### **G1 : Profil A/S/C versant : sol brun non cultivé de versant**

#### Footprint → Pérenne

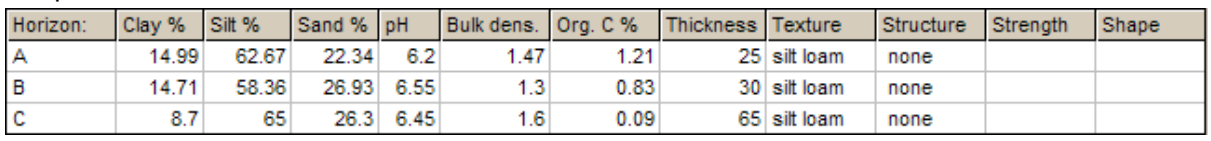

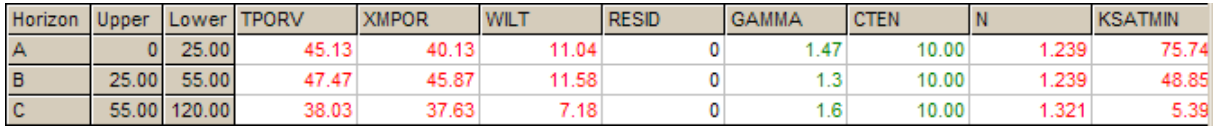

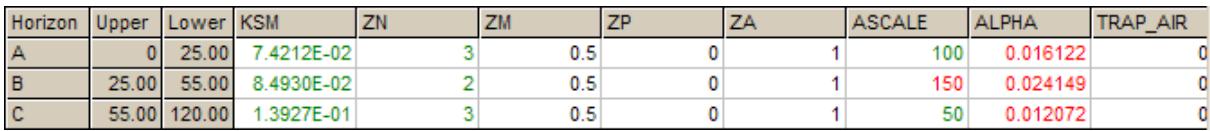

#### **G2 : Profil La/E/Bt versant : sol brun cultivé lessivé de versant**

## Footprint  $\rightarrow$  Conventionally-tilled

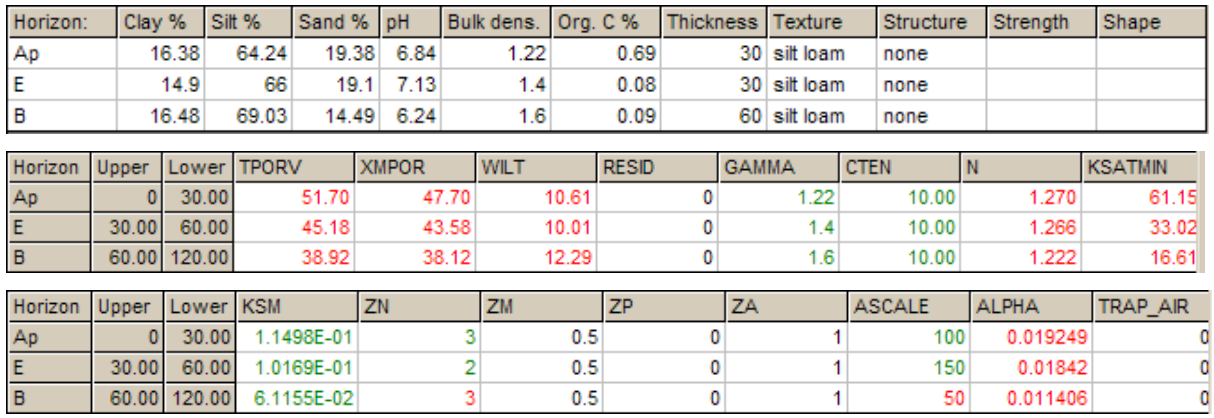

### **G2 : Profil A/E/Bt versant : sol brun non cultivé lessivé de versant**

#### Footprint → Pérenne

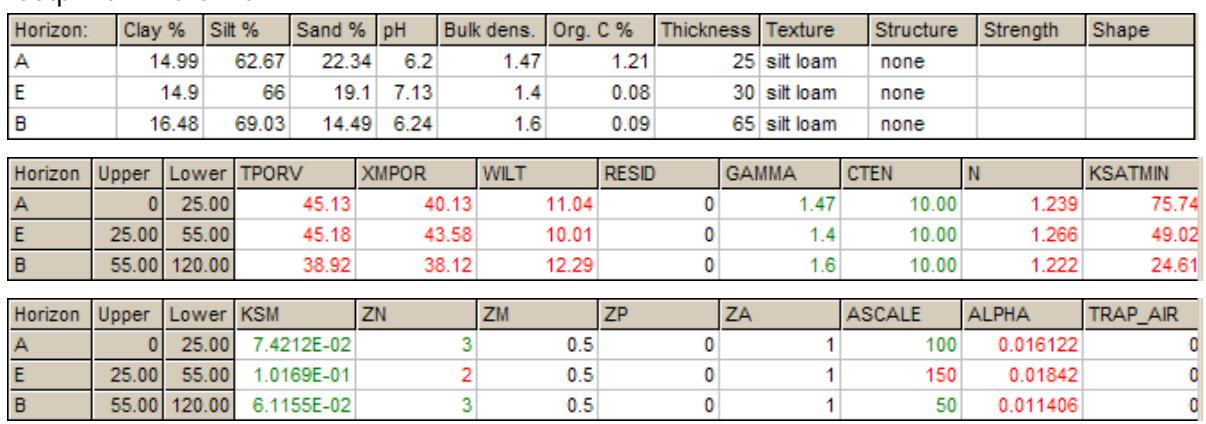

### **G3 : Profil La/S/C bas fond : sol brun hydromorphe cultivé labouré de bas fond**

### Footprint  $\rightarrow$  Conventionally-tilled

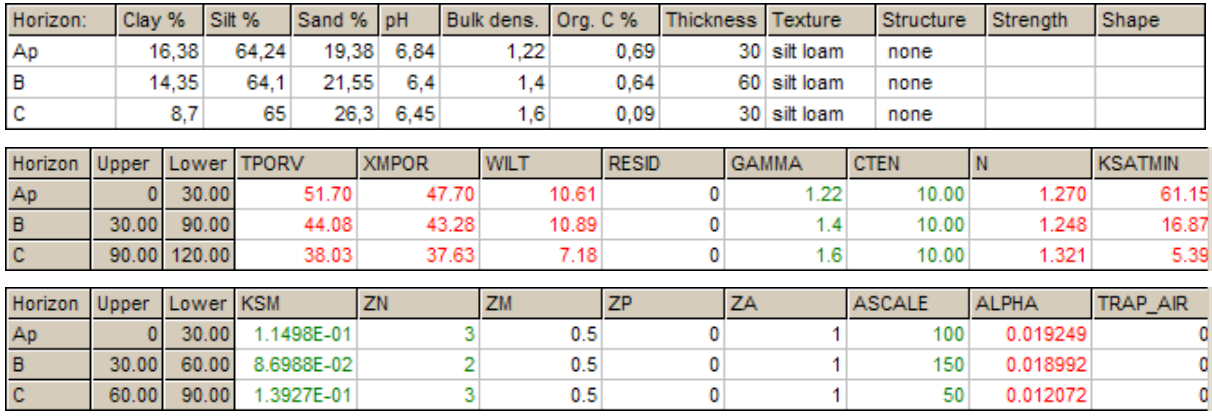

### **G3 : Profil La\_A/S/C bas fond : sol brun hydromorphe cultivé non labouré de bas fond** Footprint  $\rightarrow$  No till

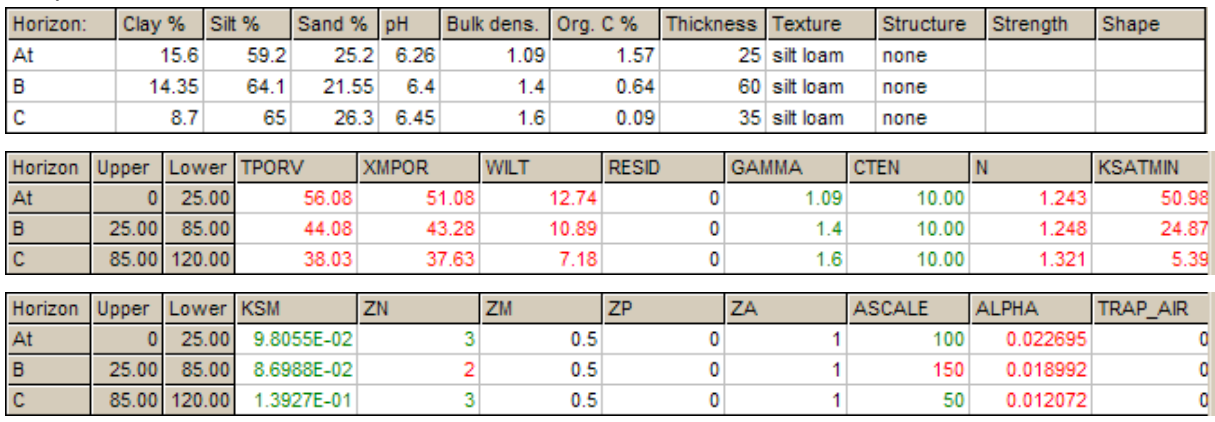

## **G3 : Profil A/S/C bas fond : sol brun hydromorphe non cultivé de bas fond**

Footprint  $\rightarrow$  Pérenne

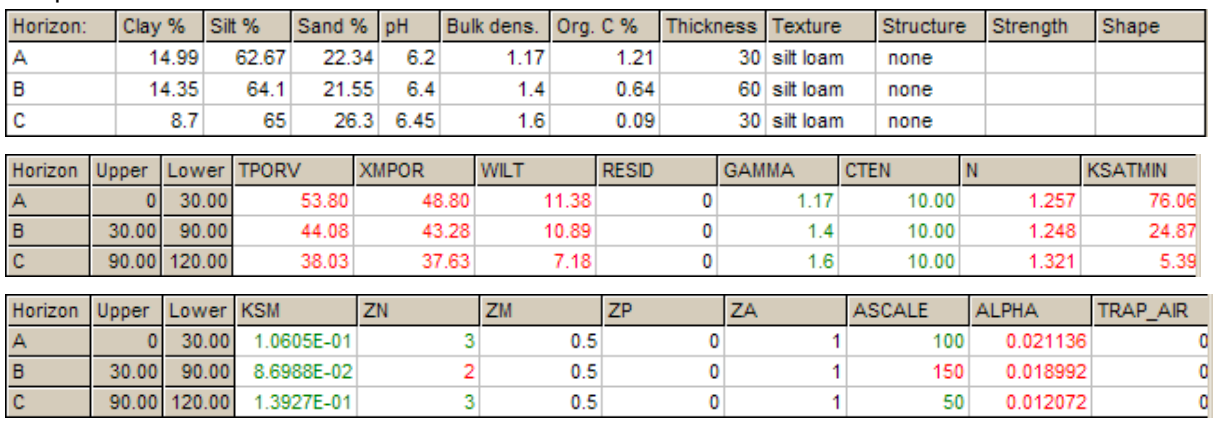

## Annexe 12 : Calendrier cultural et de traitement du bassin versant de la Fontaine du Theil (1997-2006)

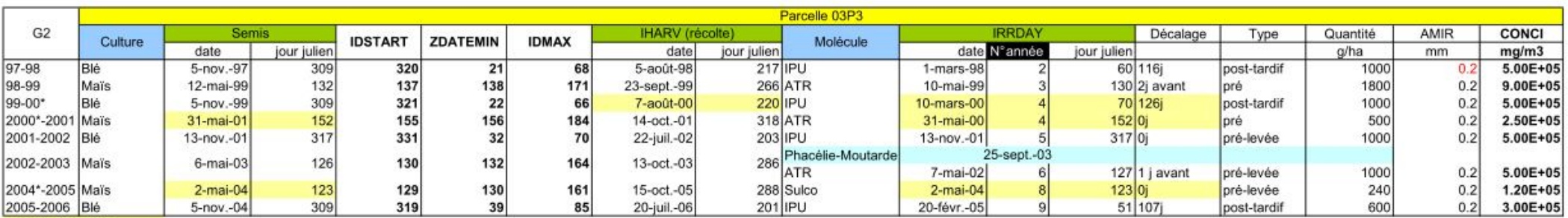

\* année bissextile

En gras : les valeurs calculées

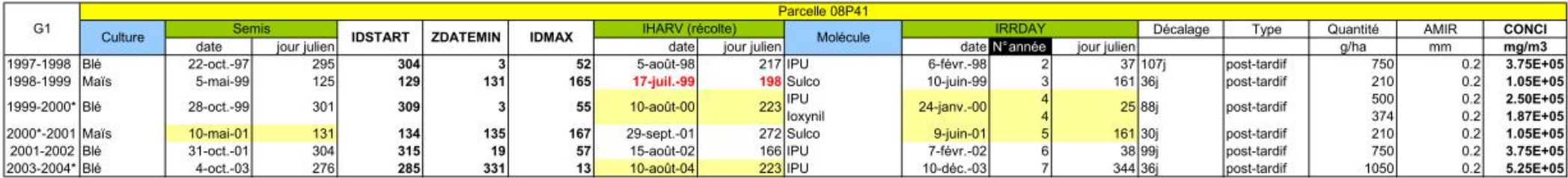

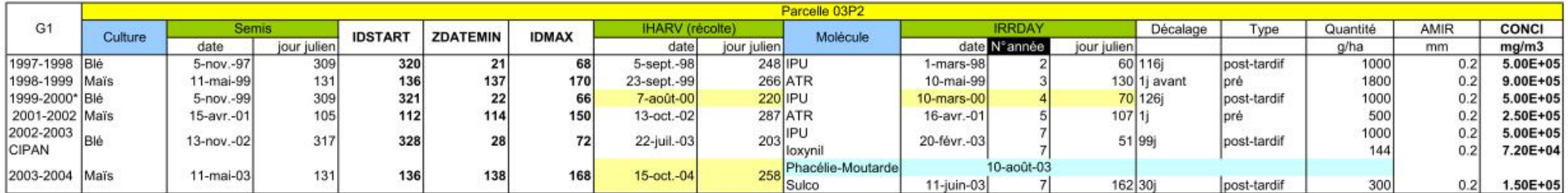

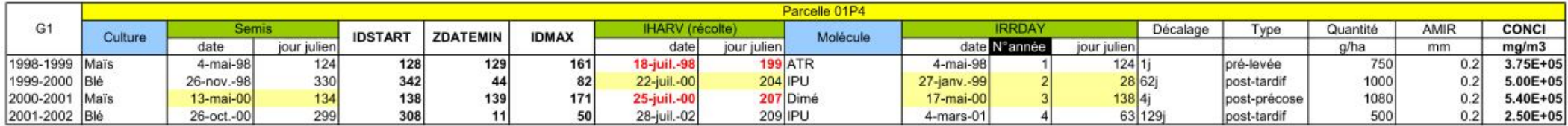

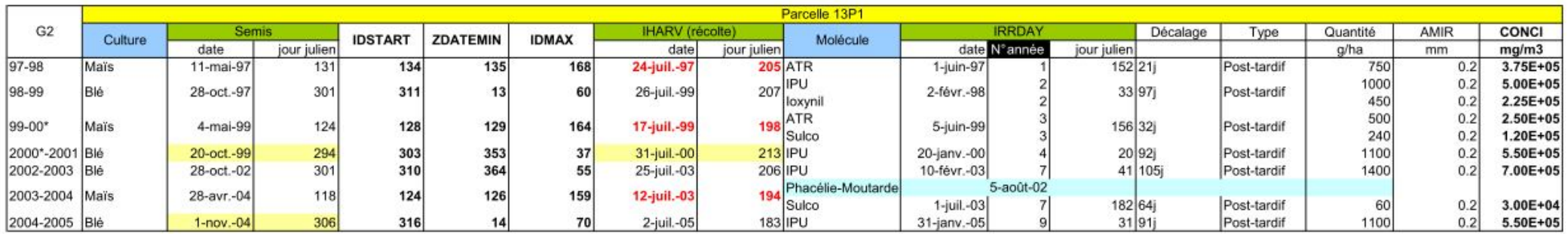

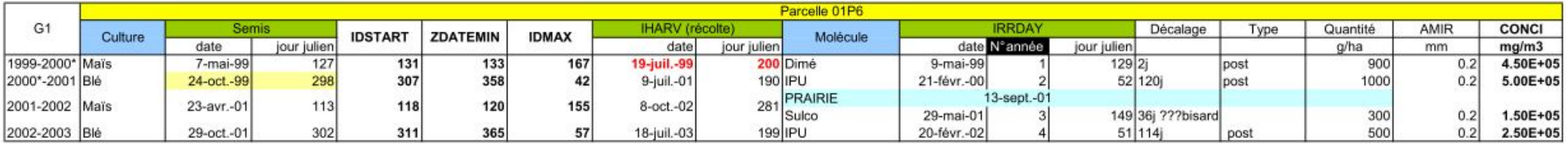

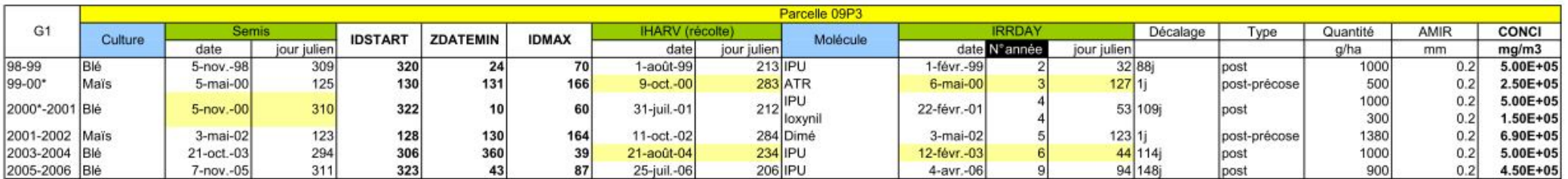

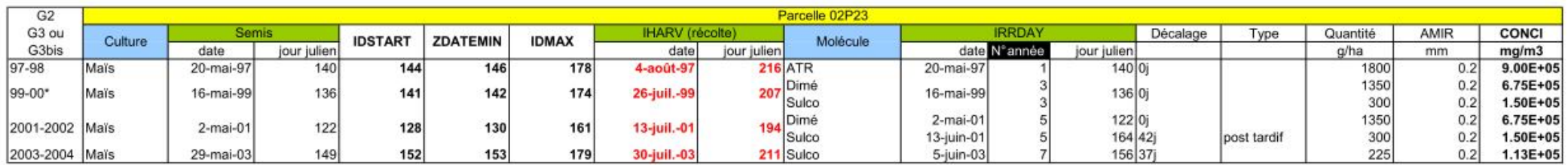

Annexe 13 : Calcul des propriétés des produits phytosanitaires pour chaque profil de sol

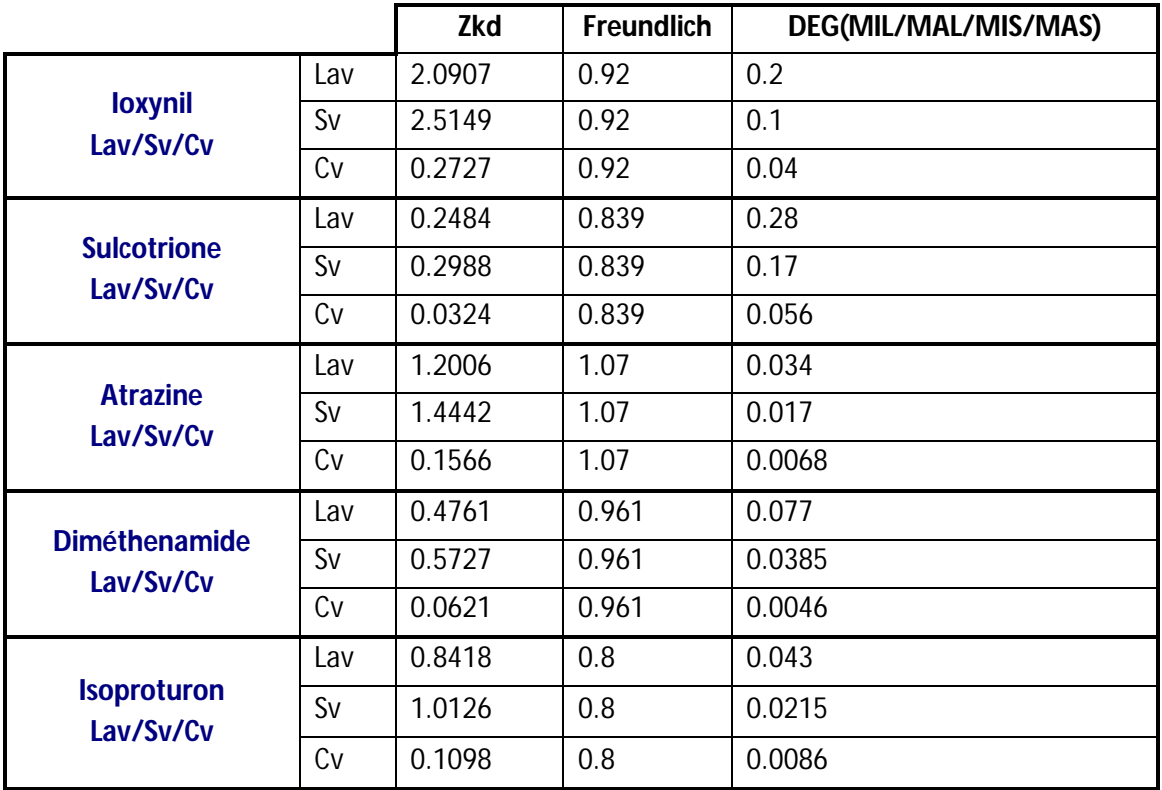

**Sol brun cultivé de versant. G1**

## **Sol brun cultivé non labouré de versant. G1 non labouré**

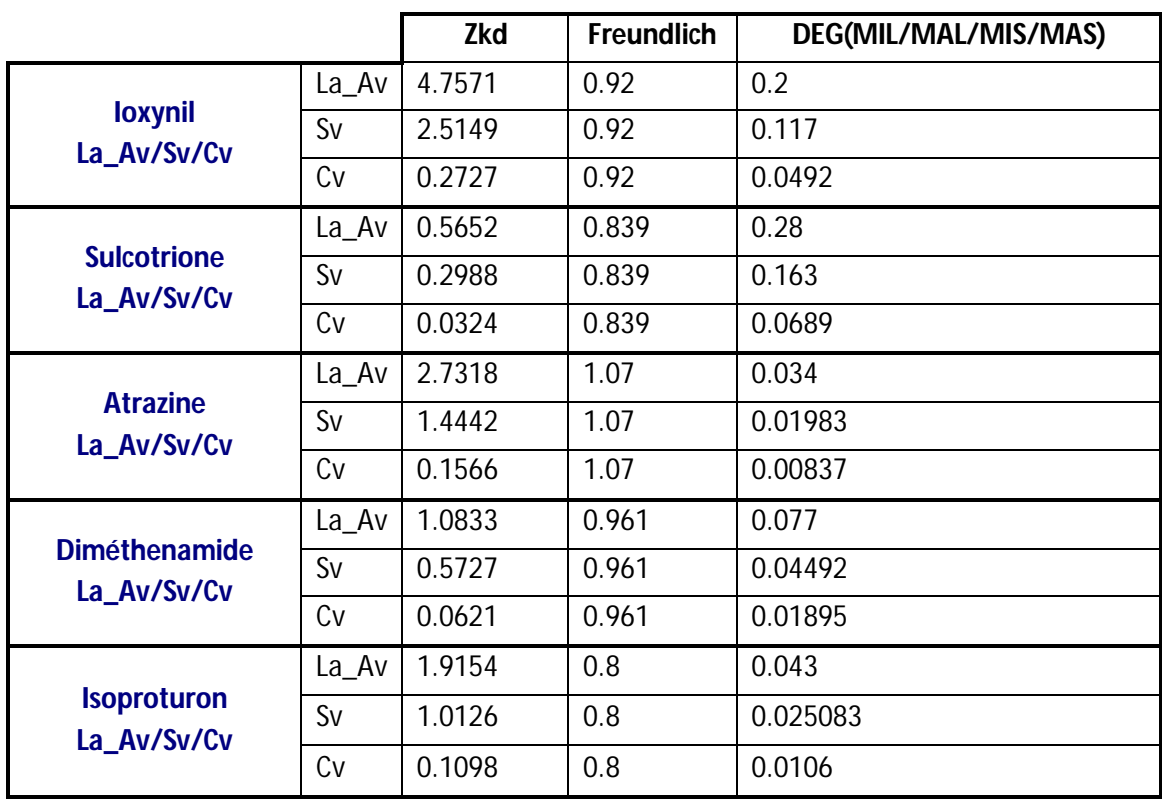

# **Sol brun lessivé cultivé de versant. G2**

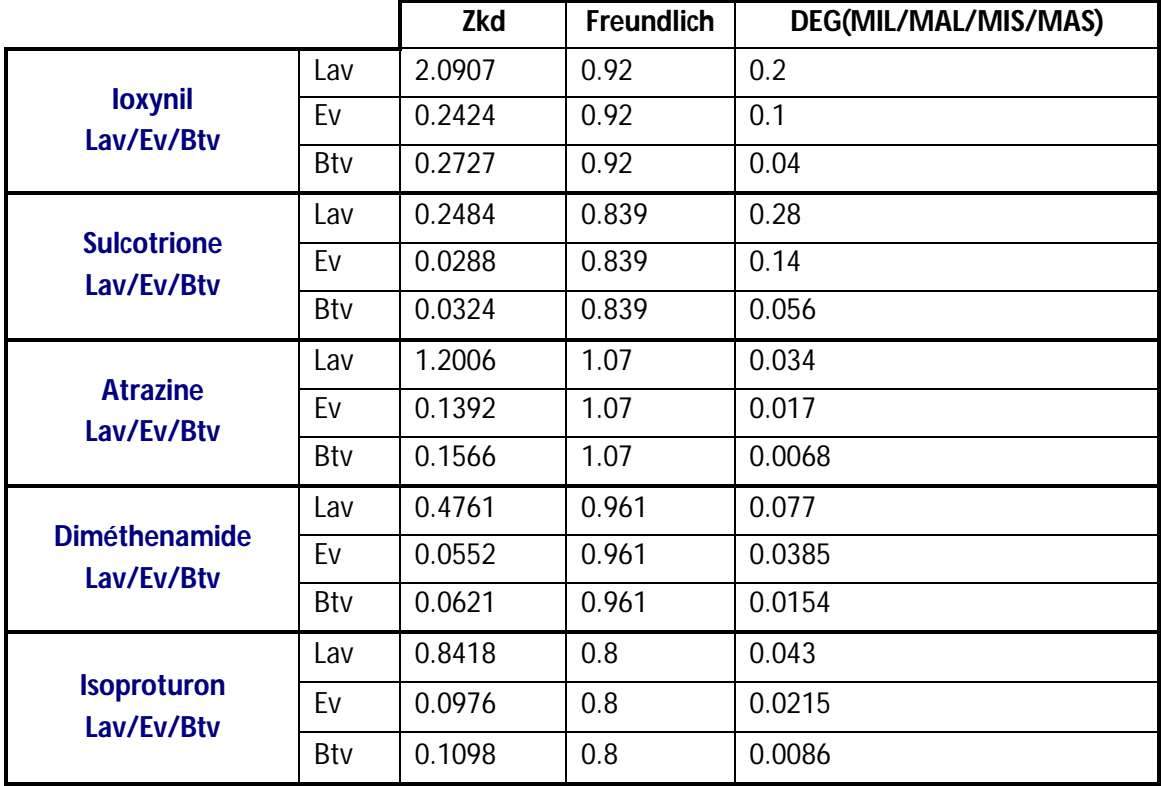

# **Sol brun hydromorphe de bas fond, cultivé. G3**

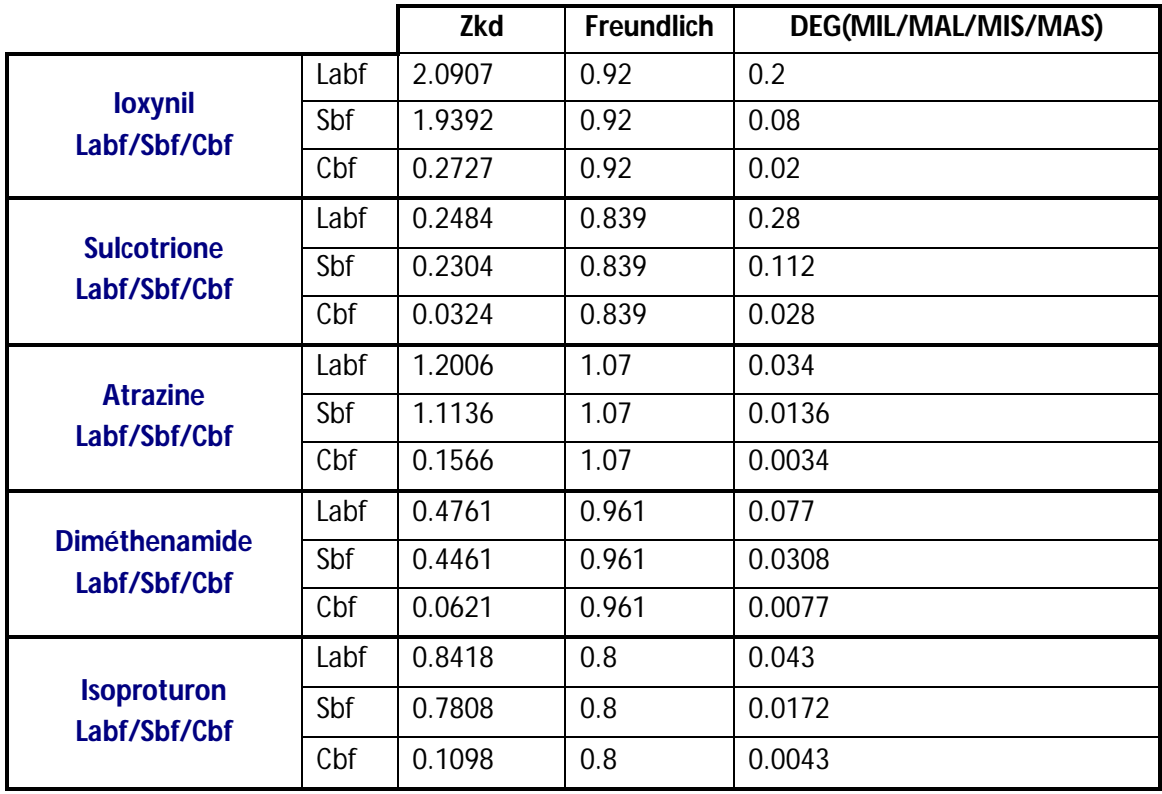

## **Sol brun hydromorphe de bas fond, non labouré. G3 non labouré**

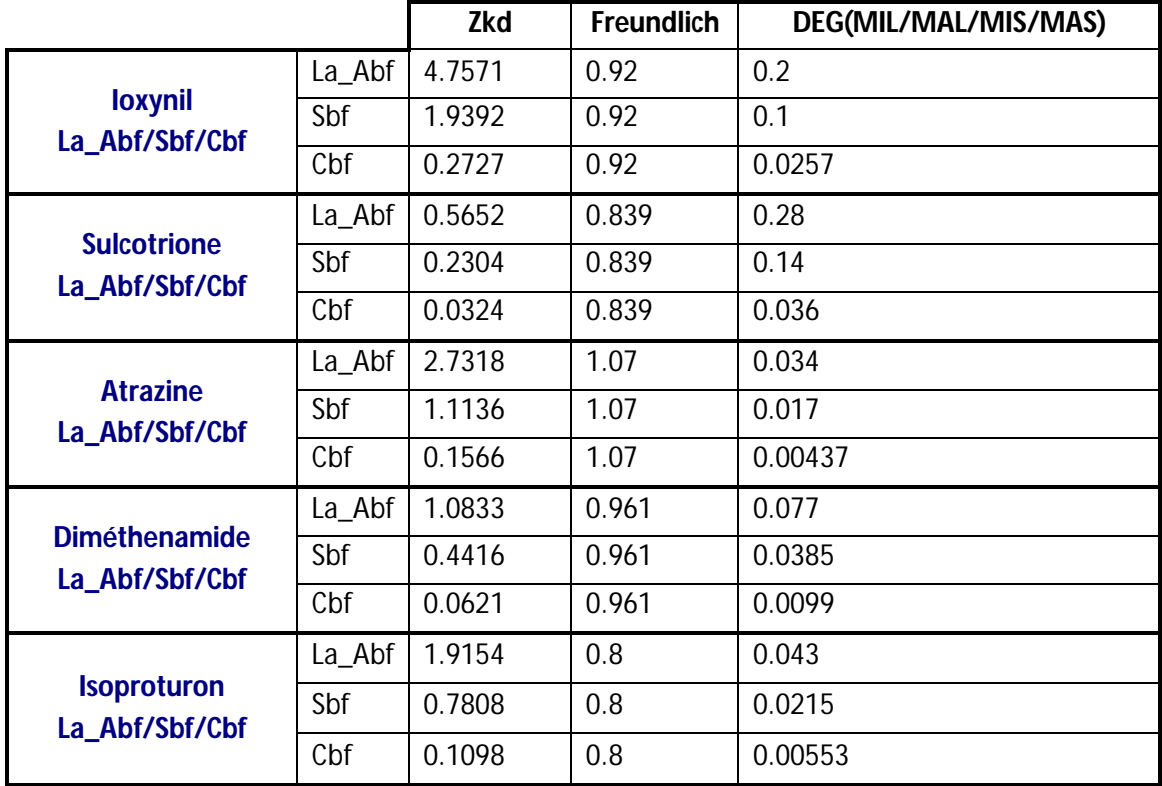

## Annexe 14 : Données météorologiques

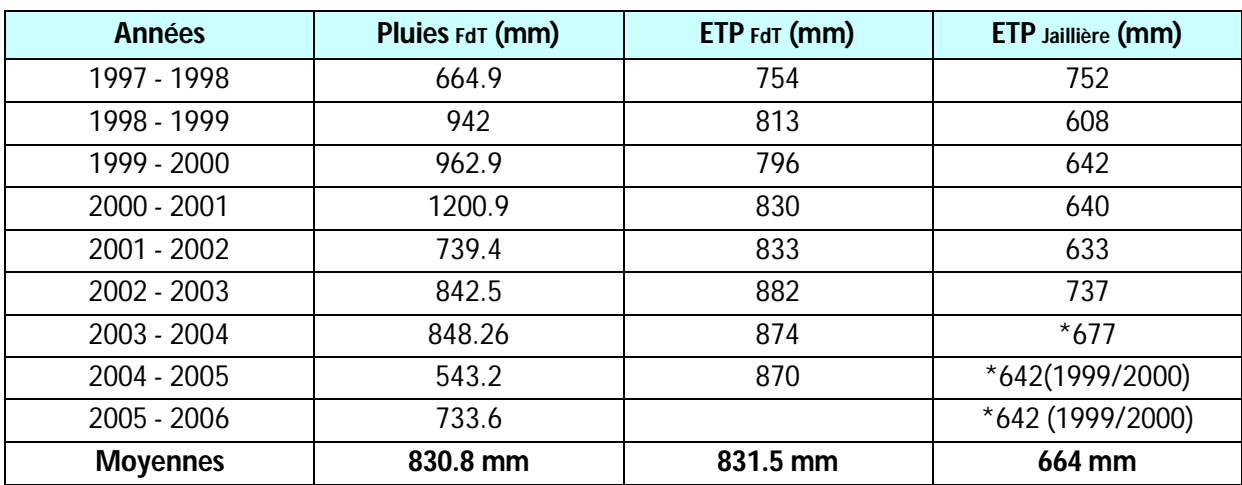

\*manque de données réelles

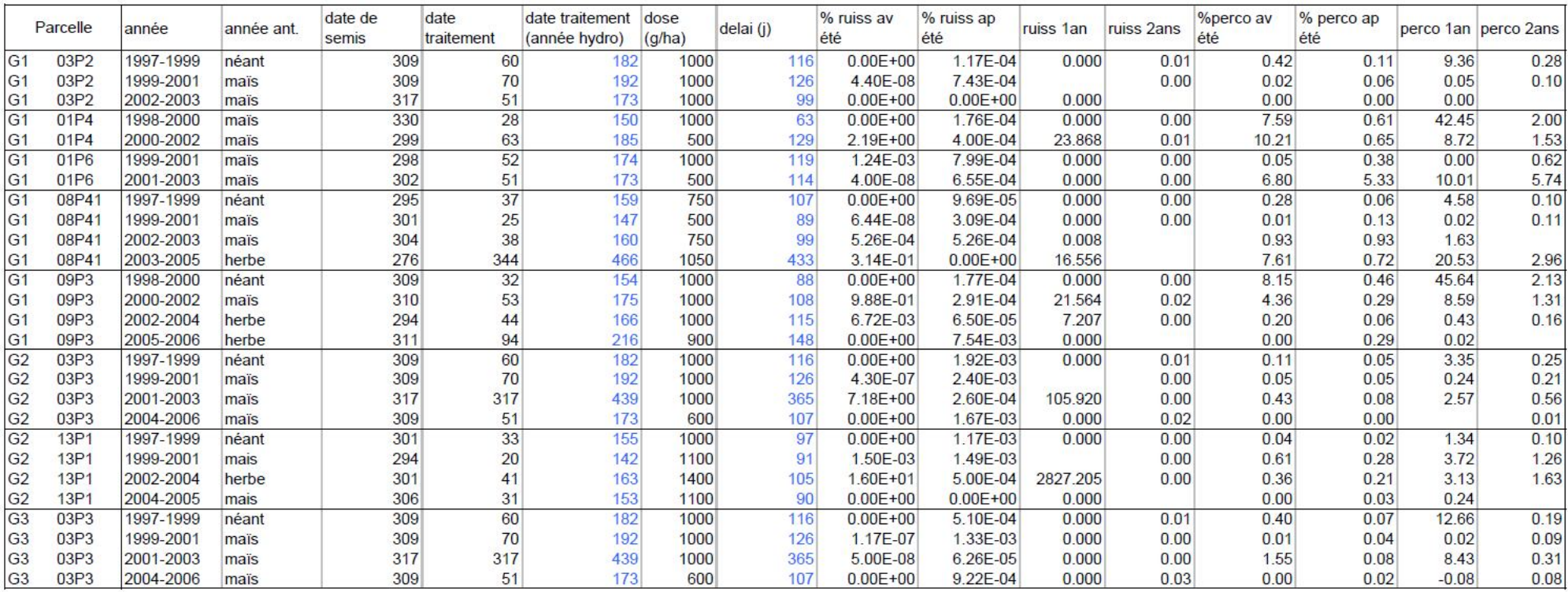

## Annexe 15 : Résultats transfert de l'Isoproturon (pour l'ensemble du calendrier cultural)

## Annexe 16 : Plan d'expérience Isoproturon

## **Description des 3 niveaux des facteurs expérimentaux :**

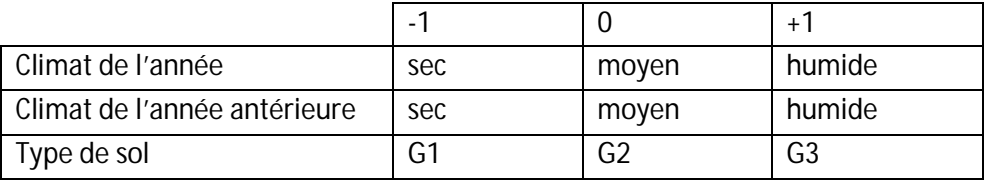

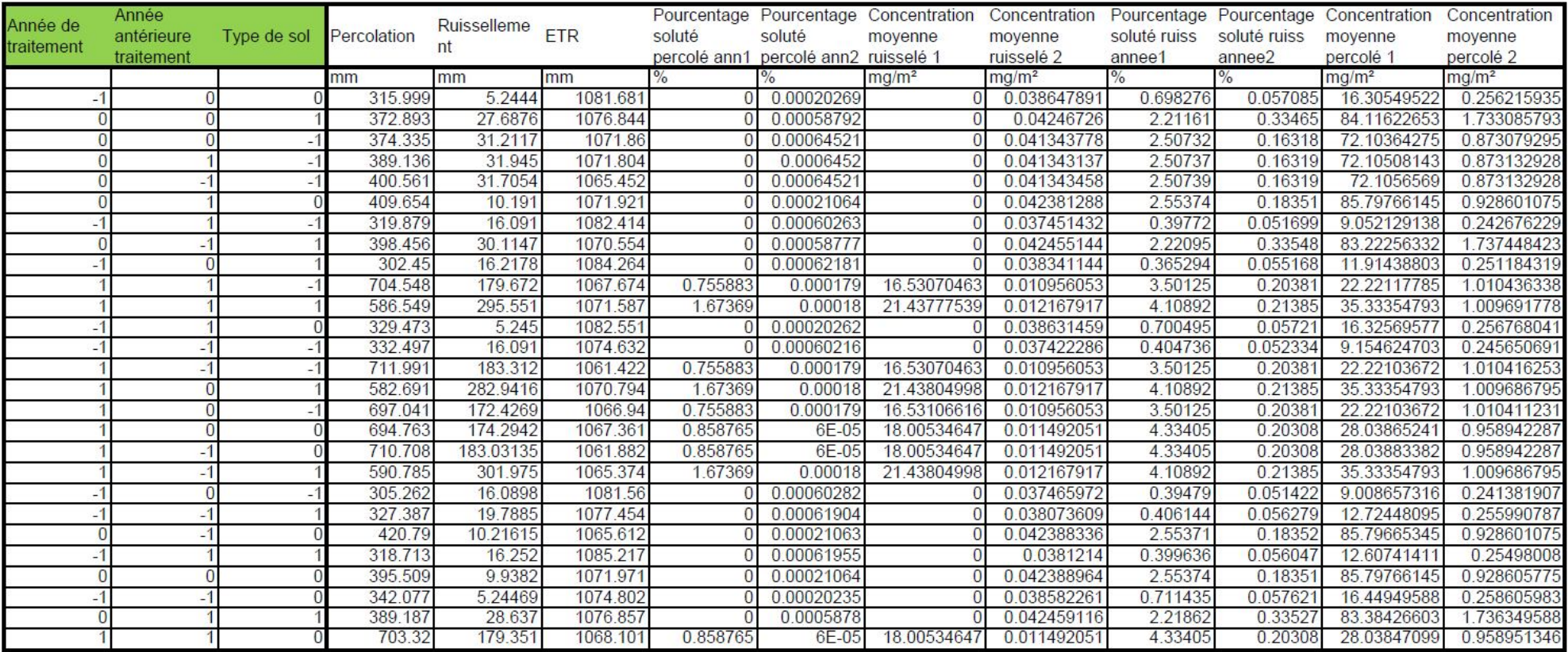

#### Annexe 17 : Plan d'expérience Atrazine et Sulcotrione

**Description des 3 niveaux des facteurs expérimentaux :**

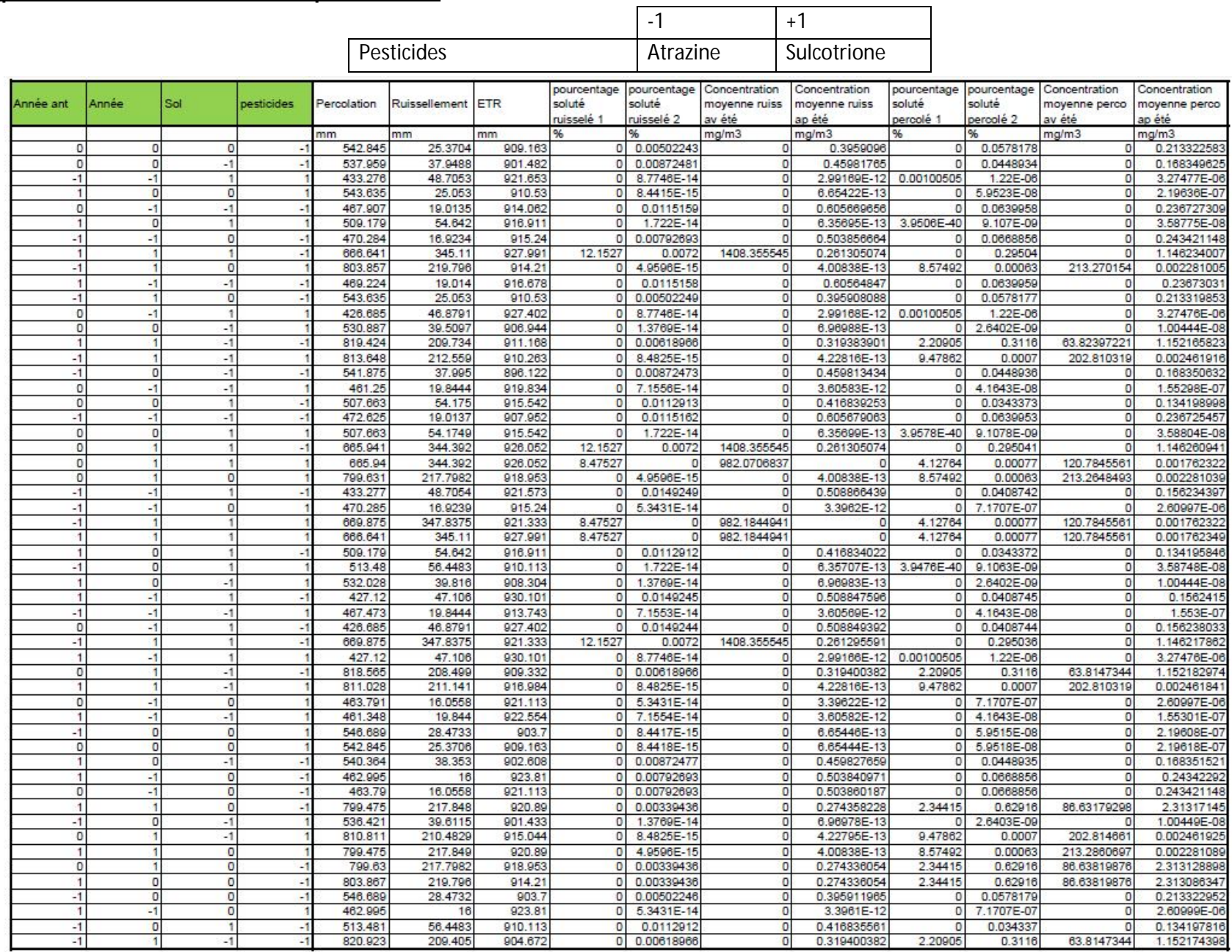

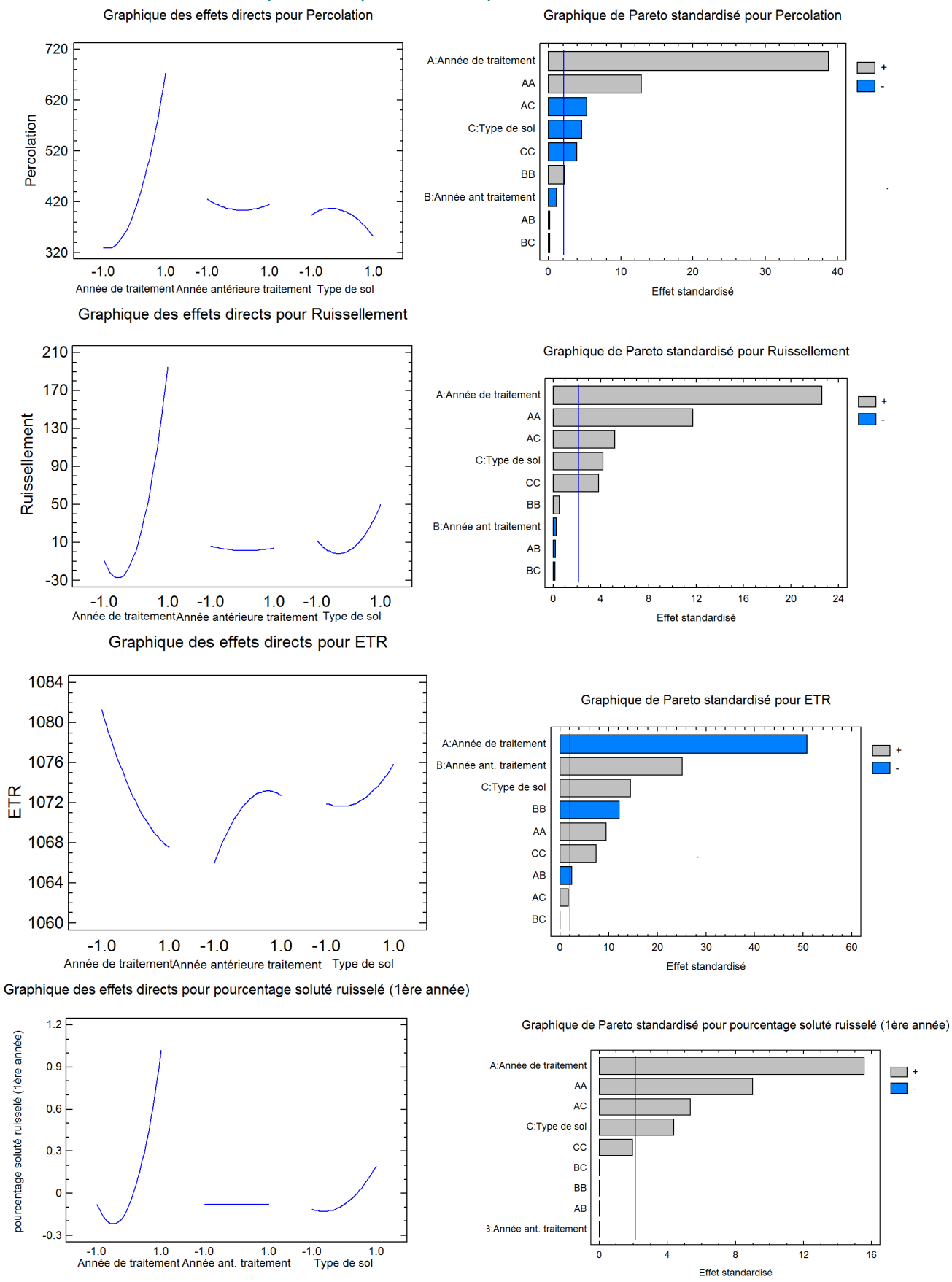

#### Annexe 18 : Résultats plan d'expérience Isoproturon

Graphique des effets directs pour pourcentage de soluté percolé (1ère année)

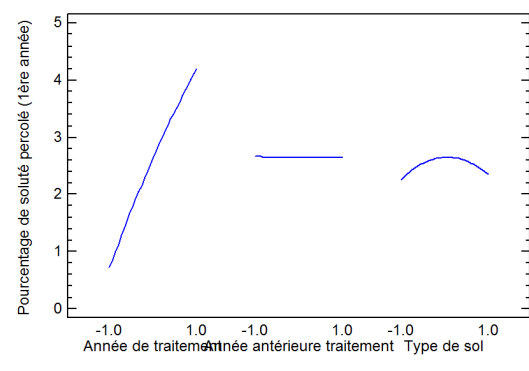

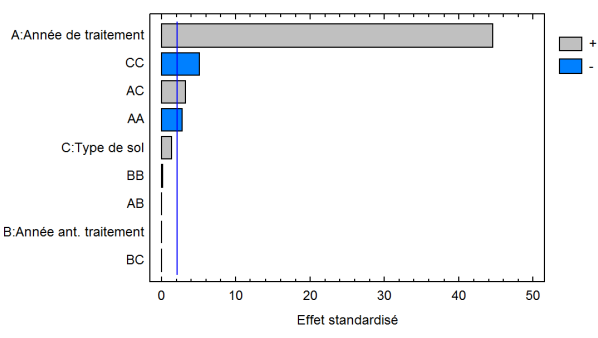

Graphique de Pareto standardisé pour pourcentage de soluté percolé (1ère année)

Graphique des effets directs pour pourcentage de soluté percolé (2ème année)

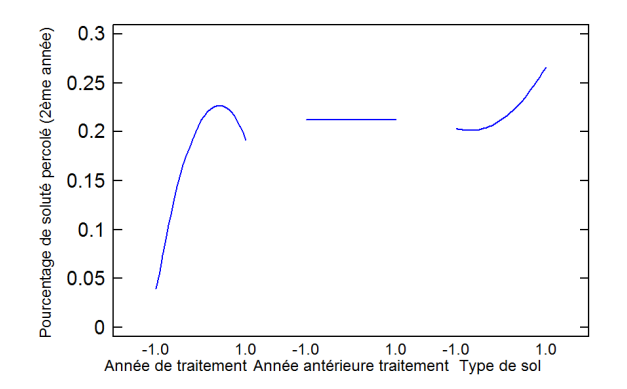

Graphique des effets directs pour Percolation

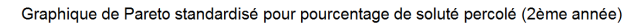

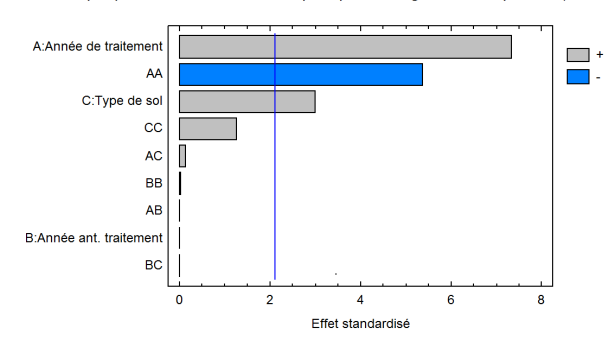

### Annexe 19 : Résultats plan expérience Atrazine et Sulcotrione

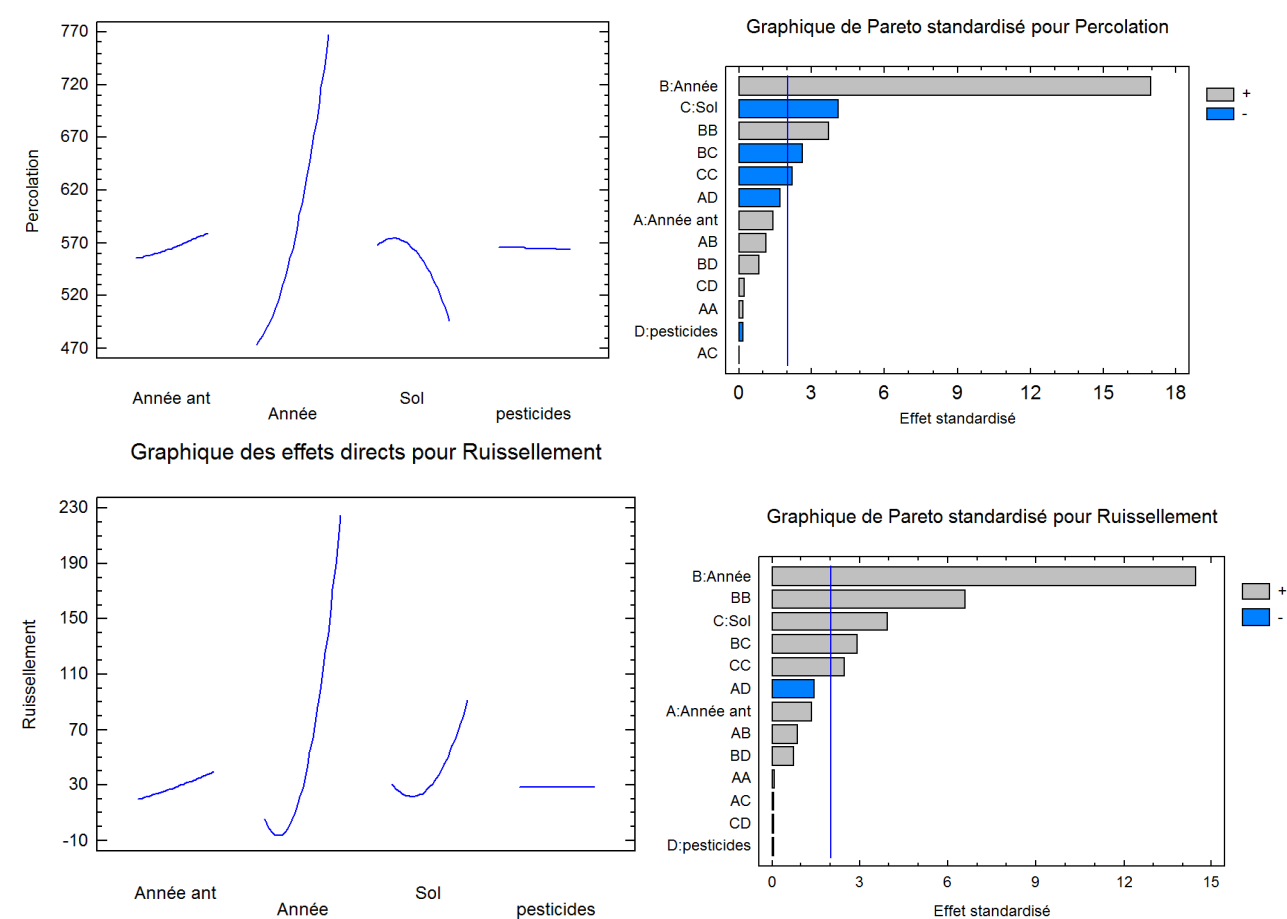

50

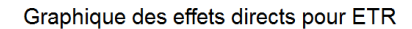

Graphique de Pareto standardisé pour ETR

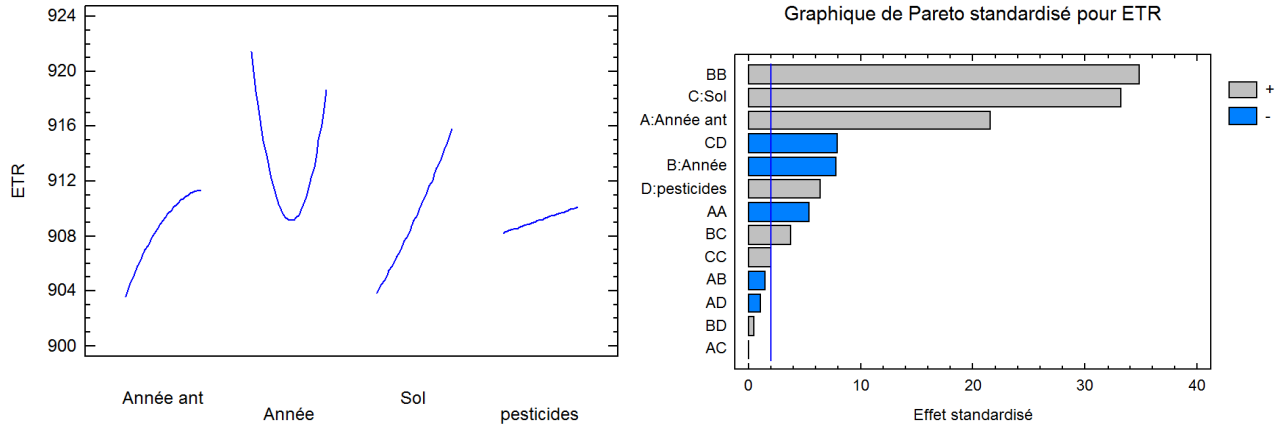

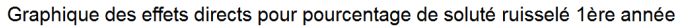

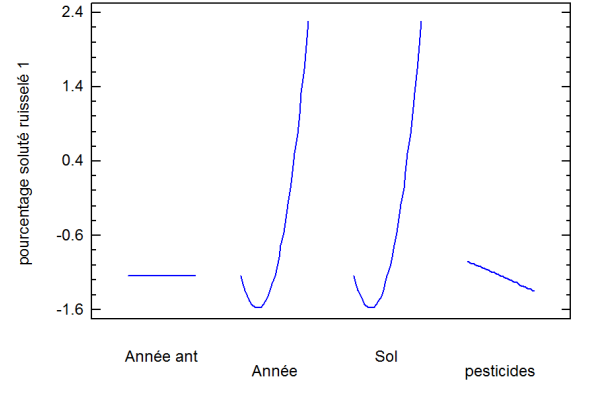

Graphique de Pareto standardisé pour pourcentage de soluté ruisselé 1ère année

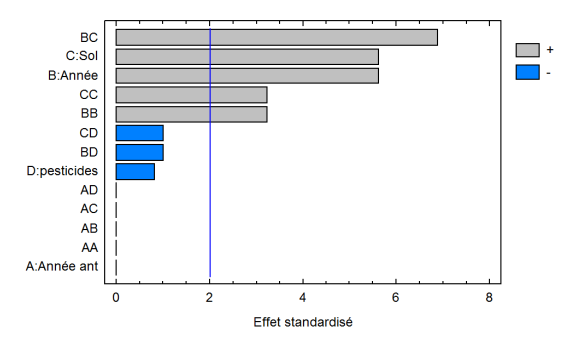

Graphique des effets directs pour pourcentage de soluté percolé 1ère année

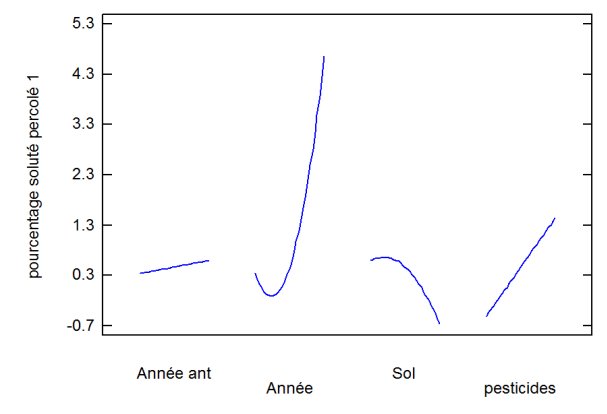

Graphique de Pareto standardisé pour pourcentage de soluté percolé 1ère année

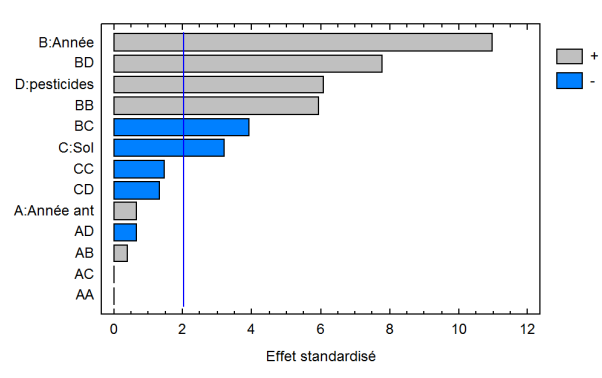

Graphique des effets directs pour pourcentage de soluté percolé 2ème année

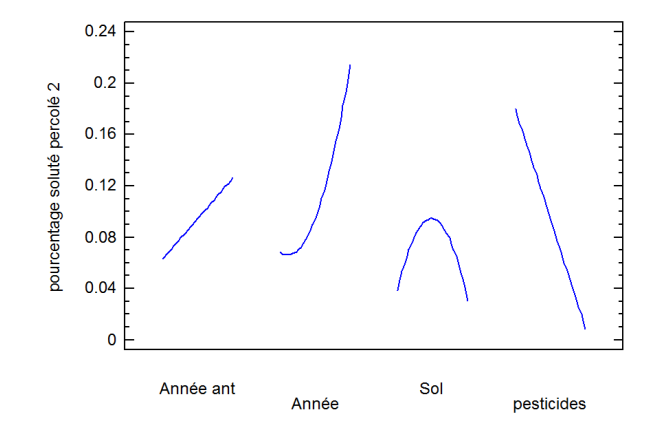

Graphique de Pareto standardisé pour pourcentage de soluté percolé 2ème année

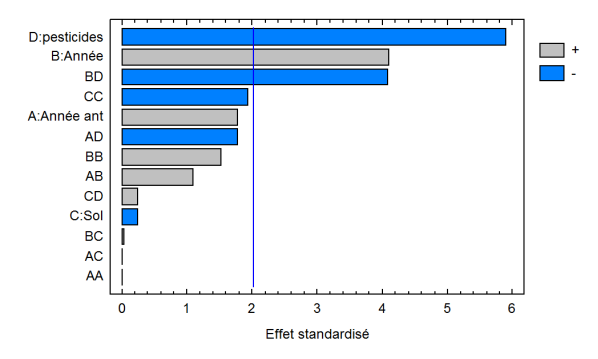

#### Annexe 20 : Plan d'expérience avec les différents type de traitement **Description des niveaux des facteurs expérimentaux :**

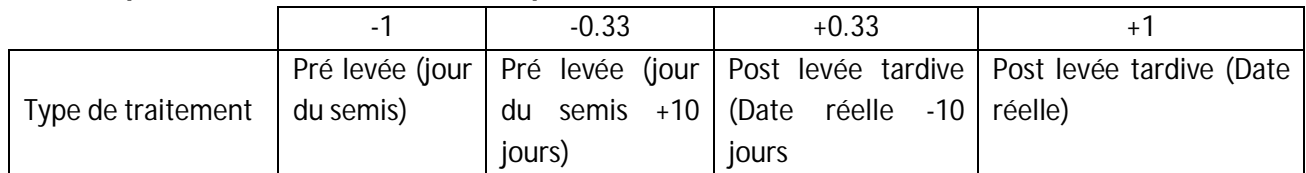

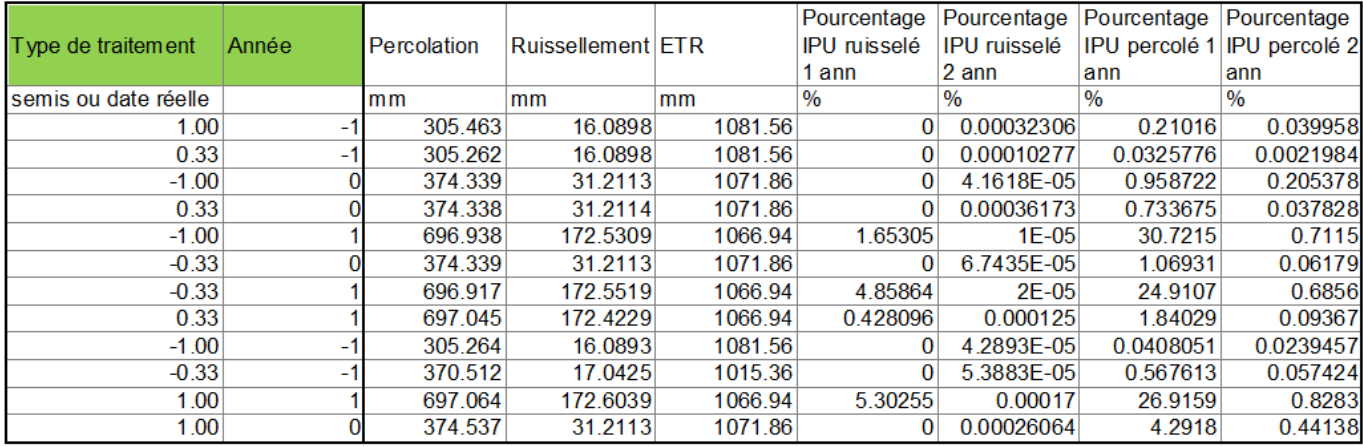

### Annexe 21 : Résultats du plan d'expérience pour différents types de traitement

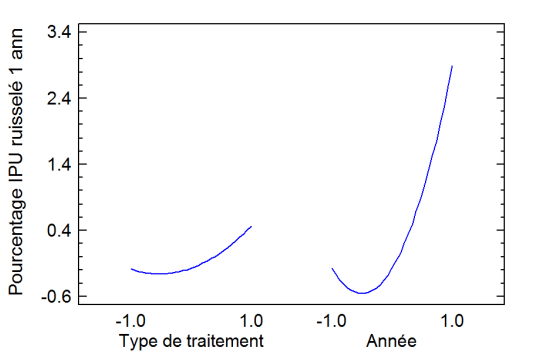

Graphique des effets directs pour Pourcentage d'IPU ruisellé la 1ère année

Graphique de Pareto standardisé pour Pourcentage d'IPU ruisellé la 1ère année

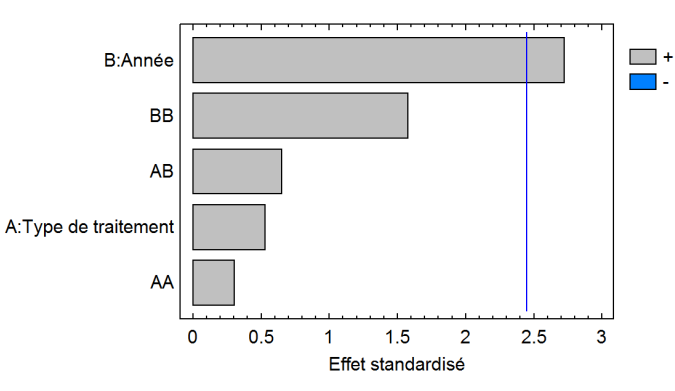

Graphique des effets directs pour Pourcentage d'IPU percolé la 1ère année

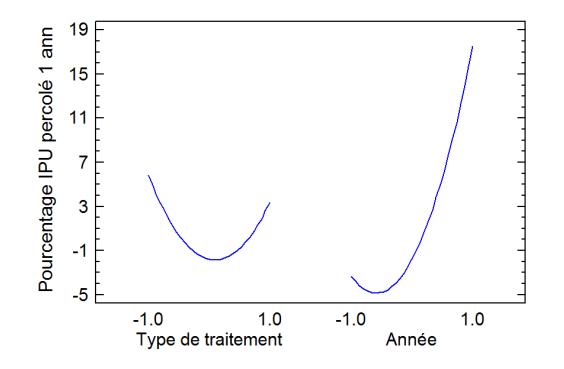

Graphique de Pareto standardisé pour Pourcentage d'IPU percolé la 1ère année

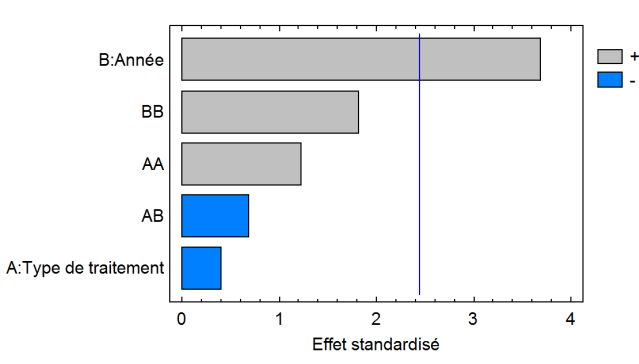

Graphique des effets directs pour Pourcentage d'IPU percolé la 2ème année

Graphique de Pareto standardisé pour Pourcentage d'IPU percolé la 2ème année

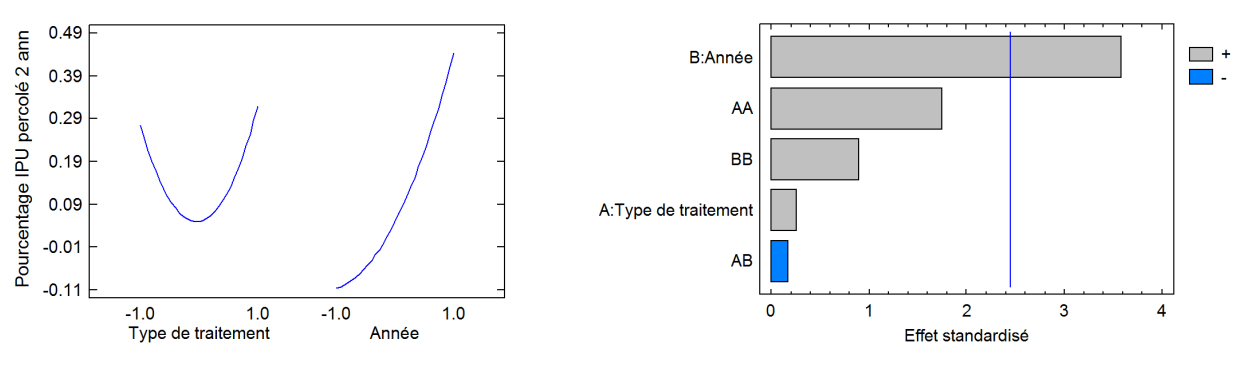

+